**Государственное автономное учреждение дополнительного образования «Кузбасский центр детского и юношеского туризма и экскурсий»**

# **Областной слёт юных краеведов по направлению «Туристы-экологи»**

*Методические рекомендации по подготовке обучающихся* 

> Авторы-составители: **Селиванова Любовь Петровна**, методист ГАУДО КЦДЮТЭ; **Баженова Елена Валерьевна**, педагог-организатор ГАУДО КЦДЮТЭ

**Кемерово 2023** 

# **Оглавление**

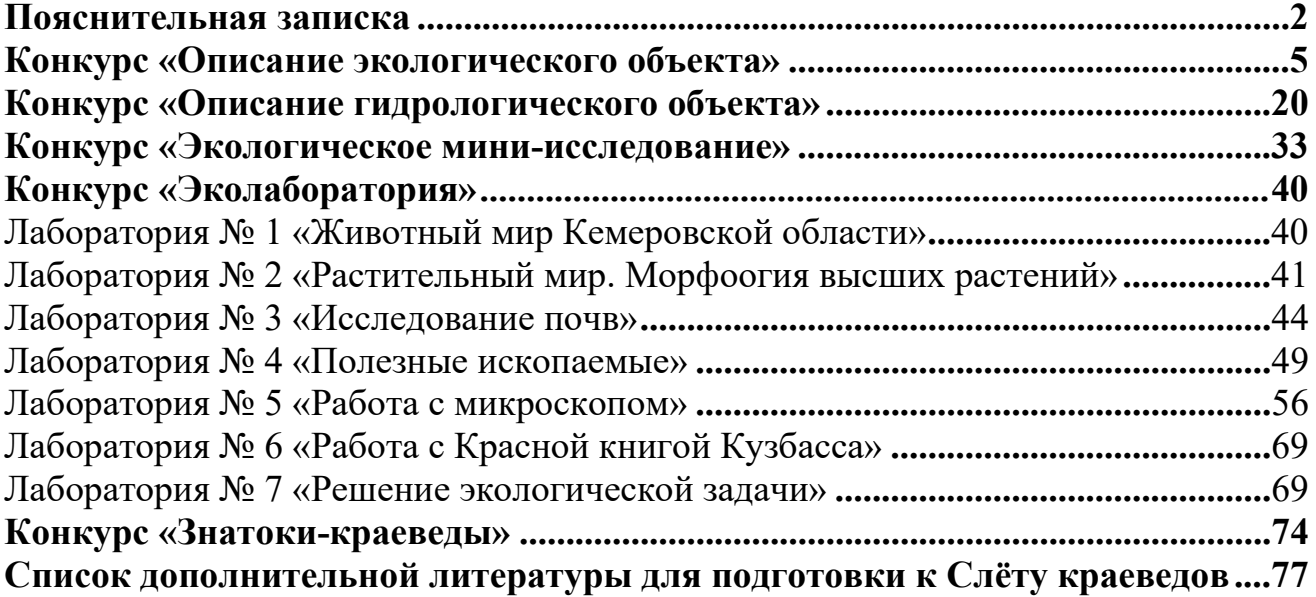

### **Пояснительная записка**

<span id="page-2-0"></span>Одним из важных путей формирования экологической культуры личности является туристско-краеведческая деятельность, осуществляемая школой и учреждениями дополнительного образования. Туристко-краеведческая деятельность является эффективным комплексным средством гармоничного развития личности, дающим возможность приобрести навыки общения с природой, формирующим ценные личные качества. Обучающийся получает возможность постичь законы развития природы.

Весомое значение в образовании юных краеведов Кузбасса играет областной слёт юных краеведов. Он проводится ежегодно с 2008 года на территории туристско-спортивного полигона «Солнечный туристан» в д. Подъяково Кемеровского муниципального округа. Условия проведения областного слёта юных краеведов схожи с условиями Всероссийского слёта юных туристов-краеведов, проводимого ФГБУ ДО «Федеральный центр детскоюношеского туризма и краеведения».

Областной слёт юных краеведов в Кемеровской области проводится с целью создания благоприятных условий для патриотического воспитания обучающихся средствами туризма и краеведения.

Задачи слёта:

- развитие туристско-краеведческой деятельности, исследовательской работы с обучающимися;

дальнейшее совершенствование содержания деятельности по направлениям Всероссийского туристско-краеведческого движения обучающихся «Отечество»;

- выявление лучших команд туристов-краеведов Кемеровской области.

На областной слёт юных краеведов на туристско-спортивный полигон прибывают команды городских и муниципальных округов всего Кузбасса. Состав команды прописывается в положении и в условиях слёта. Обычно для участия в областном слёте приглашаются делегации не более 12 человек, в том числе не более 10 участников, 1 руководитель и 1 заместитель руководителя. Заместитель руководителя может быть привлечён организаторами для помощи в проведении некоторых видов программ. Возраст участников 12-17 лет (определяется по году рождения).

Участники слёта привозят необходимое снаряжение, оборудование и продукты для организации ночлега, быта и питания в полевых условиях и участия в конкурсной программе мероприятия. Для всех участников слёт является отличной площадкой не только продемонстрировать свои знания и умения на практике, но и приобрести новые навыки в области экологического краеведения и ведения туристского быта. Слёт проводится по двум направлениям: «Туристы-экологи» и «Историки-этнографы». В каждом направлении есть обязательные конкурсы, которые входят в общий зачёт областного слёта, по итогу которого команды распределяются по местам. Так же есть дополнительные конкурсы, общие для двух направлений слёта, результат которых не учитывается в общем зачёте (участники награждаются отдельно, дипломами ГАУДО КЦДЮТЭ).

Основная конкурсная программа направления «Туристы-экологи» состоит из следующих конкурсов:

1. Описание экологического объекта.

2. Описание гидрологического объекта.

3. Экологическая лаборатория.

4. Экологическое мини-исследование.

5. Знатоки-краеведы (тест, викторина, эстафета).

В данной методической разработке приведено описание и краткие рекомендации по обязательным конкурсам областного слёта юных краеведов направления «Туристы-экологи».

Цель данной разработки: оказание методической помощи педагогам в подготовке обучающихся для участия в областной слёт юных краеведов по направлению «туристы-экологи».

Задачи:

• Систематизировать представления о заданиях конкурсной программы слёта.

• Представить методику работы с обучающимися при подготовке к слёту.

Методические рекомендации адресованы педагогам дополнительного образования, методистам, учителям общеобразовательных школ, интересующимся краеведением, туризмом и экологией, а также планирующим подготовить обучающихся на областной слёт юных краеведов или провести краеведческий слёт в своем городе или районе.

# **КОНКУРС «ОПИСАНИЕ ЭКОЛОГИЧЕСКОГО ОБЪЕКТА»**

В конкурсе участвует 4 человека от команды. Описание проводится за 3-4 часа.

Конкурсная работа несколько отличается от учебного или научного исследования. Для исследования необходимо заложить пробные площадки (минимум 3, максимум 10 площадок) через равные расстояния. На этих участках производят тщательный учёт особей, и заполняется описание травянистого растительного сообщества в бланке геоботанического описания.

На конкурсе пробная площадка – это площадка для описания, отмеченная судейской коллегией. На обозначенной территории присутствуют растения разных ярусов, поэтому описание можно провести по универсальной схеме геоботанического описания лесного фитоценоза.

При подготовке учащихся к данному виду конкурса необходимо разобрать терминологию, которая должна использоваться в описании. Удобно распределять участников по группам, каждая из которых будет описывать свои характеристики.

## **Схема описания экологического объекта[1](#page-4-0)**

**Число, месяц и год** проведения работы, **время работы** на местности.

# **I. Общая характеристика территории**

**Размер**, величина пробной площади в метрах. Рисунок формы площадки с учётом массштаба.

**Географическое положение** исследуемого участка – Кемеровская обл., Яшкинский р-н., 1,5 км от на Ю-З с. Подъяково, территория ТСП «Солнечный туристан», Х м от реки Подиковка …

Данные GPS (по возможности)

# **Геоморфологических условии местности**

**Основные формы рельефа:** равнина (уклон не свыше 0,5°), холмы (до 200 м относительной высоты), горы (высота более 500 м) и склоны. Склоны характеризуются крутизной: пологие (уклон 2-7°), покатые (7-15°), крутые (15- 45°) и обрывистые (уклон свыше 40°). Кроме того, если пробная площадка расположена на склоне, необходимо отметить его экспозицию и место расположения площадки по отношению к его подножию или вершине.

**Макрорельеф** (горизонтальное простирание от 200 м до 10 км и более): горный хребет, долина реки, водораздельная поверхность между двумя смежными речками и т.п.

<span id="page-4-0"></span><sup>&</sup>lt;sup>1</sup> По Неронову В. В. Полевая практика по геоботанике / В. В. Неронов // Биология. – 2003. – № 27, 28, 31.

**Мезорельеф** (поперечник которых измеряется десятками метров, а разность высот – метрами): террасы, гривы и лощины поймы, небольшие песчаные гряды, лощины и балки на склонах, дюны, моренные холмы, овраги и т.п.

**Микрорельеф** (формы рельефа, размеры которых не превышают нескольких м): кочки (возвышенные микроучастки), межкочия (понижения), стенные блюдцеобразные понижения, прирусловые валы, западины и западинки, невысокие песчаные холмы…

**Климат**: резкоконтинентальный

**Температура воздуха: ......** С°

**Преобладающий источник водного питания**: атмосферное, натечное, грунтовое.

**Тип увлажнения** (тип местоположения).

а) плакорные (элювиальные); б) трансэлювиальные; в) аккумулятивноэлювиальные; г) проточные водосборные; д) элювиально-аккумулятивные; с) ключевые; ж) супераквальные; з) пойменные; и) субаквальные (рис. 1).

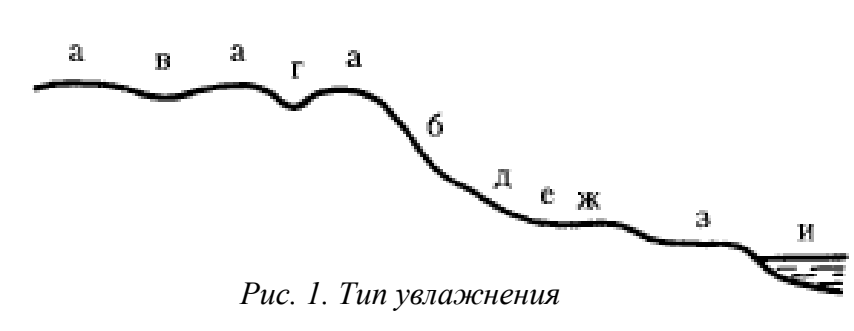

**Плакорный (элювиальный)** тип увлажнения характерен для водораздельных поверхностей со слабыми уклонами (1-2°), на которых отсутствует

сколько-нибудь существенный поверхностный сток и преобладает атмосферное увлажнение.

**Трансэлювиальный** тип наблюдается на верхних, относительно крутых (не менее 2–3°) частях склонов, также питаемых в основном атмосферными осадками, но обладающих интенсивным стоком и плоскостным смывом.

**Аккумулятивно-элювиальный тип** характерен для бессточных или полубессточных водораздельных понижений (впадин) с затрудненным стоком и дополнительным водным питанием за счет натечных вод; грунтовые воды при этом остаются еще на значительной глубине.

**Проточный тип** в целом аналогичен предыдущему, но водосборные понижения и лощины обладают при этом свободным стоком.

**Элювиально-аккумулятивное** (**делювиальное**) положение характеризуется обильным увлажнением за счет стекающих сверху натечных вод и приурочено к нижним частям и подножиям склонов.

В группе **супераквальных** типов увлажнения выделяют **ключевой** (**транссупераквальный**), характерный для мест выхода грунтовых вод на поверхность, и **собственно супераквальный** в условиях слабосточных понижений с близким уровнем грунтовых вод (здесь наблюдается заболачивание и засоление).

**Пойменное увлажнение**, отличающееся регулярным и обычно проточным затоплением во время половодья или паводков, а значит, переменным водным режимом.

**Субаквальный** – это подводные местообитания.

#### **Степень увлажнения***.*

- нормальное, избыточное, недостаточное.

1) **сухая** почва – пылит, присутствие влаги в ней на ощупь не ощущается, не холодит руку; 2) **влажноватая** почва – холодит руку, не пылит, при подсыхании немного светлеет; 3) **влажная** почва – на ощупь явно ощущается влага, проба увлажняет фильтровальную бумагу, при подсыхании значительно светлеет и сохраняет форму, приданную ей при сжатии рукой; 4) **сырая** почва – при сжимании в руке превращается в тестообразную массу, а вода смачивает руку, но не сочится между пальцами; 5) **мокрая** почва – при сжимании в руке из нее выделяется вода, которая сочится между пальцами, почвенная масса обнаруживает текучесть.

### **Тип почвы**

**Специфические черты местообитания** – наличие выходов карбонатных пород, присутствие моренных валунов, развеваемых песков…

**Антропогенное влияние** – основные формы хозяйственной деятельности (сенокосное или пастбищное угодье, вырубка с указанием ее давности, проведение мелиоративных мероприятий), противоклещевая обработка (выжигание трава), уборка прошлогодней листвы, выкашивание, вытаптывание, наличие троп и дорог, близость поселений, гарь после лесного пожара…

**Возможное использование территории**: рекреация, сбор лекарственных растений (вид), экскурсии и наблюдения за растениями и животными…

### **II. Общая характеристика фитоценоза**

**Фитоценоз** – совокупность высших и низших растений, обитающих на данном однородном участке земной поверхности, с только им свойственными взаимоотношениями, как между собой, так и с условиями местообитания и поэтому создающими свою особую фитосреду (В. Н.Сукачев).

**Структура фитоценоза** – особенности пространственного размещения растений в горизонтальном и вертикальном направлениях.

**Ярусность – вертикальное расчленение**. Растения одинаковой высоты находятся в равноценных условиях освещенности, образуя отдельные надземные ярусы, что позволяет им не вступать в прямые конкурентные отношения с растениями других высотных уровней. Таким образом, ярусность позволяет существовать на одном и том же участке довольно значительному числу видов, различающихся по своим экологическим требованиям.

Соотношение значимости для фитоценоза подземной и надземной ярусности во многом зависит от внешней среды. В лесных фитоценозах лучше всего выражена надземная ярусность, поскольку при достаточном увлажнении основная конкуренция между растениями идет за режим освещенности. Заметим, однако, что ярусы правомерно выделять лишь тогда, когда входящие в их состав растения достаточно многочисленны и обладают определенной степенью сомкнутости.

**Эдификатор** фитоценоза – растение-средообразователь.

**Доминанты главного яруса** – виды, господствующие в сообществе по численности, фитомассе или проективному покрытию (площади проекции надземных частей).

**Эдификатор** (частный случай доминанты) – вид, обладающий высокой средообразующей ролью и поэтому контролирующий режим отношений во всем растительном сообществе (самое конкурентно-мощное растение в нем).

Эдификаторная роль не обязательно должна принадлежать растению верхнего яруса. Например, в сфагновых сосняках и на верховых болотах с сосной сама сосна не оказывает решающего воздействия на формирование структуры и специфических условий для жизни сообщества. В роли эдификатора в этом случае выступают сфагновые мхи, образующие нижний ярус.

Экотоп (местообитание) – совокупность условий внешней среды, бывших здесь до появления растительности и продолжающих существовать в несколько измененном виде под влиянием растений: положение в рельефе, тип и степень увлажнения, характеристики материнской горной породы и почвы.

**Растительность** (растительный покров) – совокупность всех фитоценозов определенной территории.

**Ассоциация –** единица фитоценоза. Например, ассоциации ельниккисличник-зеленомошник, бор-черничник-зеленомошник (3-х ярусная структура с господством в первом ярусе сосны, во втором – черники, а в третьем – наличием сплошного покрова из зеленых мхов.

**Формация (**по принципу принадлежности эдификатора главного яруса) темнохвойные лес, хвойные леса, смешанные, лиственные, лесостепь...

**Тип растительности**. **Тундровый** (жизненная форма – криофильные (т. е. морозоустойчивые) арктические кустарники и кустарнички), **лесной** (деревья), **степной** (многолетние дерновинные злаки), **пустынный** (ксерофитные полукустарнички), **луговой** (многолетние травянистые мезофиты), **болотный** (травянистые гигрофиты и мхи), **прибрежно-водны**й (травянистые гидрофиты) и **сорный** (монокарпические травы) типы растительности.

**Тип растительности**: **зональный**, **интразональный** и **экстразональный**. Первые занимают в пределах зон так называемые плакорные местоположения – выровненные междуречья с хорошо дренированными почвами среднего механического состава. Именно в этих условиях в наибольшей степени проявляется зависимость растительности от климата данной зоны.

Интразональные типы растительности: луговая, болотная, прибрежноводная и сорная растительность. Так, естественные пойменные луга формируются в условиях избыточного проточного увлажнения пойм рек, а материковые луга (встречающиеся на водоразделах) обязаны своим существованием деятельности человека.

## **III. Ярусы**

**Ярус –** структурная часть вертикального строения фитоценоза. Отсчёт ярусов идёт сверху, т. е. наиболее высокие растения относятся к первому ярусу. Ярусы должны хорошо ограничиваться друг от друга. В травянистых сообществах можно выделить до трёх ярусов.

Видовой состав ассоциаций (список видов) необходимо описать по возможности наиболее полно.

Таблица 1 заполняется в ходе беглого рекогносцировочного осмотра. После каждого яруса делается краткий вывод. Например, Количество ярусов: Х.

#### **Таблица 1. Ярусы**

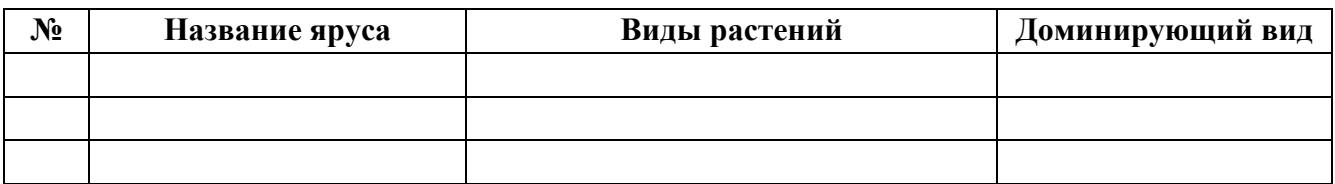

# **Древостой (ярус деревьев)**

Древостой удобно описывать в таблице 2.

### **Таблица 2. Состав древостоя**

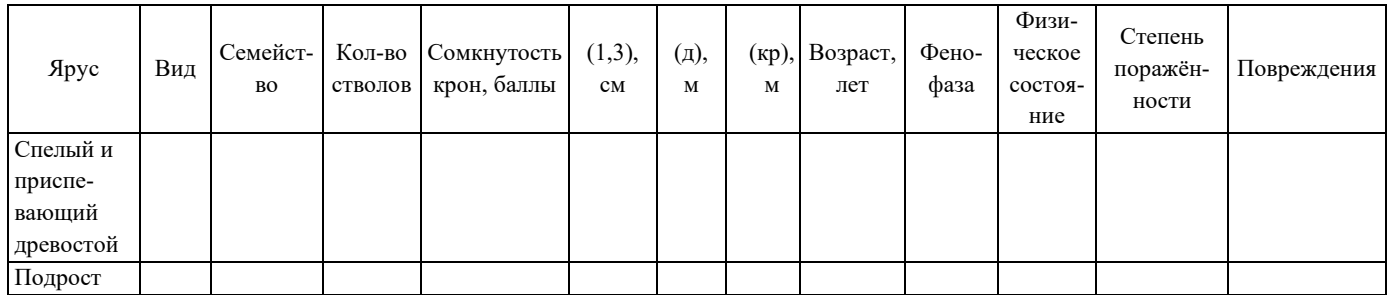

*D (1,3) – средний диаметр ствола на высоте 1,3 м;*

*H (д) – средняя высота древостоя;* 

*Н (кр) – высота прикрепления крон.*

**Общая сомкнутость** (проекция) **крон –** определяют глазомерно в долях: 1 просветы между кронами практически отсутствуют либо не превышают 0,1 (10%), соответственно, сумма проекций крон занимает более 0,9 (90% площади). Просветы внутри самих крон в расчет не принимаются. Степень сомкнутости 0,3, к примеру, означает, что сомкнутость крон древостоя составляет лишь треть от полной. Необходимо провести несколько визуальных учетов.

## **Формула древостоя: 7**С 2Е 1Б(б) + Ос(с)

Отдельные древесные породы обозначают первыми буквами их наименований. Общепринятыми являются следующие сокращения: С – сосна обыкновенная; Е – ель обыкновенная; Кл – клен остролистный; Лм – липа мелколистная; Ос – осина;  $E(6)$  – береза бородавчатая, или повислая;  $E(\Pi)$  – береза белая, или пушистая; Ч – черемуха.

Если территория небольшая, можно указать количество древесных растений перед буквенным обозначением. Например, формула **7С 2Б(б) 1Р**  говорит о 7 растениях сосны обыкновенной, 2 растениях берёзы бородавчатой и 1 рябине сибирской на обозначенном участке.

При описании большой территории участие каждого вида в древостое рассчитывают в процентах, делят на 10 и округляют до целой величины. Если участие вида составляет меньше 10%, в формуле присутствие этой породы отмечается не цифрой, а знаком «+».

Если описывается большая территория, то в формуле состава древостоя учитывается доля участия различных древесных пород. Например: 8С2Д (80% сосен, 20% дубов) или 5Д2Лп2Кл1Ос: (50% дубов, 20% липы, 20% клёна, 10% осины).

### **Естественное очищение стволов** от сучьев, формирующее ствол.

Определение возраста деревьев по мутовкам. Внешний вид молодой сосны,

возраст 29 лет (рис. 2).

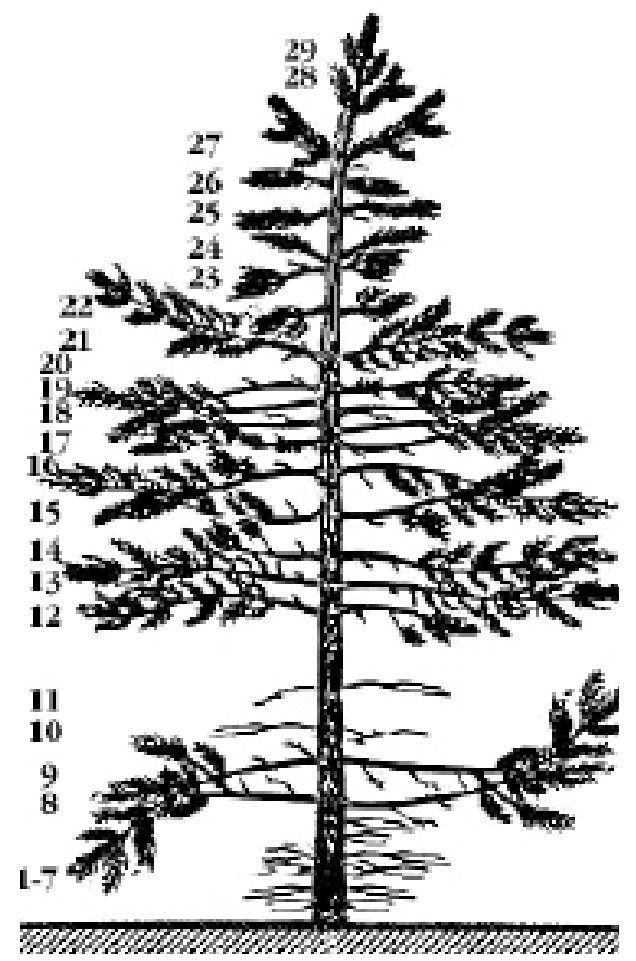

## **Класс возраста**

Для хвойных и широколиственных пород класс возраста определен периодом в 20, а для мелколиственных – в 10 лет. В хвойных лесах к молоднякам относятся древостои до 20 лет, к жерднякам  $-21-40$ лет, к средневозрастным  $-41-60$  лет, к приспевающим – 61-80 лет и к спелым – 81-100-летнего возраста.

В широколиственных лесах соответствующие значения составляют для молодняков до 20, жердняков – 21-40 лет, средневозрастных – 41-80 лет, приспевающих – 81-100 лет, спелых – 101-120 лет. В мелколиственных лесах березняки и черноольшаники являются молодняками до 10 лет, жердняками – в 11-20 лет, средневозрастными – в 21-40 лет, приспевающими – в 41-50 лет и спелыми в 51-60 лет.

*Рис. 2. Определение возраста хвойного дерева*

У осинников спелыми древостоями считаются уже 41-50-летние, а у сероольшаников – 26-30-летние. Перестойными считаются насаждения, которые в основном прекратили свой рост, приобретают признаки старения, заболевают и отмирают.

**Группа возраста**: молодняки, жердняки, средневозрастные, приспевающие, спелые и перестойные леса.

**Возобновление пород** (всходов и подроста).

**Всходами** принято считать 1-2-летние деревца (высотой до 10 см), а **подростом** – не достигшие четверти или половины высоты взрослых деревьев.

**Степень его сомкнутости**, **породный состав**, далее для каждой породы – **преобладающая высота**, **главенствующий возраст** (нижний и верхний пределы), **состояние** (степень благонадежности – возможность достижения взрослого состояния в этих условиях).

**Обилие возобновления**: **1** – возобновление неудовлетворительное (до 2000 экз./га); **2** – возобновление слабое (2000–5000 экз./га); **3** – возобновление удовлетворительное (5000–10000 экз./га); **4** – возобновление хорошее (более 10 000 экз./га).

**Способ возобновления** – происхождение всходов и подроста: семенное, вегетативное (в виде поросли на пнях или отпрысков на корнях взрослых деревьев).

**Характер размещения возобновления –** густыми скоплениями (группами), рыхлыми скоплениями, рассеянно, единично и т. д.

**Пни** и **мертвые экземпляры деревьев** (виды, происхождение / отсутствуют).

### **Подлесок (ярус кустарников)**

Описание яруса удобно провести в таблице (табл. 3).

#### **Таблица 3. Ярус кустарников**

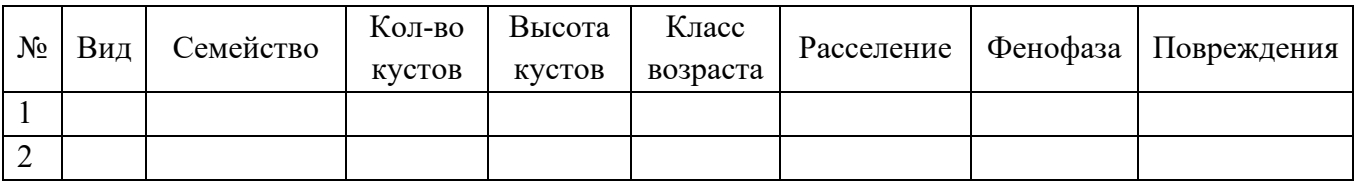

### **Травяной ярус**

В литературе можно встретить названия «ярус травянистых растений» или «травяно-кустарничковый ярус».

**Аспект –** внешний вид (физиономичность). Указываются окраска и перечень образующих растений. Например, аспект зелёный с белыми пятнами цветущего майника; аспект жёлтый лютика едкого.

**Господствующие виды**:

**Проективное покрытие.** Степень проективного покрытия общая указывается в **%**.

При определении проективного покрытия учитывают отношение проекции надземных частей растений к общей площади, на которой оно определяется. Проективное покрытие выражается в процентах. Оценивается глазомерно или по шкале эталонов градации проективного покрытия (рис. 3).

Может определяться для каждого вида в отдельности (10%, 30%, 60% и т. д.).

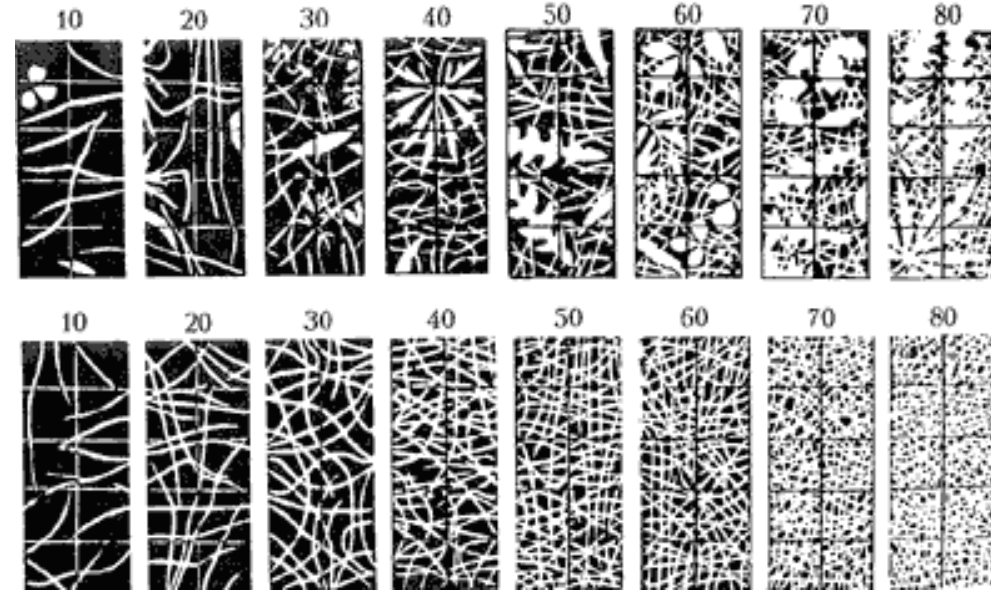

*Рис. 3. Эталоны градаций проективного покрытия (в %) травостоя в сетке Раменского*

### **Задернованость (истинное покрытие), %**

Линейка 1 м кладется на поверхность почвы. Вдоль нее проводится измерение всех попадающих на линию оснований растений в см, что соответствует % покрытия. Рассчитать среднюю величину по результатам нескольких измерений.

**Список видов.** Флористический список всех встреченных растений по семействам, родам и видам. Последовательность семейств составляется по имеющемуся определителю растений.

Список видов удобно указывать в табличном варианте (табл. 4).

### **Таблица 4. Флористический состав**

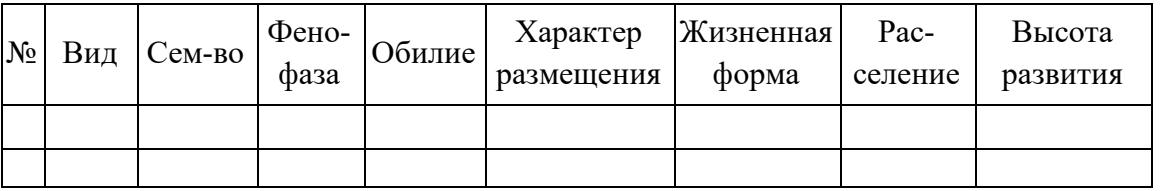

**Степень проективного покрытия общая** (всех видов в целом в %).

**Фенологические фазы** можно указывать в буквенном обозначении (табл. 5).

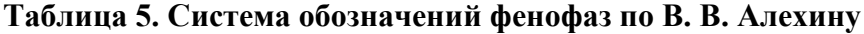

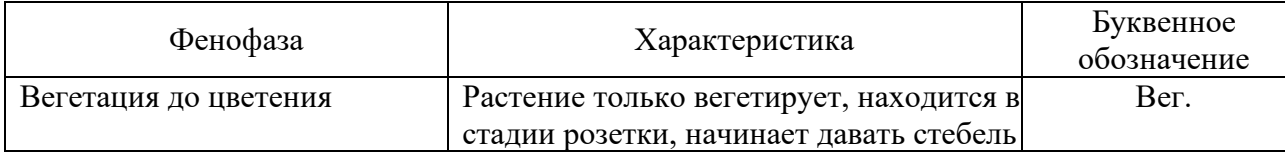

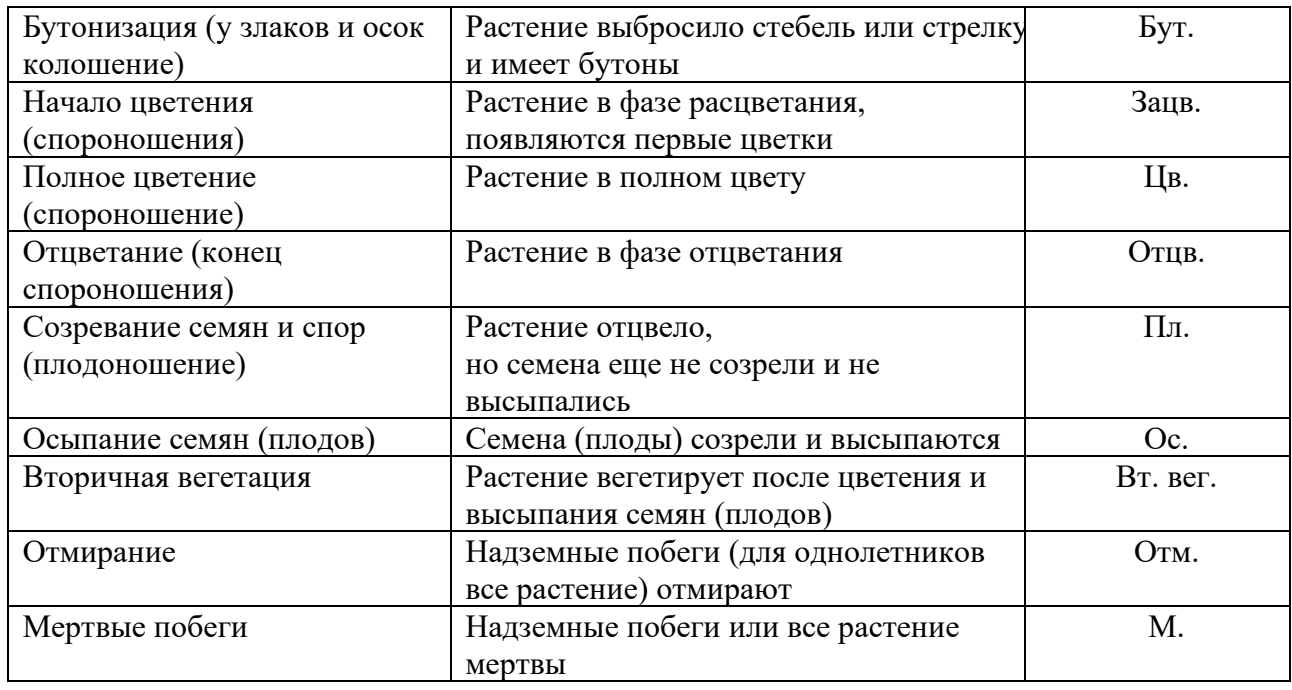

**Обилие –** это глазомерно определённая численность особей, отнесённая к изучаемой площади и выраженная в баллах. Удобно оценивать обилие по Хульту или по Друде.

По Хульту, Очень редко – 1 балл; Редко – 2 балла; Не часто – 3 балла; Часто – 4 балла; Обильно – 5 баллов. Шкала оценки обилия по Drude (Друде) приведена ниже (табл. 6).

**Таблица 6. Шкала оценок обилия по Друде** 

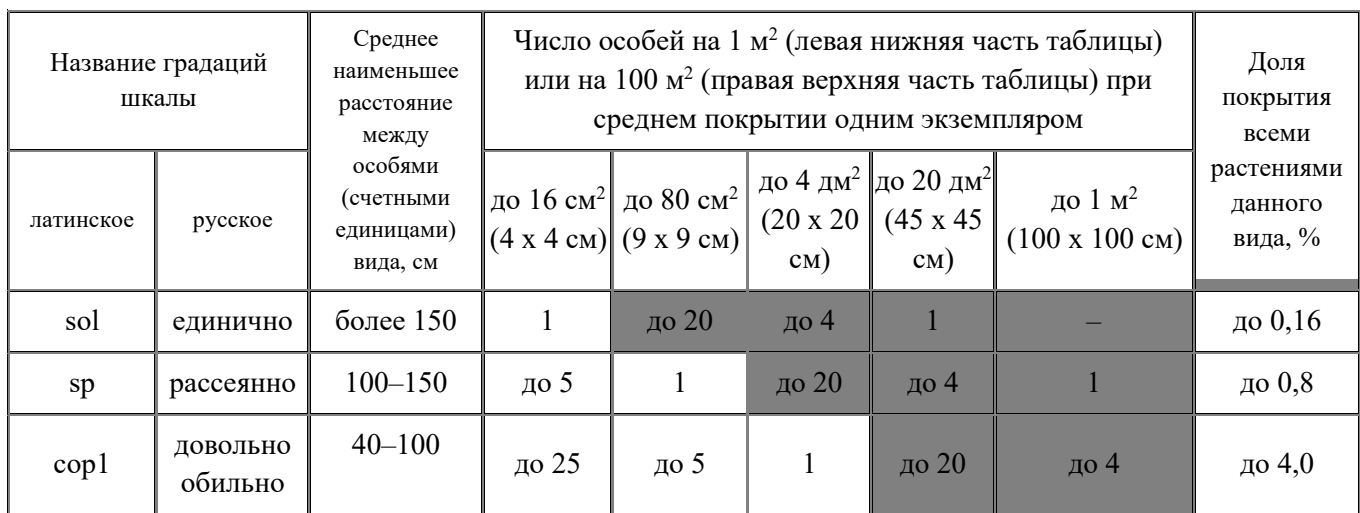

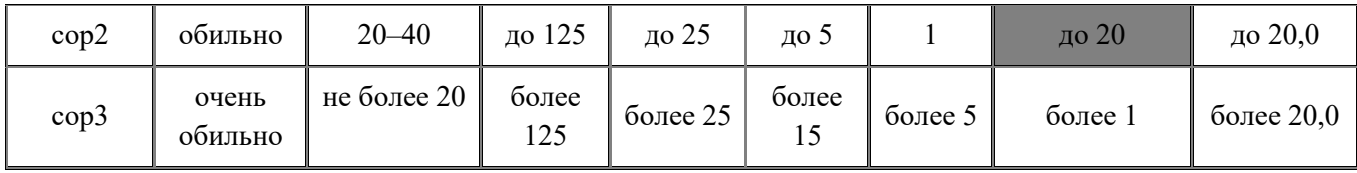

Баллами *Сор* (*copiosae*) обозначаются обильные растения, среднее наименьшее расстояние между особями составляет не более 100 см. Такие растения обладают и высокой встречаемостью – не ниже 75%. Растения крупных и средних размеров при этом обычно играют значительную роль в общем облике (физиономии) фитоценоза или отдельного яруса, становясь вполне или отчасти фоновыми. В пределах этого балла различаются три ступени:

*сор3* – очень обильные, среднее наименьшее расстояние – не более 20 см. Встречаемость поэтому, как правило, 100%. Такие растения обычно (за исключением очень мелких растений) образуют основной фон растительности или отдельного яруса;

*сор2* – обильные, среднее наименьшее расстояние – от 20 до 40 см. Встречаемость иногда (при несколько неравномерном распределении) бывает немного ниже 100%. Такие растения часто, особенно при отсутствии других, более или столь же обильных, но более крупных, играют основную или по крайней мере значительную роль в физиономии участка ассоциации, создавая сплошной фон;

 $\textit{cop1}-\text{d}$ овольно обильные, среднее наименьшее расстояние от 40 до 100 см. Встречаемость обычно не падает ниже 75%. Роль таких растений в облике участка меньшая, фона они не составляют, но могут существенно влиять на облик растительности, представляя многочисленные вкрапления в массу травостоя, особенно заметные при специфической форме роста или крупных размерах особей.

Баллом *Sp* (*sparsae*) отмечаются рассеянные растения, среднее наименьшее расстояние между которыми составляет 1-1,5 м. Встречаются они почти на каждых 1-2 шагах, но фона, как правило, не образуют (за исключением очень крупных растений) и физиономическое значение в травостое имеют только в случае заметного контраста с другими.

Единичные растения *Sol* (*solitariae*). Они далеко отстоят друг от друга – наименьшее расстояние – всегда более 1,5 м. Встречаемость низкая, не выше  $40%$ .

# **Можно использовать русские обозначения шкалы** (обилие по Друде)

Фон **(Ф)** – растения встречаются в очень большом количестве, так что их наземные части смыкаются.

Обильно **(Об)** – в очень большом количестве (более 90%)  **(Об3)** – очень обильно (70-90%) **(Об2)** – обильно (50-70%) **(Об1)** – довольно обильно (30-50%) Изредка **(Изр.)** – в небольшом количестве (10-30%) Редко **(Р.)** – очень мало (менее 10%) Единично **(Ед.)** – одно растение на площадке.

**Характер размещения**. В случае неравномерного распределения эта его особенность отмечается следующими значками: **gr** – растения произрастают густыми скоплениями (группами), в пределах которых нет или почти нет особей других видов; **cum** – растения произрастают рыхлыми скоплениями, где среди основного вида обитает много особей прочих видов.

## **Жизненные формы растений по И. Г.Серебрякову**

**1. Деревья** – растения, обладающие развитым, многолетним, в разной степени одревесневшим стволом, сохраняющимся в течение всей жизни особи, которая измеряется десятками и сотнями лет. Высота от 3-5 до 150 м.

**2. Кустарники** – древесные растения, во взрослом состоянии обладающие несколькими или многими надземными скелетными осями (стволиками), которые в течение жизни растения последовательно сменяются. В отличие от деревьев продолжительность жизни каждого отдельного одревесневшего побега в большинстве случаев невелика (10-20 лет), а высота кустарника не превышает 5-6 м.

Чаще всего расположены на границе лесов (кустарниковая степь, лесотундра). В лесах обычно образуют подлесок. Представители: малина, боярышник, барбарис, смородина, крыжовник и другие.

Важное хозяйственное значение имеют плодовые и ягодные кустарники.

**3. Кустарнички** – древесные растения, во взрослом состоянии несущие значительное количество ветвящихся скелетных осей (парциальных кустов), связанных между собой надземно или подземно и последовательно сменяющихся в ходе жизни растения. В отличие от кустарников продолжительность жизни многолетних побегов не превышает 5-10 лет, а высота растений колеблется от 5-7 см до 0,5-0,6 м.

На побегах кустарничков хорошо заметны границы годичных приростов – рубцы от опавших почечных чешуй (брусника, черника, клюква).

Кустарнички распространены в тундрах, на болотах, в хвойных лесах, в

высокогорьях.

**4. Полукустарники** и **полукустарнички** – полудревесные растения, отличительной чертой которых является наличие удлиненных надземных побегов, остающихся на значительной части их длины травянистыми и отмирающих ежегодно. При этом сохраняются и одревесневают лишь нижние части надземных осей. Почки возобновления располагаются обычно близ поверхности земли. Цикл развития побегов – не более 3-5 лет, а общая высота растений – 50-80 см (редко до 1,5-2 м).

Полукустарник – жизненная форма (биоморфа) растений; многолетнее полудревесное-полутравянистое растение, у которого, в отличие от кустарников и кустарничков, только нижняя часть побегов, несущая почки возобновления, деревенеет и сохраняется зимой на протяжении многих лет, а верхняя – травянистая – ежегодно с наступлением холодов отмирает, а с наступлением тепла вновь отрастает. Например, Лаванда узколистная, Шалфей, Черника. Почки возобновления полукустарников, как правило, располагаются в 5-20 см над землёй, в этом их отличие от многолетних травянистых растений.

Полукустарники обычно не бывают выше 80 см, редко они достигают 150- 200 см. Низкорослые полукустарники, высота которых редко превышает 15-20 см (например, тимьян), обычно называются полукустарничками.

**5. Травянистые поликарпики** – многолетние многократно плодоносящие травы. Надземные побеги этих растений отмирают в конце каждого вегетационного периода (могут сохраняться несколько лет лишь укороченные или ползучие надземные побеги). Подземные части побегов функционируют как органы возобновления или запасающие органы в течение всей жизни растения. Среди этого обширного типа можно выделить несколько групп: *стержнекорневые* (в течение всей жизни растения сохраняют главный стержневой корень, не способны к вегетативному размножению); *кистекорневые* и *короткокорневищные* (растения с мочковатой корневой системой, вегетативное размножение слабо выражено или отсутствует); *дерновые* (ежегодно раскрывается большое количество почек возобновления и образуются более или менее крупные «дерновины» или куртины); *столонообразующие* и *ползучие* (резко выражена способность к вегетативному размножению при помощи надземных или подземных столонов или стелющихся побегов); *клубнеобразующие* (обладают специализированными запасающими органами – клубнями корневого, стеблевого и листового происхождения, часто выполняющими и функцию вегетативного размножения); *луковичные* (обладают специализированными органами в форме подземных и надземных луковиц);

*корнеотпрысковые* (способны к внепазушному ветвлению за счет образования почек и побегов на нижней части стебля – гипокотиле и на корнях). Кроме того, среди травянистых растений выделяют группы: *суккуленты* (имеют сочные, мясистые ассимилирующие побеги с сильно развитой водозапасающей тканью); *сапрофитные* и *паразитные* растения (лишены зелёных ассимилирующих побегов, резко специализированная группа); *эпифиты* (не связаны с почвой); *лианы* (надземные стебли слабые, не способны самостоятельно сохранять прямостоячее положение, нуждающиеся в опоре) и т.п.

**6. Монокарпические травы** – растения, жизненный цикл которых длится в течение одного, двух или нескольких лет и завершается цветением и плодоношением, после чего происходит отмирание растения из-за отсутствия способности к вегетативному возобновлению. В этом типе также выделяются лианоидные растения, суккуленты, полупаразитические и паразитические виды.

**7. Земноводные травы** – растения, способные произрастать и в воде, и на суше и образующие, соответственно, водную и наземную форму (например, горец земноводный).

**8. Плавающие** и **подводные травы** – растения водоемов, прикрепляющиеся ко дну, либо свободно плавающие в толще или на поверхности воды.

# **Мохово-лишайниковый ярус (Моховый ярус)**

### **Общее покрытие в %**

Заполняется общая сводная таблица по ярусу.

**Таблица 7. Моховый ярус** 

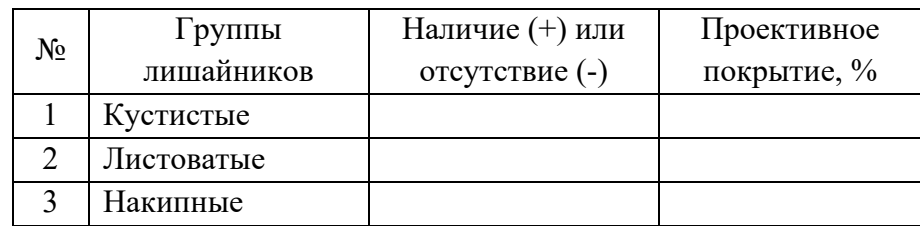

**Виды** лишайников…

### **Лесная подстилка**

**Мощность слоя мертвой подстилки** в см.

**Состав лесной полстилки** – хвоя или листья древесных пород, войлок степных злаков…

# **IV. Фауна экологического объекта**

**Виды** животных...

После описания делается общий вывод. Например, территория, обозначенная для описания экологического объекта, разнообразна по своему видовому составу. Она включает … видов растений, которые относятся к … родам и … семействам. Наиболее многочисленны по количеству видов растений были семейства: …Наиболее часто встречались виды: …

На территории преобладает … жизненная форма (по Серебрякову).

Редкие и исчезающие виды не выявлены (если выявлены, перечислить).

В ходе исследования на изучаемом участке были выявлены следующие группы растений по их хозяйственному значению: лекарственные, сорные, кормовые, медоносные, ядовитые, пищевые, красильные, декоративные.

После завершения описаний, которые вспомнили учащиеся, рекомендуется обратиться к критериям оценки конкурса и проверить, все ли важные вопросы освещены в описании. Например, достаточно ли наглядного материала (рисунки, схемы, таблицы), правильно ли указаны виды растений и животных или написаны только роды.

Для подготовки к конкурсу можно использовать следующую литературу:

1. Неронов В. В. Полевая практика по геоботанике в средней полосе Европейской России: Метод. пособие / В. В. Неронов; Благотвор. фонд «Центр охраны дикой природы». – М. : Изд-во Центра охраны дикой природы, 2002. – 138 с.

2. Новиков В. С. Школьный атлас-определитель высших растений: Книга для учащихся / В. С. Новиков, И. А. Губанов – М.: Просвещение, 1985. – 239 с.

3. Озеров А. Г. Исследовательская деятельность учащихся в природе: Учебно-методическое издание – М.: ФЦДЮТиК, 2007. – 160 с.

4. Озеров А. Г. Экологическое краеведение – организация и проведение практических исследований: Учебно-методическая литература. – М.: ООО «Юный краевед», 2016. – 240 с.

5. Определитель растений Кемеровской области / отв. ред. И. М. Красноборов; Российская Академия наук Сибирское отделение, Центральный Сибирский ботанический сад, Министерство образования Российской Федерации, Новокузнецкий государственный педагогический институт, Кемеровский государственный университет. – Новосибирск: Издательство СО РАН, 2001. – 474 с. – URL: [http://kuztur42.narod.ru/\\_private/Metodist/Opredelitel\\_](http://kuztur42.narod.ru/_private/Metodist/Opredelitel_%20rastenij_KO.djvu)  [rastenij\\_KO.djvu](http://kuztur42.narod.ru/_private/Metodist/Opredelitel_%20rastenij_KO.djvu) (дата обращения: 12.04.2023).

6. Полевая геоэкология для школьников: учебное пособие / сост. Т. С.

Комиссарова, А. М. Макарский, К. И. Левицкая // Научный редактор А. А. Соколова. – СПб.: ДТДиМ Колпинского района Санкт-Петербурга, 2017. – 298 с. – URL: http://rc-dtdm.spb.ru/wp-[content/uploads/2018/12/3.](http://rc-dtdm.spb.ru/wp-content/uploads/2018/12/3.-%D0%9F%D0%BE%D0%BB%D0%B5%D0%B2%D0%B0%D1%8F-%D0%B3%D0%B5%D0%BE%D1%8D%D0%BA%D0%BE%D0%BB%D0%BE%D0%B3%D0%B8%D1%8F-%D0%B4%D0%BB%D1%8F-%D1%88%D0%BA%D0%BE%D0%BB%D1%8C%D0%BD%D0%B8%D0%BA%D0%BE%D0%B2.pdf)-Полеваягеоэкология-для-[школьников.pdf](http://rc-dtdm.spb.ru/wp-content/uploads/2018/12/3.-%D0%9F%D0%BE%D0%BB%D0%B5%D0%B2%D0%B0%D1%8F-%D0%B3%D0%B5%D0%BE%D1%8D%D0%BA%D0%BE%D0%BB%D0%BE%D0%B3%D0%B8%D1%8F-%D0%B4%D0%BB%D1%8F-%D1%88%D0%BA%D0%BE%D0%BB%D1%8C%D0%BD%D0%B8%D0%BA%D0%BE%D0%B2.pdf) (дата обращения: 12.04.2023).

7. Школьное географическое краеведение: полевые исследования природных компонентов: учебное пособие / сост. Т. С. Комиссарова, М. Ю. Лебедева, А. М. Макарский и др. // Научный редактор А. А. Соколова. – СПб.: ДТДиМ Колпинского района Санкт-Петербурга, 2018. – 193 с. – URL: [http://rc](http://rc-dtdm.spb.ru/wp-content/uploads/2019/11/3.-%D0%A8%D0%BA%D0%BE%D0%BB%D1%8C%D0%BD%D0%BE%D0%B5-%D0%B3%D0%B5%D0%BE%D0%B3%D1%80%D0%B0%D1%84%D0%B8%D1%87%D0%B5%D1%81%D0%BA%D0%BE%D0%B5-%D0%BA%D1%80%D0%B0%D0%B5%D0%B2%D0%B5%D0%B4%D0%B5%D0%BD%D0%B8%D0%B5.pdf)dtdm.spb.ru/wp-[content/uploads/2019/11/3.](http://rc-dtdm.spb.ru/wp-content/uploads/2019/11/3.-%D0%A8%D0%BA%D0%BE%D0%BB%D1%8C%D0%BD%D0%BE%D0%B5-%D0%B3%D0%B5%D0%BE%D0%B3%D1%80%D0%B0%D1%84%D0%B8%D1%87%D0%B5%D1%81%D0%BA%D0%BE%D0%B5-%D0%BA%D1%80%D0%B0%D0%B5%D0%B2%D0%B5%D0%B4%D0%B5%D0%BD%D0%B8%D0%B5.pdf)-Школьное-географическое[краеведение.pdf](http://rc-dtdm.spb.ru/wp-content/uploads/2019/11/3.-%D0%A8%D0%BA%D0%BE%D0%BB%D1%8C%D0%BD%D0%BE%D0%B5-%D0%B3%D0%B5%D0%BE%D0%B3%D1%80%D0%B0%D1%84%D0%B8%D1%87%D0%B5%D1%81%D0%BA%D0%BE%D0%B5-%D0%BA%D1%80%D0%B0%D0%B5%D0%B2%D0%B5%D0%B4%D0%B5%D0%BD%D0%B8%D0%B5.pdf) (дата обращения: 12.04.2023).

## **КОНКУРС «ОПИСАНИЕ ГИДРОЛОГИЧЕСКОГО ОБЪЕКТА»**

Участники конкурса (4 человека от команды) проводят описание гидрологического объекта на территории, установленной судейской коллегией. Описание проводится за 3-4 часа. Команды могут использовать собственное оборудование для работы: компас, линейку, термометр водный, нивелир, поплавки, рулетку, вешки, часы с секундомером, верёвку, нож, шкалу цветности, химическую посуду, реактивы, канцтовары и прочее.

Использование собственных определителей и других источников разрешается только по согласованию с судейской коллегией (перед выходом на конкурс показываем книгу члену жюри). На конкурсе участники могут пользоваться судейскими литературой и определителями.

Возможные гидрологические объекты для описания: участок реки, родник, пруд, озеро.

Описание должно включать в себя: описание коренного берега, характер берегов, дна, береговой и водной растительности, животный мир, источники питания, форма речной долины, схема береговой линии, степень и источники загрязнения, качество и органолептические свойства воды, температура воды на разных глубинах, охрана объекта и его использование человеком. При описании озера рекомендуется решить вопрос о происхождении озерной котловины и степени зрелости озера.

Участники не проходят этап устной защиты. Письменная работа оценивается по следующим критериям:

- Полнота информации, логичность изложения, грамотность (до 10 баллов).

- Оформление работы (структура, аккуратность) (до 5 баллов).

- Правильность в определении характеристик объекта (до 5 баллов).

- Правильность определения видового состава живых организмов (до 5 баллов).

- Выводы и предложения по охране и использованию объекта (до 5 баллов).

- Наглядный материал (рисунки, таблицы, схемы) (до 5 баллов).

При подготовке учащихся к данному виду конкурса необходимо разобрать терминологию, которая должна использоваться в описании. Удобно распределять участников по группам, каждая из которых будет описывать свои характеристики. При описании может быть полезна следующая справочная информация.

### **Основные термины и понятия[2](#page-21-0)**

**Гидрология** занимается изучением природных вод, явлений и процессов, протекающих в них, а также определяющих распространение вод по земной поверхности, в толще почв и грунтов, и закономерностей, по которым эти явления и процессы развиваются. Предметом гидрологии являются водные объекты: природный или искусственный водоём, водоток, постоянное или временное сосредоточение вод; океаны, моря, реки, озера и водохранилища, болота и скопления влаги в виде снежного покрова, ледников, почвенных и подземных вод.

Главная река со всеми притоками образует **речную систему**.

Бассейны соседних рек отделены друг от друга **водоразделом**.

**Река** – это естественный водный поток свыше 10 км, протекающий в углублении рельефа (русле), созданном её движением.

Территория, откуда река собирает свои воды, называется **бассейном реки**.

Каждая река имеет исток и устье. **Истоком** реки могут быть озеро, болото, родник, а в горах – ледники. **Устье** – конечный участок реки, место впадения реки в водохранилище, озеро, море, океан или другую реку.

Каждая река течёт по извилистому углублению, которое простирается от истока к устью – речной **долине** (рис. 4). На плане местности она напоминает большие ступени. **Речная долина** – вытянутое углубление в земной поверхности, образованное длительной эрозионно-аккумулятивной деятельностью реки и обычно включающее русло, пойму и надпойменные террасы.

Самую глубокую часть долины, которая занята водным потоком постоянно, называют **руслом** реки. Долины равнинных рек широкие, извилистые. Горные реки имеют глубокие узкие долины, каменистое дно.

Часть речной долины, которая заливается водой в период половодья, называют **поймой**.

Выше поймы находятся террасы, которые когда-то были поймами. Они появились вследствие разрушительного действия речных вод. **Террасы** – части речной долины, которые никогда не заливаются водой.

<span id="page-21-0"></span><sup>2</sup> По Чеботареву А. И. Гидрологический словарь / А. И. Чеботарев. – Л.: Гидрометеоиздат, 1978. – 337 с.

 $\frac{3}{2}$  $\mathbf{1}$ *Рис. 4 Строение речной долины*

*- русло реки - надпойменные террасы - склон долины - коренной берег*

Река имеет **притоки**, которые обычно короче главной реки.

В местах выхода твёрдых горных пород, которые пересекают русло реки, образуются **пороги**, **водопады**. В крупных реках они мешают судоходству. Особенно много порогов на горных реках, где русло реки выложено твёрдыми породами, а скорость реки большая.

# **Схема описания реки[3](#page-22-0)**

**Дата и время** обследования.

**Местоположение**.

**Название** реки.

**Физико-географическая характеристика бассейна** реки составляется по литературным источникам (при необходимости): геологическое строение, рельеф, климат, общие особенности гидрографической сети, почвеннорастительный покров.

**Протяженность** реки определяется по литературным источникам или с помощью курвиметра по карте.

**Исток** реки (ключ, болото, озеро), **устье**.

Является **главной** рекой или притоком (если **приток**ом, то какой реки). Каждая река, не впадающая непосредственно в море, относится к бассейну более крупной реки. Притоки, впадающие в реку непосредственно, называются притоками первого порядка. Притоки, падающие в реки первого порядка, по

<span id="page-22-0"></span><sup>&</sup>lt;sup>3</sup> По Школьный экологический мониторинг // Под ред. Т. Я. Ашихминой. – М.: АГАР, 2000. – 380 с.

отношению к главной реке называются притоками второго порядка и так далее. Название и протяженность притоков определяется по картам.

**Средняя скорость течения** реки. Определение скорости течения реки удобно проводить поверхностными поплавками. Выбираем прямолинейный участок реки, устанавливаем на берегах по 8 реек (вех) попарно. Каждая пара реек должна быть поставлена перпендикулярно к направлению течения реки. Расстояние между рейками, составляющими пару, должно быть у всех пар одинаковое (например, по 5 м). Получается четыре створа: I – пусковой, II – верхний, III – главный, IV – нижний по течению, реки.

Забрасываем поплавки. Можно использовать кружки из сухого дерева диаметром 10-25 см и толщиной 5-6 см. Чтобы поплавок был лучше виден на реке, его окрашивают белой или ярко-красной краской. Если река небольшая, можно ограничиться 3-5 поплавками.

На пусковом створе поплавки забрасываются последовательно: сначала ближе к правому берегу, потом на середину реки, затем ближе к левому берегу.

Отмечаем время, за которое поплавок пройдёт от 1 створа к другому. Чем больше расстояние между створами, тем точнее измерение. Удобно вести наблюдения по таблице (таблица 8).

Если расстояние между створами 15 м, то расстояние между верхним и нижним створами будет равно 30 м. Бросаем с пускового створа в разных местах реки 4 поплавка поочередно (т. е. сначала первый поплавок; когда он пройдет весь свой путь, тогда забрасываем второй и т. д.) и получаем данные, которые заносим в таблицу 8.

| $N_2$    | Путь        | Продолжительность   | Скорость        | Средняя поверхностная    |  |
|----------|-------------|---------------------|-----------------|--------------------------|--|
| поплавка | поплавка, м | хода поплавка (сек) | течения (м/сек) | скорость течения (м/сек) |  |
|          |             |                     | 0,55            | 0.60                     |  |
|          | 30          |                     | 0,60            | $0.60\,$                 |  |
|          | 30          |                     | 0,65            | $0,\!60$                 |  |
|          |             | 49                  | $0.61\,$        | 0.60                     |  |

**Таблица 8. Определение скорости течения реки поверхностными поплавками**

Путь поплавка делится на время его движения, и узнаем скорость поплавка. Средняя скорость течения складывается из скорости всех поплавков и делится на их количество.

**Температура воды**. Термометр опускается в воду на верёвке на глубину не менее 30 см от поверхности воды. Термометр должен находиться в воде не менее 5-8 минут. Показания считываются при нахождении термометра в воде.

**Рельеф** территории, на которой протекает река (равнинный, холмистый, горный).

**Способы (виды) питания** реки (грунтовое, дождевое, снеговое, озерное, болотное).

**Ширина реки** на данном участке.

**Глубина реки** на данном участке. Для определения удобно использовать деревянный шест, размеченный на метры и сантиметры. Вдоль линии промеров натягивается и закрепляется верёвка. Промеры осуществляются вдоль верёвки напротив соответствующих меток. Расстояние между промерными вертикалями зависит от ширины реки (табл. 9).

**Таблица 9. Расстояние между промерными точками при разной ширине реки[4](#page-24-0)**

| реки, м<br>⊥ирина | ΠО<br>1 V | ∍∩<br>∠∪ | υv | 100 | 200 | 300          |
|-------------------|-----------|----------|----|-----|-----|--------------|
| Расстояние, м     |           |          |    | 1 U | ້   | $\sim$<br>υU |

### **Уровень разлива** весной.

**Характер русла**: извилистое, прямолинейное; разделяется на рукава, образуя острова (в пределах описываемого участка).

*По извилистости различают русла:*

• прямые (прямолинейные) – не меняют заметно свое направление на протяжении 100 м и больше;

• умеренно извилистые – имеют плавные одиночные или непрерывно следующими один за другим поворотами;

• сильно извилистые – петли следуют одна за другой непрерывно, во многих местах направление русла меняется на обратное.

Извилистость реки определяется как отношение протяженности реки к прямой между истоком и устьем. Чем больше показатель, тем больше извилистость.

*По степени разветвлённости русла различают:*

<span id="page-24-0"></span><sup>4</sup> По Озерову А. Г. Исследовательская деятельность учащихся в природе: Учебно-методическое издание / А. Г. Озеров. – М.: ФЦДЮТиК, 2007. – 160 с.

- неразветвленные острова отсутствуют или встречаются редко;
- умеренно разветвленные;

• сильно разветвленные – имеется сплошная система протоков различной ширины, глубины и протяженности.

### **Наличие отмелей, перекатов, плесов или водопадов.**

При наличии перекатов (порогов, водопадов) необходимо отметить местоположение (относительно ближайшего населенного пункта или других ориентиров), протяженность, характер (одиночный или группа перекатов, порогов), ширину реки на участке переката, грунт, глубину в данном месте, скорость течения.

При наличии водопадов и порогов устанавливается падение реки, т.е. разность высот уровня воды.

Указывается наличие бродов (указывается ширина и глубина брода, скорость течения, грунт и характер дна (ровное или с ямами), подходы и спуски к броду (высота, крутизна, грунт, укрытость, характер его использования).

Желательно сделать схематический план исследуемого участка русла с обозначением островов; мелей – береговых и срединных; порогов, перекатов; плесов. Необходимо отметить, какие участки реки подвержены наибольшему зарастанию водной растительностью и какой именно (рогоз, осоки, хвощи и т.д.)

**Пределы распространения поймы и общие черты строения**: хорошо дренированная прирусловая часть поймы, непосредственно прилегающая к действующему руслу реки; пониженная или выровненная центральная часть поймы; присклоновая (притеррасная) пойма, имеющая вид заболоченной ложбины, прилегающая к уступу второй террасы или к непосредственно коренному склону.

**Состояние поймы** (распахана, заболочена, покрыта лесом). В зависимости от растительности и степени увлажнения различают поймы: луговые (открытые), кустарниковые или лесные (закрытые), сухие, мокрые, заболоченные.

*Поверхность поймы:* покрыта кочками, впадинами, ямами, мелкими буграми.

*По расположению меженного русла*: односторонние и двухсторонние (располагаются по одной или обеим сторонам реки).

**Характер** правого и левого **берегов** (возвышенный, низкий; выпуклый, вогнутый; террасированный, отлогий; пологий, крутой, обрывистый).

# **Высота берегов.**

# **Доступность подхода.**

Наличие естественной или искусственной **укрепленности** берегов.

**Заболоченность** берегов: топкие, вязкие, сыпучие, твердые.

Наличие **озерков** и **заболоченных участков**.

Наличие **выхода грунтовых вод**.

**Породы**, **слагающие берега** (песчаные, глинистые, суглинистые, меловые, каменистые, скальные, торфяные и т.д.).

**Размыв берегов**, на каких участках.

**Характер дна** (илистое, глинистое, песчаное, галечное…). *Могут быть разные типы грунта*

1. Каменистый – дно покрывают преимущественно камни.

2. Каменисто-песчаный – среди камней есть участки открытого песчаного грунта.

3. Песчаный – преобладает песок, изредка встречаются камни.

4. Илисто-песчаный – ил преобладает, но при рассмотрении и на ощупь определяется песок.

5. Песчано-илистый – песок частично или полностью покрыт илом.

6. Илистый (ил) – при растирании между пальцами не ощущается присутствие песка.

7. Глинистый – при растирании ощущается пластичность.

8. Задернованные почвы, характерны для искусственных водоемов.

**Качество воды**. Наличие микроорганизмов, биоиндикаторов, химические и органолептические показатели.

Проба воды может быть отобрана непосредственно с поверхности или из глубины водного объекта с помощью батометра (рис. 5).

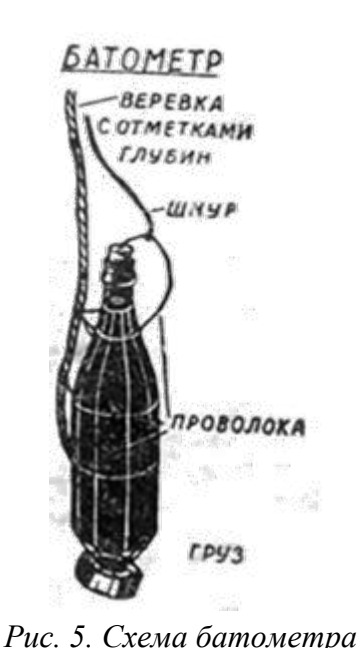

**Органолептические характеристики воды** (цвет, прозрачность, запах). Органолептические свойства воды человек воспринимает органами чувств.

Физико-органолептические показатели воспринимаются органами чувств. Обонятельные, вкусовые, зрительные, тепловые ощущения обусловлены физическими характеристиками.

Химико-органолептические показатели свидетельствуют о содержании химических веществ, способных раздражать соответствующие анализаторы и обусловливать то или иное ощущение.

*Физико-органолептические показатели*

*Запах* определяют с помощью обоняния. На запах воды оказывают влияние состав растворенных веществ,

температура, значения рН и ряд прочих факторов.

*Интенсивность запаха* воды определяют при *20°С* и после нагревания до *60°С* в баллах. Под влиянием температуры запах усиливается, а также в воде могут происходить химические превращения и появляться новые вещества с запахом. Берется 100 мл исследуемой воды в чистую колбу с широким горлом, закрывается пробкой, встряхивается. В открытом сосуде определяется обонянием характер и интенсивность запаха. Затем ту же колбу покрывают стеклом, нагревают до 60°С, слегка перемешивают вращением и определяют интенсивность запаха (табл. 10).

| Балл           | Сила запаха   | Значение                                                                             |  |
|----------------|---------------|--------------------------------------------------------------------------------------|--|
| $\Omega$       | Her           | Запах не ощущается                                                                   |  |
|                | Очень слабый  | Не определяется потребителем, но обнаруживается опытным<br>исследователем            |  |
| $\mathcal{D}$  | Слабый        | Потребитель обнаруживает только в том случае, если на запах<br>обратить его внимание |  |
| 3              | Заметный      | Запах различает потребитель, что вызывает его неодобрение                            |  |
| $\overline{4}$ | Отчетливый    | Запах, обращающий на себя внимание и делающий воду<br>неприятной для питья           |  |
|                | Очень сильный | Запах, делающий воду непригодной для питья                                           |  |

**Таблица 10. Оценка интенсивности запаха воды**

Интенсивность запаха питьевой воды не должна превышать 2 баллов.

*Характер запаха:*

- естественного происхождения (живущие и отмершие в воде организмы, загнивающие растительные остатки и др.) указанные в таблице 11;

искусственного происхождения (примеси промышленных и сельскохозяйственных сточных вод) хлорный, бензиновый и т. д.

**Таблица11. Характер запаха воды** 

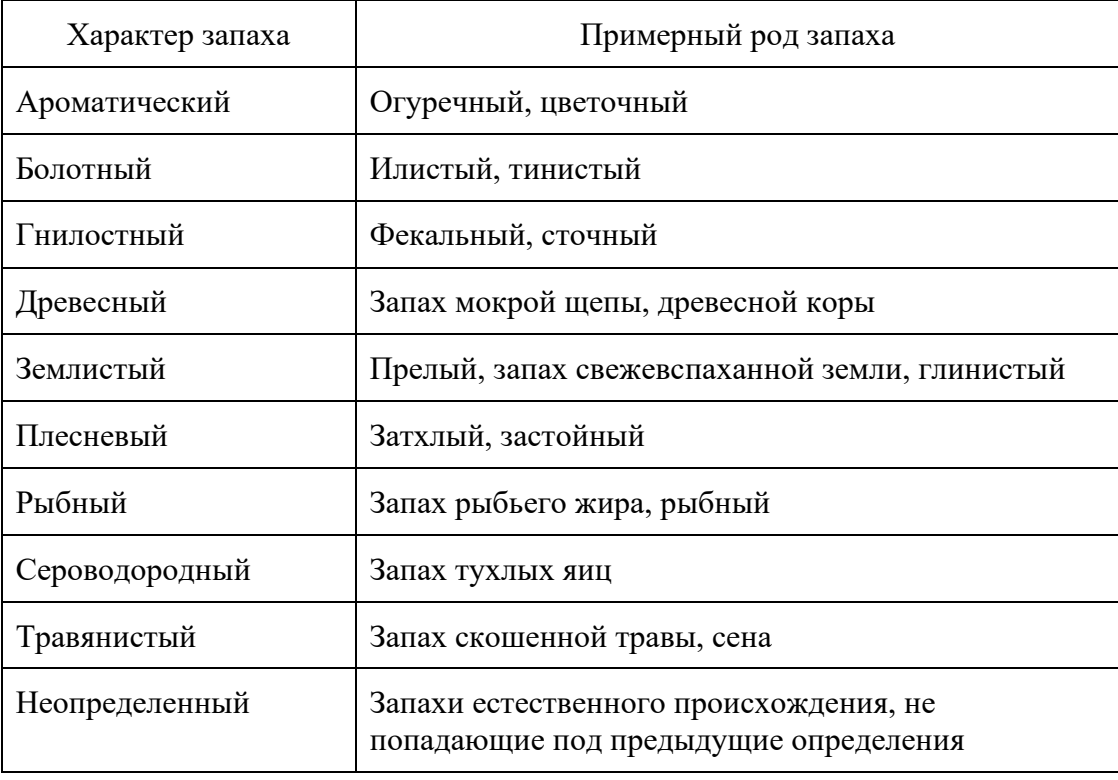

*Цветность* – показатель качества воды, обусловленный присутствием в воде гуминовых и фульвовых кислот, соединений железа ( $Fe^{3+}$ ). Количество этих веществ зависит от геологических условий в водоносных горизонтах. Наибольшую цветность имеют поверхностные воды рек и озер, расположенных в зонах торфяных болот и заболоченных лесов, наименьшую – в степях и степных зонах. Зимой содержание органических веществ в природных водах минимальное, в то время как весной в период половодья и паводков, а также летом в период массового развития водорослей (цветения воды) оно повышается. Подземные воды, как правило, имеют меньшую цветность, чем поверхностные. Высокая цветность свидетельствует о неблагополучии воды.

Образец воды наливают в пробирку (или цилиндр) и сравнивают с дистиллированной водой в такой же ёмкости. Сравнение и определение цвета проводят на белом фоне. Цветность выражают в градусах по таблице 12.

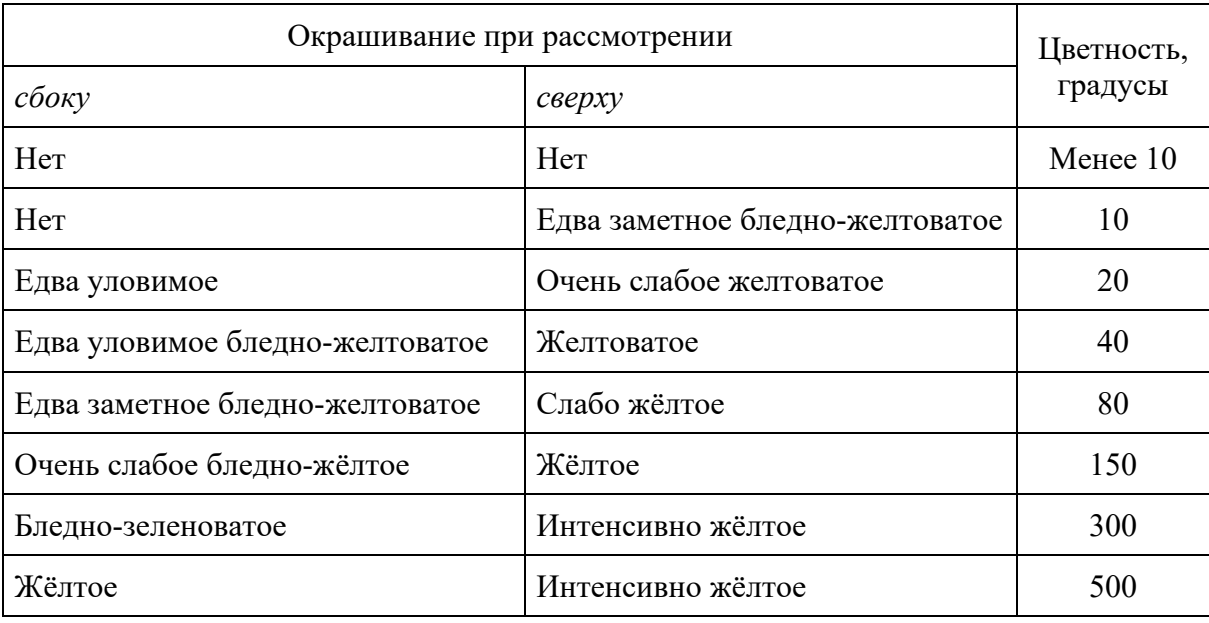

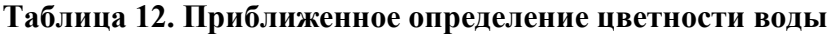

Цветность питьевой воды не должна превышать 20°.

Иногда используют набор стандартных шкал цветности (рис. 6), в который входит 21 пробирка с растворами разных цветов – от синего до коричневого (1-  $11 -$ сине-жёлтые,  $12-21 -$ сине-жёлто-коричневые цвета).

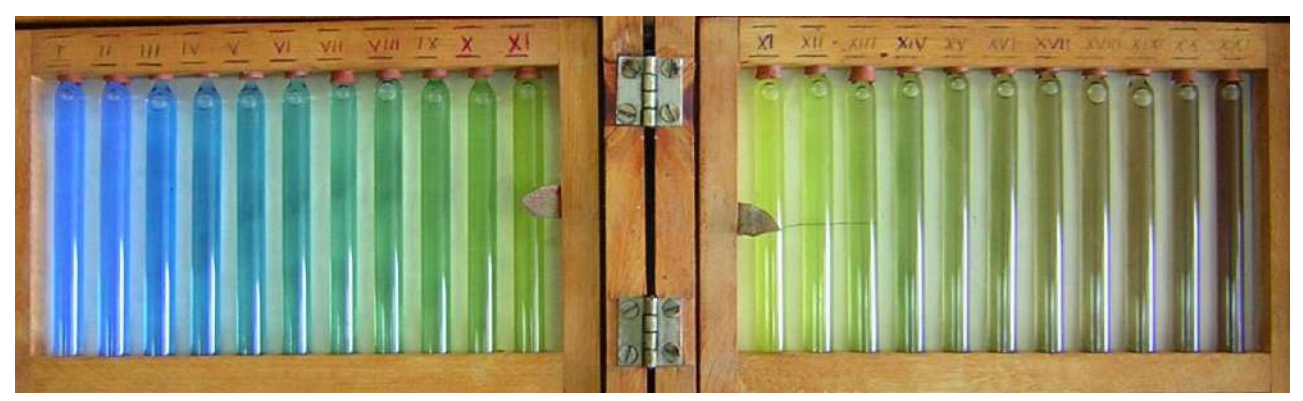

*Рис. 6. Шкала цветности*

Цвет воды можно определить на фоне диска Секки, опущенного в водоём на глубину прозрачности.

*Мутность* – природное свойство воды, обусловленное наличием в ней взвешенных веществ органического и минерального происхождения (глины, ила, органических коллоидов, планктона и т. п.).

Противоположная характеристика воды – прозрачность, то есть её способность пропускать световые лучи. Чем больше в воде взвешенных веществ, тем выше её мутность и меньше прозрачность. Мутность определяется в день отбора пробы, но не позже чем через сутки.

Для количественной оценки прозрачности воды используют метод Снеллена. Воду наливают в цилиндр с плоским дном. Цилиндр укрепляется на штатив на расстоянии 4 см от дна. На расстоянии 4 см от дна размещают стандартный шрифт на белом фоне. Высота букв 3,5-4 мм, ширина линии 0,35- 0,5 мм. Воду хорошо взбалтывают, переливают в цилиндр. Высота столба воды, на котором можно прочесть этот текст (в сантиметрах) характеризует прозрачность воды (таблица 13).

**Таблица 13. Мутность воды** 

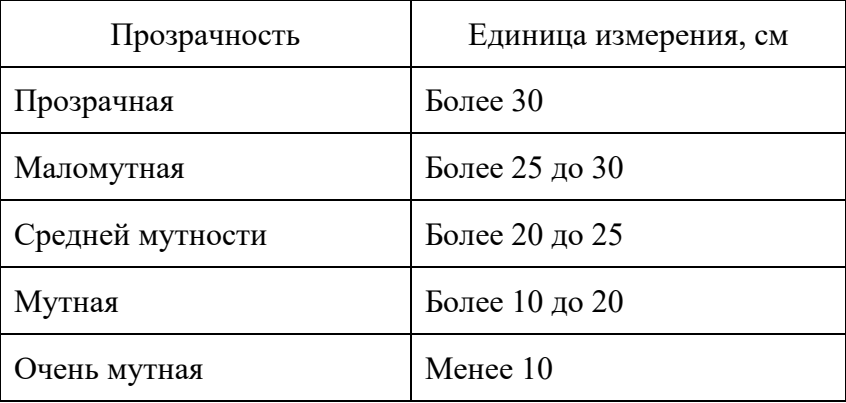

Мутность тесно связана с другими свойствами воды, прежде всего с цветностью, запахом и привкусом. Гуминовые вещества, определяющие цветность воды, делают её мутной (за счет коллоидной фракции), придают ей естественный запах и привкус. Красноватый цвет свидетельствует о наличии в воде Fe(ОН)3. Такая вода мутная, со специфическим вяжущим привкусом.

*Кислотность воды.* Концентрация водородных ионов (рН) определяет щелочная вода или кислая. Полоску универсальной индикаторной бумаги нужно погрузить в анализируемую воду, вынуть и сразу же сравнить её окраску со стандартной шкалой (таблица 14).

**Таблица 14. Кислотность воды** 

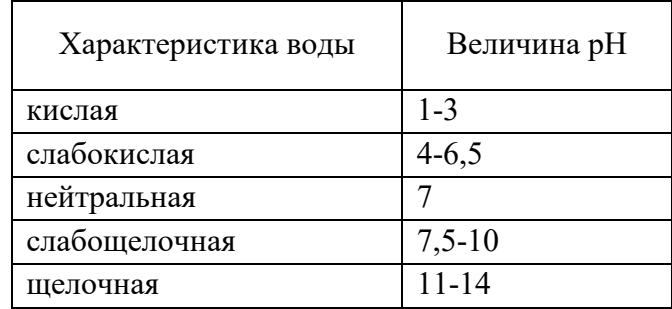

### **Состояние воды, загрязнённость**.

Прибрежная и водная **растительность**. Преобладающие виды растений, лесообразующие породы, кустарники, травы, моховый покров. Растения на поверхности водоема и погруженные в воду.

Увиденные **животные**, следы жизнедеятельности, стадии их развития. Для определения видов можно использовать свои или предложенные организаторами конкурса полевые определители, атласы и карточки. Собственную литературу необходимо заранее показать судьям.

**Использование** водоёма человеком. Возможность плавать на лодках или моторных катерах. Причины не судоходности (мелководная, порожистая, имеет водопады и т.д.). Возможность для сплава леса, наличие ГЭС, водяных мельниц, мостов и плотин (кратко их охарактеризовать – каменные, бетонные, железные и т.д.). Места возможного забора воды для разных целей (питьевых, хозяйственнобытовых, полива огородов, технических и т.д.). Возможность лова рыбы, моллюсков и раков.

### **Предложения по использованию и охране вод.**

**Рисунок** (или фотографии) описываемого участка реки.

Для подготовки к конкурсу можно использовать следующую литературу:

1. Неронов В. В. Полевая практика по геоботанике / В. В. Неронов // Биология. – 2003. № 31. – С. 21-31.

2. Озеров, А. Г. Исследовательская деятельность учащихся в природе: Учебно-методическое издание – М.: ФЦДЮТиК, 2007. – 160 с.

3. Озеров, А. Г. Экологическое краеведение – организация и проведение практических исследований: Учебно-методическая литература. – М.: ООО «Юный краевед», 2016. – 240 с.

4. Определитель растений Кемеровской области / отв. ред. И. М. Красноборов; Российская Академия наук Сибирское отделение, Центральный Сибирский ботанический сад, Министерство образования Российской Федерации, Новокузнецкий государственный педагогический институт, Кемеровский государственный университет. – Новосибирск: Издательство СО РАН, 2001. – 474 с. – URL: [http://kuztur42.narod.ru/\\_private/Metodist/Opredelitel\\_](http://kuztur42.narod.ru/_private/Metodist/Opredelitel_%20rastenij_KO.djvu)  rastenij KO.djvu (дата обращения: 12.04.2023).

5. Полевая геоэкология для школьников: учебное пособие / сост. Т. С. Комиссарова, А. М. Макарский, К. И. Левицкая/ науч. ред. А.А. Соколова. – СПб.: ДТДиМ Колпинского района Санкт-Петербурга, 2017. – 298 с. – URL: http://rc-dtdm.spb.ru/wp-[content/uploads/2018/12/3.](http://rc-dtdm.spb.ru/wp-content/uploads/2018/12/3.-%D0%9F%D0%BE%D0%BB%D0%B5%D0%B2%D0%B0%D1%8F-%D0%B3%D0%B5%D0%BE%D1%8D%D0%BA%D0%BE%D0%BB%D0%BE%D0%B3%D0%B8%D1%8F-%D0%B4%D0%BB%D1%8F-%D1%88%D0%BA%D0%BE%D0%BB%D1%8C%D0%BD%D0%B8%D0%BA%D0%BE%D0%B2.pdf)-Полевая-геоэкология-для[школьников.pdf](http://rc-dtdm.spb.ru/wp-content/uploads/2018/12/3.-%D0%9F%D0%BE%D0%BB%D0%B5%D0%B2%D0%B0%D1%8F-%D0%B3%D0%B5%D0%BE%D1%8D%D0%BA%D0%BE%D0%BB%D0%BE%D0%B3%D0%B8%D1%8F-%D0%B4%D0%BB%D1%8F-%D1%88%D0%BA%D0%BE%D0%BB%D1%8C%D0%BD%D0%B8%D0%BA%D0%BE%D0%B2.pdf) (дата обращения: 12.04.2023).

6. Полевой определитель пресноводных беспозвоночных – М., 2006. – 16 с. URL: http://kuztur42.narod.ru/ private/Metodist/Metod opredelitel [bespozvonochnyh.pdf \(дата обращения: 12.04.2023\).](http://kuztur42.narod.ru/_private/Metodist/Metod_opredelitel_%20bespozvonochnyh.pdf%20(%D0%B4%D0%B0%D1%82%D0%B0%20%D0%BE%D0%B1%D1%80%D0%B0%D1%89%D0%B5%D0%BD%D0%B8%D1%8F:%2012.04.2023).)

7. Школьное географическое краеведение: полевые исследования природных компонентов: учебное пособие / сост. Т. С. Комиссарова, М. Ю. Лебедева, А. М. Макарский и др. / научн. ред. А. А. Соколова. – СПб.: ДТДиМ Колпинского района Санкт-Петербурга, 2018. – 193 с. – URL: [http://rc](http://rc-dtdm.spb.ru/wp-content/uploads/2019/11/3.-%D0%A8%D0%BA%D0%BE%D0%BB%D1%8C%D0%BD%D0%BE%D0%B5-%D0%B3%D0%B5%D0%BE%D0%B3%D1%80%D0%B0%D1%84%D0%B8%D1%87%D0%B5%D1%81%D0%BA%D0%BE%D0%B5-%D0%BA%D1%80%D0%B0%D0%B5%D0%B2%D0%B5%D0%B4%D0%B5%D0%BD%D0%B8%D0%B5.pdf)dtdm.spb.ru/wp-[content/uploads/2019/11/3.](http://rc-dtdm.spb.ru/wp-content/uploads/2019/11/3.-%D0%A8%D0%BA%D0%BE%D0%BB%D1%8C%D0%BD%D0%BE%D0%B5-%D0%B3%D0%B5%D0%BE%D0%B3%D1%80%D0%B0%D1%84%D0%B8%D1%87%D0%B5%D1%81%D0%BA%D0%BE%D0%B5-%D0%BA%D1%80%D0%B0%D0%B5%D0%B2%D0%B5%D0%B4%D0%B5%D0%BD%D0%B8%D0%B5.pdf)-Школьное-географическое[краеведение.pdf](http://rc-dtdm.spb.ru/wp-content/uploads/2019/11/3.-%D0%A8%D0%BA%D0%BE%D0%BB%D1%8C%D0%BD%D0%BE%D0%B5-%D0%B3%D0%B5%D0%BE%D0%B3%D1%80%D0%B0%D1%84%D0%B8%D1%87%D0%B5%D1%81%D0%BA%D0%BE%D0%B5-%D0%BA%D1%80%D0%B0%D0%B5%D0%B2%D0%B5%D0%B4%D0%B5%D0%BD%D0%B8%D0%B5.pdf) (дата обращения: 12.04.2023).

# **КОНКУРС «ЭКОЛОГИЧЕСКОЕ МИНИ-ИССЛЕДОВАНИЕ»**

**Мини-исследование** – это самостоятельное исследование, проведенное учащимися. Данный вид работы нацелен описание самого процесса работы юных краеведов и на результат. Основная цель конкурса – обучение учащихся алгоритмизации своей практической, исследовательской, поисковой деятельности с использованием необходимых для этого методик. Тема проведения экологических исследований более подробно рассмотрена ниже.

В первый день слёта участникам конкурса предлагается объект для исследования в границах туристско-спортивного полигона (тсп) и его окрестностях.

Возможные объекты для мини-исследования:

- биоиндикация сред обитания;
- метеорологические условия;
- рельеф местности;
- река Подиковка;
- беспозвоночные тсп;
- почвенная среда обитания и другие.

Руководитель команды и участники конкурса сами выбирают методики для своего исследования. Работа должна носить логически завершенный характер и демонстрировать способность школьника грамотно пользоваться специальной терминологией, ясно излагать свои мысли, аргументировать предложения.

Во время слёта команда готовит письменный вариант исследовательской работы. Письменный вариант работы необходимо сдать судейской коллегии за день до устной защиты.

**Работа** должна иметь следующую структуру:

- титульный лист;
- содержание;
- введение, содержащее актуальность, цели, задачи, предмет, объект;
- краткий теоретический обзор;
- описание методик исследования;
- анализ полученных результатов исследования;
- выводы;
- список использованной литературы;
- приложения.

Существует единый алгоритм этапов работы над исследовательской темой:

- 1. определение объектов, предмета, цели исследования;
- 2. определение темы;

3. сбор существующей информации по изучаемой теме;

- 4. анализ и обобщение полученных знаний по данной тематике;
- 5. разработка концепции и планирование исследования;
- 6. подбор методов и методик осуществления исследования;
- 7. проведение исследования;
- 8. обработка полученных данных;

9. письменное оформление теоретического и практического материала в виде целостного текста;

10. представление работы для обсуждения.

В последние дни слёта 2 человека из команды устно представляют процесс и результат своей работы. Время устной защиты работы – до 7 минут. При превышении установленного времени слушание работы прерывается или снижаются баллы.

## **Критерии оценки письменной разработки:**

• содержательность, логичность изложения, стиль, оформление работы (структура, аккуратность, грамотность, цели, задачи, библиография);

- правильное использование методик исследования;
- наличие наглядного материала (рисунки, таблицы, схемы).

### **Критерии оценки устной защиты:**

- содержательность, логичность изложения;
- •вклад авторов;
- увлекательность подачи материала;
- владение материалом;
- полнота ответов на вопросы.

### **Методы экологических исследований**

Методы исследований – это пути и способы изучения экологических явлений. Совокупность определенных приемов исследования представляет собой методику исследования. В зависимости от объектов экологии и целей исследования используют те или другие методы (описание, наблюдение, эксперимент и др.).

Экология имеет свою специфику: объектом её исследования служат единичные особи (организмы), группы особей (популяции), их сообщества (биогеоценозы), биосфера. Многообразие связей, формирующихся на уровне разных по сложности биологических систем, обусловливает большое

разнообразие методов экологических исследований, выявляющих количественное участие особей, видов и их качественную оценку состояния в условиях обитания.

Полевые методы исследования позволяют обнаружить взаимосвязи организмов, видов и сообществ со средой, установить общую картину развития природы в конкретных условиях того или иного региона, выяснить комплекс факторов и их воздействие в природной обстановке. Полевые исследования подразделяются на *маршрутные и стационарные, описательные и экспериментальные.*

*Маршрутные методы* используются для выяснения наличия экологических объектов (например, присутствие тех или иных жизненных форм организмов, экологических групп, фитоценозов, охраняемых видов, комплекса факторов среды и т. п.), их разнообразия и встречаемости на исследуемой территории. Основными приемами здесь выступают: прямое наблюдение, оценка состояния, измерение, описание (например, описание исследуемых площадок или отдельных представителей живого мира, наблюдение фенологического состояния организмов конкретного вида и т. п.), составление схем, карт и инвентаризационных списков исследуемых объектов.

*Стационарные методы* – это методы длительного (сезонного, круглогодичного или многолетнего) наблюдения за одними и теми же природными объектами, требующие неоднократных описаний, замеров изменений, происходящих у наблюдаемых объектов. Стационарные методы обычно совмещают в себе полевые и лабораторные методики. Нередко бывают использованы специфические методы других биологических и небиологических наук: физиологии, медицины, анатомии, морфологии, фенологии, биохимии, систематики, химии, физики, математики, статистики, социологии, климатологии и др.

Например, в стационарном исследовании растительного покрова после осмотра всего участка намечают места «*пробных площадок*» для более детального исследования его свойств. На таких площадках проводится тщательное описание местообитания, учитывается видовой состав, возраст растений и их фенологическое состояние (или осуществляется сбор другого фактического материала, например, о присутствии животных и их деятельности на данной территории). Обязательно фиксируется обилие произрастающих видов растений в данном сообществе. *Обилие* обозначает степень участия (плотность популяции) вида в биогеоценозе. Шведский ботаник О. Друде предложил 6-балльную шкалу глазомерной оценки обилия видов, которая
широко используется ботаниками (табл. 6). По шкале Хульта обилие обозначают цифрами по пятибалльной системе: 5 – очень обильно, 4 – обильно, 3 – необильно, 2 – мало, 1 – очень мало.

Учёт животных организмов на той или иной территории начинается визуально. *Визуальный* (или глазомерный метод) применяется при изучении насекомых-вредителей, птиц и млекопитающих (подсчет гнезд, учет голосов птиц, нахождение и идентификация нор, троп и следов животных, мест кормежки, встречаемость помета и пр.). На этой основе делаются выводы о численности, плотности популяций каждого вида.

*Инструментальный учёт* осуществляется с применением различных приборов (сачок, ловчие цилиндры, скребок, ловушки, планктонная сеть, ловчий мешок и др.).

Качество окружающей среды часто определяют методами биоиндикации. *Биоиндикация* (фитоиндикация, зооиндикация) – оценка качества среды обитания и ее отдельных характеристик по состоянию её живого населения в природных условиях.

*Описание и наблюдения* широко применяются в стационарных исследованиях при регистрации основных особенностей изучаемых объектов, прямом наблюдении, выявлении факторов воздействия, картировании экологических явлений, инвентаризации ценных природных объектов и пр.

*Экологический мониторинг* – это длительное слежение динамики состояния экологических явлений во времени, их оценка и прогноз происходящих процессов в природной среде. *Мониторинг* – это многоцелевая информационная система, главные задачи которой – наблюдение, оценка и прогноз состояния природной среды под влиянием антропогенного воздействия с целью предупреждения о создающихся критических ситуациях, вредных или опасных для здоровья людей, благополучия других живых существ, их сообществ, природных и созданных человеком объектов.

Мониторинг обычно проводится как контроль за загрязнением почвы, водной и воздушной среды различными отходами (бытовыми и от предприятий), за накоплением тяжелых металлов, химических веществ, радионуклидов, попаданием их в пищевые цепи. При проведении мониторинга наряду с биологическими методами используются физические, химические, географические, вплоть до космических (например, зондирование искусственных спутников, космических кораблей и пр.). В процессе мониторинга часто создается определенный перечень (список) сведений, направленных на разработку мер по охране исследуемых объектов. Такой перечень сведений называют кадастром. Все кадастры характеризуют данные об объектах какой-то конкретной территории – района, региона или страны.

*Экспериментальные методы.* Эксперимент в природе отличается от наблюдения тем, что организмы (или другие объекты) искусственно ставятся в условия, при которых можно строго дозировать тот или иной фактор и точнее, чем при наблюдении, оценить его влияние. Эксперимент, поставленный в полевых условиях, может продолжаться в лаборатории. Выводы, полученные в лабораторном экологическом эксперименте, требуют обязательной проверки в природе. В экологическом эксперименте трудно воспроизвести и применить весь полный комплекс факторов среды, но определить влияние какого-то одного экологического фактора или двух можно.

В последнее время особенно распространенными стали химические методы, применение которых позволяет определить качественное состояние окружающей среды (воды, почвы, воздуха и т. п.) и состояние отдельных организмов на той или иной конкретной территории.

*Качественная оценка объектов исследования.* Обычно используются специфические методы физиологии, медицины, анатомии, морфологии, фенологии, биохимии, этологии, систематики, ритмологии и других биологических и небиологических наук (химия, физика, математика, статистика, социология, климатология и др.). Например, химическими методами устанавливают накопление тех или иных минеральных и органических веществ в растениях и животных определенного биогеоценоза, в сообществе в целом, одними и теми же видами в разных биогеоценозах. Физическими методами определяют качество солнечной радиации; климатологическими – диапазон колебаний температуры и влажности воздуха или почвы, характер выпадающих осадков и пр.

*Количественная оценка.* Для доказательности наблюдаемого явления, раскрытия его свойств и закономерностей необходимы повторные наблюдения и статистическая обработка результатов. Из статистических показателей важными являются среднее арифметическое и среднее квадратичное отклонение. Среднее арифметическое свидетельствует о средней величине изучаемого признака в данной совокупности. О вариабельности признака можно судить по величине среднего квадратичного отклонения (доля отклонений от среднего арифметического на один вариант данной выборки).

Количественная оценка объектов и процессов показывает силу действия факторов среды. Количественный учет организмов в единицах пространства и времени выясняет зависимость их численности и оценку их общего состояния,

распространение от изменения внешних условий, прогноз на будущее. Учёт численности организмов, встречаемости, плотности населения, возрастной и половой структуры популяций, плодовитости, продуктивности, сопряженности между видами, заболеваемости, загрязненности среды имеют количественное выражение.

Все эти методы прямого и косвенного изучения экологических явлений относятся к группе *эмпирических.* К ним же относится и метод моделирования экологических явлений в природе и обществе.

*Моделирование* – это метод опосредованного практического и теоретического оперирования объектом, при котором исследуется непосредственно не сам интересующий объект, а используется вспомогательная искусственная или естественная система (модель), соответствующая свойствам реального объекта. Имитационное моделирование широко используется при исследовании экосистем, и особенно биосферы. То есть там, где учитывается множество разнохарактерных структурных компонентов экосистемы и многофункциональное их поведение.

В исследованиях экологических явлений системы человек – природа – общество широкое распространение получили методы из группы *социологических.* Среди них опрос населения (массовый, групповой, индивидуальный), анкетирование, беседа с отдельными людьми для сбора экологических данных и др.

Исследования природы имеют большое значение в решении многих теоретических и практических задач существования природы, человека и общества.

Литература, которая может помочь при выполнении мини-исследования:

1. Озеров А. Г. Исследовательская деятельность учащихся в природе: Учебно-методическое издание / А. Г. Озеров. – М.: ФЦДЮТиК, 2007. – 160 с.

2. Озеров А. Г. Экологическое краеведение – организация и проведение практических исследований : Учебно-методическая литература / А. Г. Озеров. – М.: ООО «Юный краевед», 2016. – 240 с.

3. Полевая геоэкология для школьников: учебное пособие / сост. Т. С. Комиссарова, А. М. Макарский, К. И. Левицкая// науч. ред. А.А. Соколова. – СПб.: ДТДиМ Колпинского района Санкт-Петербурга, 2017. – 298 с. – URL: http://rc-dtdm.spb.ru/wp-[content/uploads/2018/12/3.](http://rc-dtdm.spb.ru/wp-content/uploads/2018/12/3.-%D0%9F%D0%BE%D0%BB%D0%B5%D0%B2%D0%B0%D1%8F-%D0%B3%D0%B5%D0%BE%D1%8D%D0%BA%D0%BE%D0%BB%D0%BE%D0%B3%D0%B8%D1%8F-%D0%B4%D0%BB%D1%8F-%D1%88%D0%BA%D0%BE%D0%BB%D1%8C%D0%BD%D0%B8%D0%BA%D0%BE%D0%B2.pdf)-Полевая-геоэкология-для[школьников.pdf](http://rc-dtdm.spb.ru/wp-content/uploads/2018/12/3.-%D0%9F%D0%BE%D0%BB%D0%B5%D0%B2%D0%B0%D1%8F-%D0%B3%D0%B5%D0%BE%D1%8D%D0%BA%D0%BE%D0%BB%D0%BE%D0%B3%D0%B8%D1%8F-%D0%B4%D0%BB%D1%8F-%D1%88%D0%BA%D0%BE%D0%BB%D1%8C%D0%BD%D0%B8%D0%BA%D0%BE%D0%B2.pdf) (дата обращения: 12.04.2023).

4. Скалон Н. В. Практикум по изучению экологии городов Кузбасса: Учебно-методическое пособие / Н. В. Скалон, Л. А. Горшкова, Н. В. Демиденко, Е.П. Аверина. – Кемерово: КРЭОО «Ирис», 2006. – 128 с.

5. Школьное географическое краеведение: полевые исследования природных компонентов: учебное пособие / сост. Т. С. Комиссарова, М. Ю. Лебедева, А. М. Макарский и др. // научн. ред. А. А. Соколова. – СПб.: ДТДиМ Колпинского района Санкт-Петербурга, 2018. – 193 с. – URL: [http://rc](http://rc-dtdm.spb.ru/wp-content/uploads/2019/11/3.-%D0%A8%D0%BA%D0%BE%D0%BB%D1%8C%D0%BD%D0%BE%D0%B5-%D0%B3%D0%B5%D0%BE%D0%B3%D1%80%D0%B0%D1%84%D0%B8%D1%87%D0%B5%D1%81%D0%BA%D0%BE%D0%B5-%D0%BA%D1%80%D0%B0%D0%B5%D0%B2%D0%B5%D0%B4%D0%B5%D0%BD%D0%B8%D0%B5.pdf)dtdm.spb.ru/wp-[content/uploads/2019/11/3.](http://rc-dtdm.spb.ru/wp-content/uploads/2019/11/3.-%D0%A8%D0%BA%D0%BE%D0%BB%D1%8C%D0%BD%D0%BE%D0%B5-%D0%B3%D0%B5%D0%BE%D0%B3%D1%80%D0%B0%D1%84%D0%B8%D1%87%D0%B5%D1%81%D0%BA%D0%BE%D0%B5-%D0%BA%D1%80%D0%B0%D0%B5%D0%B2%D0%B5%D0%B4%D0%B5%D0%BD%D0%B8%D0%B5.pdf)-Школьное-географическое[краеведение.pdf](http://rc-dtdm.spb.ru/wp-content/uploads/2019/11/3.-%D0%A8%D0%BA%D0%BE%D0%BB%D1%8C%D0%BD%D0%BE%D0%B5-%D0%B3%D0%B5%D0%BE%D0%B3%D1%80%D0%B0%D1%84%D0%B8%D1%87%D0%B5%D1%81%D0%BA%D0%BE%D0%B5-%D0%BA%D1%80%D0%B0%D0%B5%D0%B2%D0%B5%D0%B4%D0%B5%D0%BD%D0%B8%D0%B5.pdf) (дата обращения: 12.04.2023).

# **КОНКУРС «ЭКОЛАБОРАТОРИЯ»**

Конкурс «Эколаборатория» – это разносторонний комплекс заданий в области почвоведения, зоологии, геоботаники, экологии, химии, геологии, географии и других наук, в рамках которых участники выполняют не только теоретические, но и практические задания.

В конкурсе принимают участие 4 человека от команды. Каждой команде выдаётся «Дневник исследователя», в который участники во время работы на лабораториях фиксируют полученные результаты. По прохождению, в установленное время, всех лабораторий команда сдаёт дневник судейской коллегии.

Время работы в каждой лаборатории – 20 минут. Максимальное количество баллов одной лаборатории – 7 баллов. При равенстве баллов преимущество получает команда, имеющая лучший результат в лаборатории № 7. Если и по этому показателю команды равны, то им присуждается одинаковое место (последующие для остальных пропускаются). На этапе участники могут пользоваться только судейской литературой и оборудованием. Ежегодно задания лабораторий изменяются, поэтому к данным методическим рекомендациям будут опубликованы дополнения, которые своевременно будут размещены на сайте ГАУДО КЦДЮТЭ.

### **Лаборатории областного слёта юных краеведов 2023 года:**

*Лаборатория № 1. «Животный мир Кемеровской области». Лаборатория № 2. «Растительный мир. Морфология высших растений». Лаборатория № 3. «Исследование почв». Лаборатория № 4. «Полезные ископаемые». Лаборатория № 5. «Работа с микроскопом». Лаборатория № 6. «Работа с Красной книгой». Лаборатория № 7. «Решение экологической задачи».*

### **Лаборатория № 1. «Животный мир Кемеровской области»**

Без использования определителей участники сопоставляют название животного, которое указано в «Дневнике исследователя», с представленными частями тела (лапы, перья, рога, черепа), их рисунками или следами жизнедеятельности животных (погрызы, погадки, остатки добычи, отпечатки лап, хвостов, тропы и прочее).

Участник конкурса делает вывод о возможности использования животного человеком (источник питания, сырья, охрана жилища, поиск, защита, компаньон, перевозка грузов и прочее).

# **Лаборатория № 2. «Растительный мир. Морфология высших растений»**

Необходимо описать основные признаки предложенных высших растений Кемеровской области: строение листа, строение корневой системы, месторасположение, формула цветка, тип плода и прочее. Сделать вывод по систематической принадлежности, экологическим условиям произрастания растений.

Работа на данной лаборатории позволит участникам слёта краеведов повторить основную ботаническую терминологию и символику, систематизировать знания по морфологии растения на примере высших растений Кемеровской области, что позволит участникам в дальнейшем эффективно пользоваться определителями растений, узнавать растения на местности, находить растения с заданными признаками. Навыки пригодятся при работе с определителем или при самостоятельном определении видовой принадлежности растений, выполнении биологического рисунка высшего растения, проведении фенологических наблюдений, при определении жизненных форм и экологических групп растений, а также для анализа других прикладных вопросов.

При подготовке к лаборатории можно использовать иллюстрации глав «Определение семейств» из различных определителей растений. Например:

- Определитель растений Кемеровской области / отв. ред. И. М. Красноборов; Российская Академия наук Сибирское отделение, Центральный Сибирский ботанический сад, Министерство образования Российской Федерации, Новокузнецкий государственный педагогический институт, Кемеровский государственный университет. – Новосибирск: Издательство СО РАН, 2001. – 474 с. – Режим доступа: [http://kuztur42.narod.ru/temp\\_kraeved.htm](http://kuztur42.narod.ru/temp_kraeved.htm)

- Новиков, В. С. Школьный атлас-определитель высших растений: Книга для учащихся / В. С. Новиков, И. А. Губанов – М.: Просвещение, 1985. – 239 с.

Литература на этапе не предоставляется.

На этапе будет предложено одно или несколько живых или гербаризированных растений. Рассмотрев морфологические признаки, необходимо сделать выбор одного из нескольких критериев. Например, участники слёта получают следующий образец растения (рис. 7).

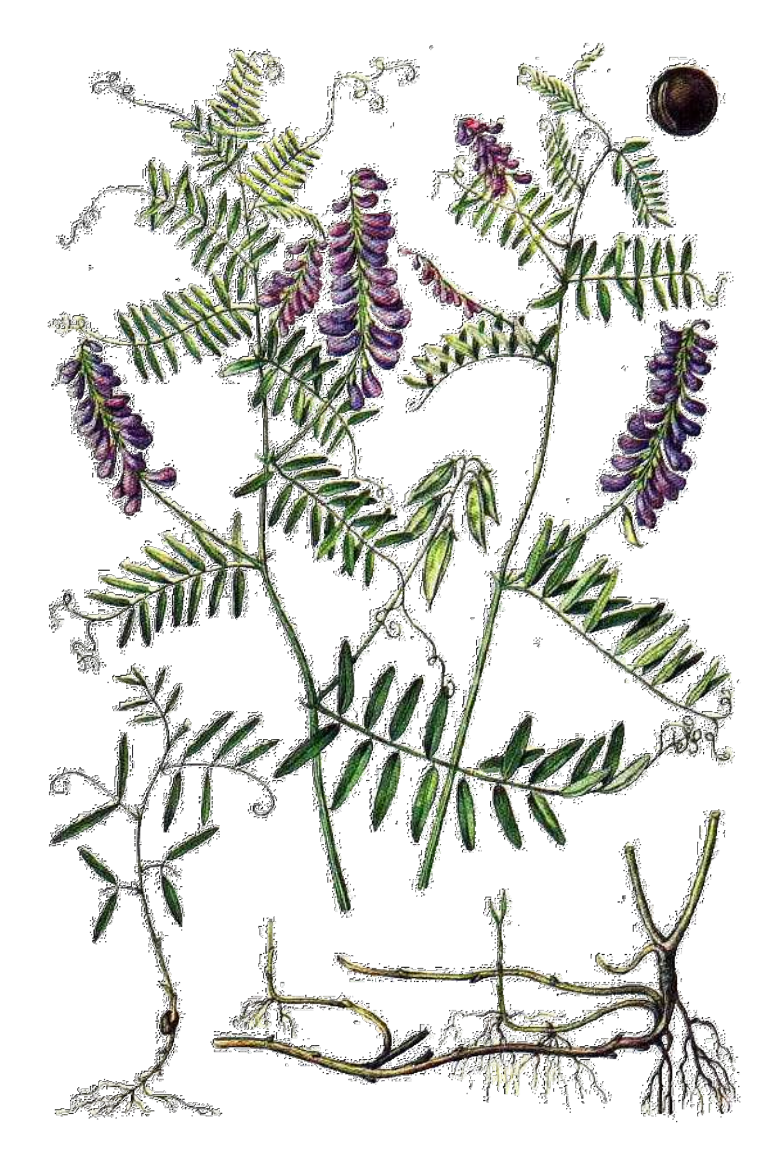

*Рис. 7. Горошек мышиный (Vicia crаcca)*

Участники слёта могут не узнать горошек мышиный, однако они отмечают признаки, которые видят на растении.

| Критерий          | Морфологический<br>признак | Отметка |
|-------------------|----------------------------|---------|
| Стебель           | Округлый                   |         |
|                   | Сплюснутый                 |         |
|                   | Ребристый                  |         |
|                   | Крылатый                   |         |
|                   | Борозчатый                 |         |
| Листорасположение | Очерёдное                  |         |
|                   | Супротивное                |         |
|                   | Мутовчатое                 |         |

**Таблица. 14. Пример страницы дневника для ответов** 

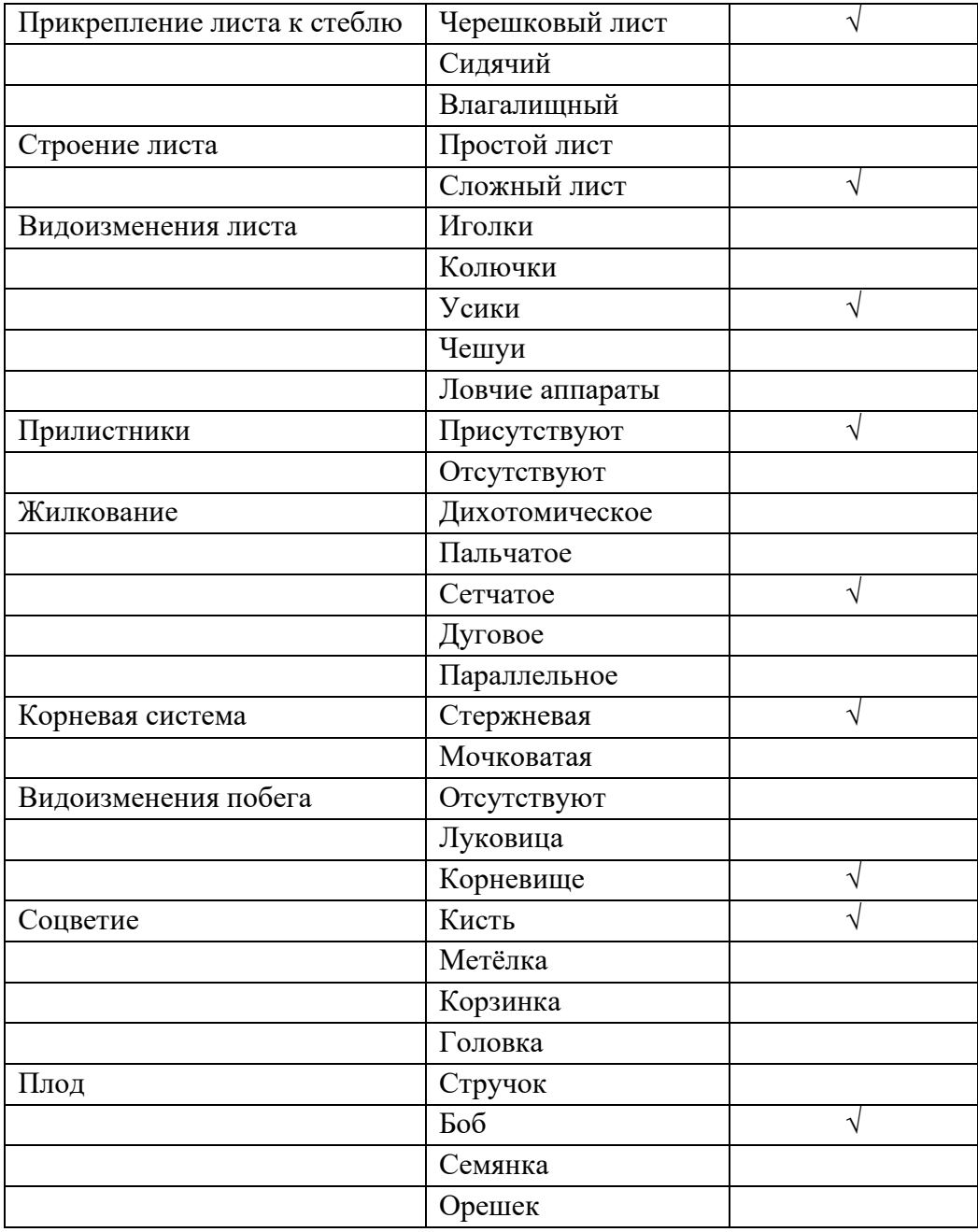

Пример выводов. *Представитель семейства Бобовые. Растение многолетнее травянистое, с цепляющимися ветвистыми стеблями. Имеются видоизменения листа – сильно ветвистые усики. Окраска венчика фиолетовая. Растение опыляется насекомыми, медоносное, кормовое.* 

Растет по лугам, холмам, кустарникам и лесам, как сорняк - то есть *практически повсеместно (из собственных наблюдений).* 

Для растений могут быть предложены другие (аналогичные) признаки.

За каждый верный выбор морфологического критерия начисляется по 0,5 балла. За вывод по систематической принадлежности участники получают до 1 балла, за указание экологических особенностей растений – до 1 балла.

# **Лаборатория № 3 «Исследование почв»**

Участники определяют окраску, кислотность, плодородие, плотность, структуру, механический состав, включения представленного на лаборатории почвенного образца. Так же необходимо сделать вывод о плодородии почвы.

*1. Окраска почвы.* Окраска (цвет) – один из важных морфологических признаков почвы. Она зависит от состава почвообразующих пород и типа почвообразования, отличается разнообразием. В почвах можно встретить все

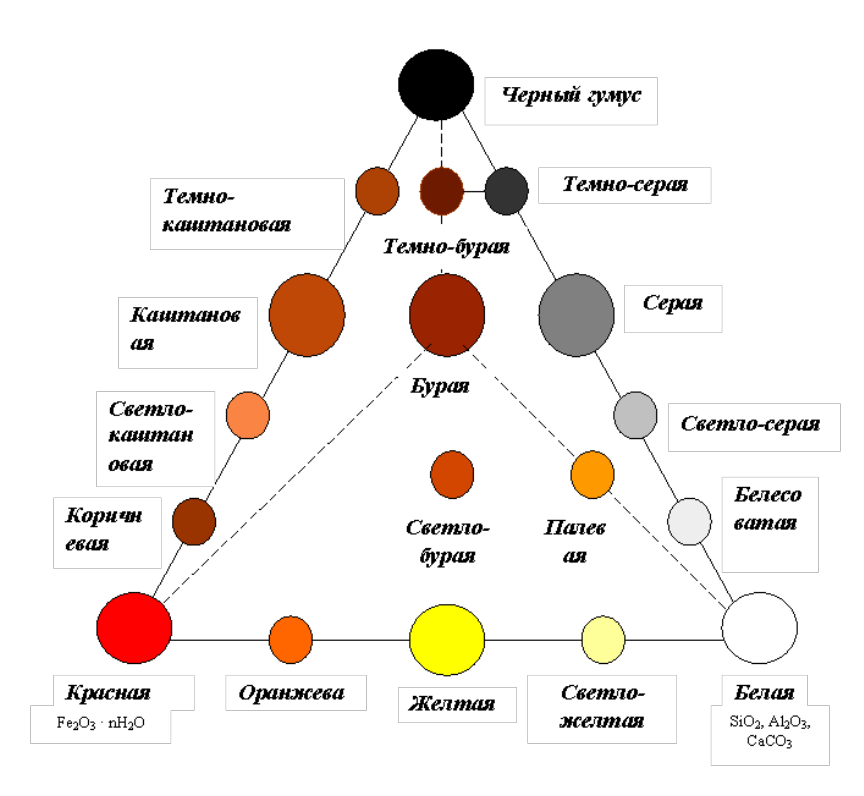

цвета и оттенки, от чёрного до белого, за исключением ярких зелёных и синих. Эти цвета иногда можно наблюдать в свежих разрезах болотных почв. По своей окраске многие почвенные типы получили названия «чернозёмы», «краснозёмы», «серозёмы» и т. д. Окраска верхнего горизонта почвы обусловлена преимущественно гумусовыми веществами. Интенсивность окраски, как правило, зависит от содержания почвенного

перегноя.

*Рис. 8. Треугольник цветов почвы С.А. Захарова Красновато-ржавый цвет* указывает на присутствие значительного количества различных форм оксида железа (III), образующего самостоятельные минералы или находящегося в своеобразном хемосорбированном состоянии на поверхности тонкодисперсных глинистых минералов. *Сизые тона* свидетельствуют о наличии оксида железа (II). *Чёрные пятна и прослойки* на красновато-буром фоне связаны с гидроксидами марганца. *Белёсая окраска* обычно зависит от относительного накопления тонкозернистых кварцевых зерен, освобожденных от тонких глинистых пленок. *Белый цвет* обусловливается скоплением карбонатов и сульфатов. Для унифицирования определений цвета почвы С. А. Захаровым предложен треугольник цветов (рис. 8), в вершинах которого расположен белый, чёрный и красный цвет, а по сторонам и медианам нанесены названия возможных цветов, производных от смешивания трех основных.

*Оборудование:* образец почвы, дистиллированная вода, миска, белая бумага, треугольник цветов почвы С. А. Захарова.

*Ход работы:* смешать образец исследуемой почвы с дистиллированной водой в соотношении 1:1. Затем сделать мазок полученной массы на чистом белом листе бумаги. Высушенный отпечаток нужно сопоставить с цветными кружками треугольника С. А. Захарова. По цвету кружка определяется оттенок почвы.

# *2. Кислотность почвы.*

*Оборудование:* образец почвы, дистиллированная вода, универсальная индикаторная бумага, мерная ложка, 2 колбы, фильтровальная бумага.

*Ход работы:*

1. Изготовление почвенной вытяжки. Образец почвы и дистиллированная 7 вода смешивается в соотношении 1:4. Можно дождаться, когда образуется земляной осадок на дне колбы, можно отфильтровать с помощью фильтровальной бумаги.

2. В полученную вытяжку опустить универсальную индикаторную бумагу на 1-2 секунды и наблюдать за изменением окраски смоченного участка. Сравнить её с цветной шкалой универсальной индикаторной бумаги.

Определить кислотность почвенной вытяжки по таблице 15.

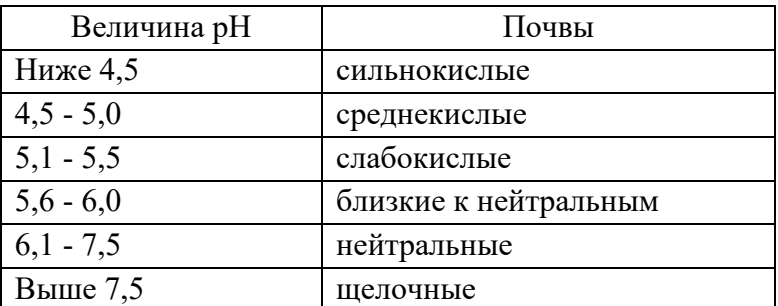

**Таблица 15. Показатели кислотности**

Если под рукой нет шкалы, то можно посмотреть цвета реакций:

зеленый – щелочная;

светло-зеленый – нейтральная;

желтый – слабокислая;

красный – кислая.

*3. Плодородие почвы* – это способность почвы удовлетворять потребность растений во всех необходимых им условиях (элементах питания, воде, воздухе, тепле и др.) для нормального роста и развития. Плодородие почвы является главным качественным отличительным признаком её от горной породы. Плодородие является результатом почвообразования или результатом окультуривания почвы человеком. Основными элементами питания растений являются азот, фосфор, калий, кальций, магний, железо, сера. Минеральное питание растений зависит от качественного и количественного состава растворимых соединений почвы. Так, карбонаты снижают кислотность и улучшают структуру почвы. В то же время избыток в почве некоторых солей снижает её плодородие и отрицательно влияет на растения. Это карбонат натрия, хлориды натрия, магния, кальция и сульфата натрия. Соответственно, чтобы определить плодородие почвы, необходимо обнаружить в ней наличие карбонатов, хлоридов, сульфатов, а также солей натрия и калия. Во время работы на лаборатории достаточно будет определить только наличие в почве карбонатов, солей натрия и калия.

*Оборудование:* образец почвы, дистиллированная вода, 10% раствор НСl, весы, спиртовка, колба, мерный цилиндр, пипетка обычная, пробирки, штатив для пробирок, стеклянная палочка, фильтровальная бумага.

*Ход работы:* необходимо подготовить водную вытяжку почвы. 25 г почвы поместить в колбу, прилить 50 мл дистиллированной (или бутылированной негазированной) воды. Содержимое колбы взболтать, отстоять 5-10 минут. После этого ещё раз взболтать и профильтровать.

*Определение карбонатов в почве.* На образец почвы нанести несколько капель 10% раствора НСl. Если началось сильное вскипание и интенсивное выделение углекислого газа –карбонаты присутствуют не менее 5 % от сухого веса почвы. Если вскипание слабое – карбонатов не более 0,2% от сухого веса почвы. Если вскипание отсутствует – карбонатов нет. Почвы, вскипающие от 10 % НСl, относят к карбонатным.

Для *определения наличия солей натрия или калия* стеклянную палочку, смоченную в почвенной вытяжке, внести в пламя спиртовки. При наличии солей натрия пламя окрашивается в ярко-жёлтый цвет, солей калия – в фиолетовый.

# *4. Плотность почвы.*

# *Оборудование:* образец почвы, нож.

*Ход работы:* плотность определяется по сопротивлению усилиям входа ножа в почву. Очень плотная почва – нож с трудом делает углубления; плотная – нож с трудом входит в почву; уплотненная – нож с небольшим усилием входит в почву; рыхлая – нож легко входит в почву.

*5. Структура почвы.* Под структурностью почвы подразумевают её способность естественно распадаться на структурные отдельности и агрегаты, состоящие из склеенных перегноем и иловатыми частицами механических элементов почвы. Форма структурных отдельностей зависит от свойств самой почвы. Морфологические типы структур почвенной массы разработаны С. А. Захаровым (рис. 9).

*Оборудование:* образец почвы, лупа, таблица С. А. Захарова «Классификация структурных отдельностей почв»

*Ход работы:* образец почвы слегка надламывают и смотрят с помощью лупы, на какие отдельности распадается образец (по С. А. Захарову).

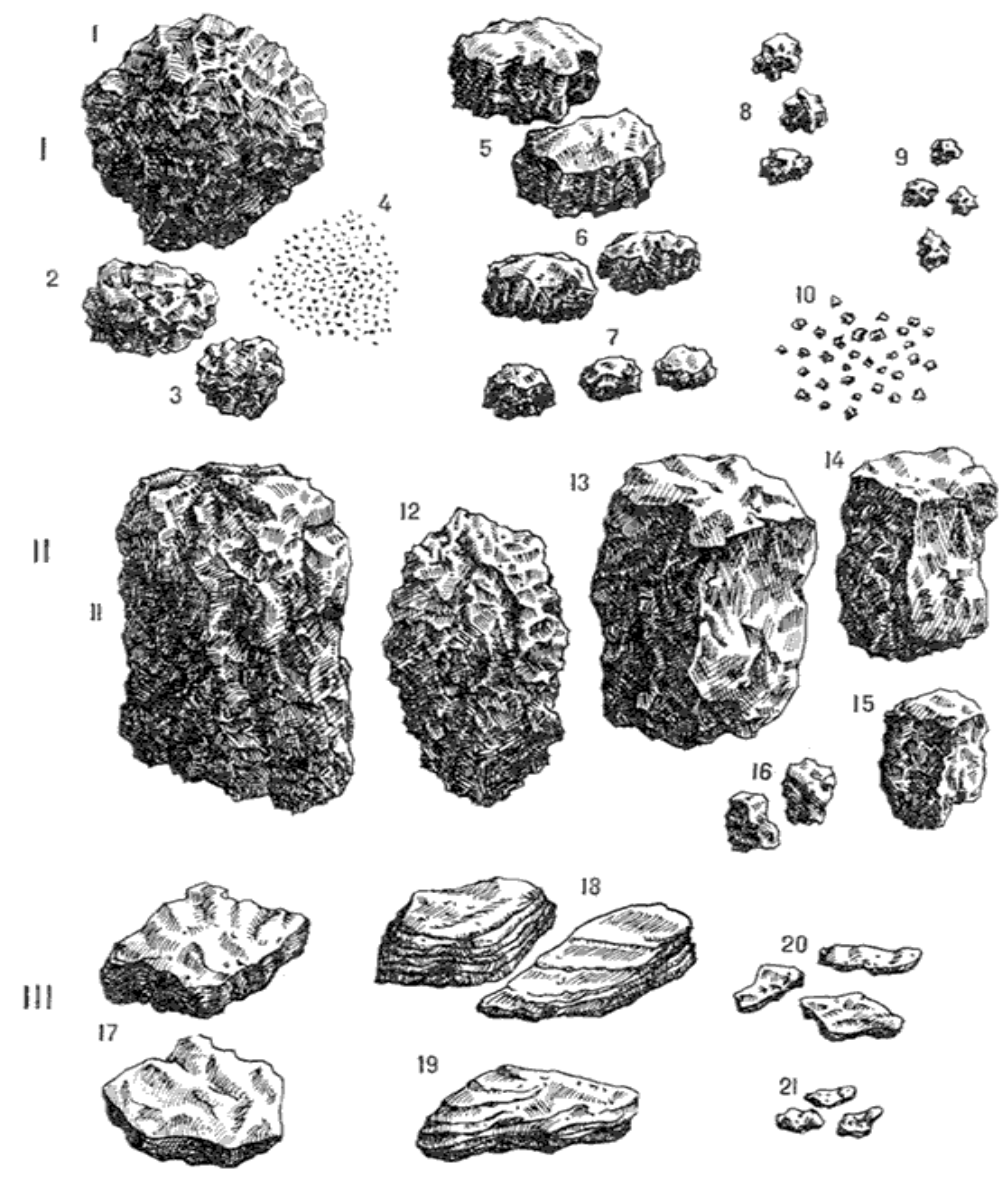

*Рис. 9. Классификация структурных отдельностей почв. Типичные структурные элементы почв (по С. А. Захарову)*

**I тип:** 1) крупнокомковатая, 2) среднекомковатая, 3) мелкокомковатая, 4) пылеватая, 5) крупноореховатая, 6) ореховатая, 7) мелкоореховатая, 8) крупнозернистая, 9) зернистая, 10) порошистая.

**II тип:** 11) столбчатая, 12) столбовидная, 13) крупнопризматическая, 14) призматическая, 15) мелкопризматическая, 16) тонкопризматическая.

**III тип:** 17) сланцевая, 18) пластинчатая, 19) листоватая, 20) грубочешуйчатая, 21) мелкочешуйчатая.

*6. Механический состав почвы* – это относительное (в процентах) содержание в ней твёрдых частичек различного размера. Эти частички (механические элементы) являются отдельными зёрнами минералов, обломками горных пород, продуктами взаимодействия органических и минеральных веществ.

*Оборудование:* образец почвы, линейка, пульверизатор с водой.

*Ход работы:* небольшой образец почвы растереть в порошок, удалить корешки, мелкие камешки, увлажнить почву до тестообразного состояния, промешать ножом, скатать шнур толщиной 0,5 см и свернуть его в кольцо диаметром 3 см. Далее сравнить полученное кольцо с таблицей «Механический состав почвы».

**Таблица 16. Механический состав почвы**

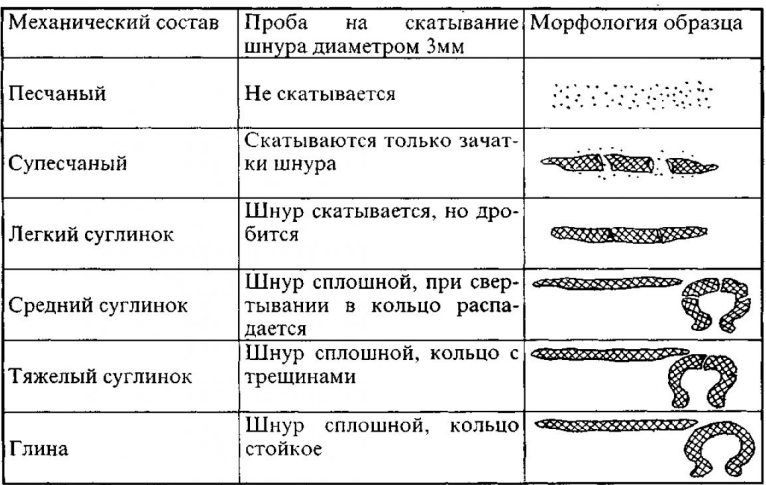

# *7. Включения в почве*

*Оборудование:* образец почвы, канцелярская лупа.

*Ход работы:* с помощью лупы рассмотреть образец почвы на наличие в ней включений – раковин, костей животных, обломков горных пород, случайных предметов (обломков кирпича, гвоздей и др.).

*Все полученные результаты нужно занести в «Дневник исследователя» и сделать вывод о плодородии конкретного образца почвы.* 

## **Лаборатория № 4. «Полезные ископаемые»**

В 2023 году для команд будут представлены образцы осадочных горных пород Кемеровской области. Участникам необходимо:

1. Указать диагностические признаки представленных образцов (**блеск, твёрдость, окраску, цвет черты, спайность**, **излом, вскипание в соляной кислоте**). Все ответы фиксируются в «Дневник исследователя».

2. Указать условные обозначения полезных ископаемых (рис. 10, 11).

3. Отметить на контурной карте наиболее крупные месторождения представленных полезных ископаемых. Достаточно будет отметить только по 1 наиболее крупному месторождению.

### **Основные понятия**

*Минералы* – продукты природных процессов, составные части земной коры и мантии, индивидуализированные с позиций химического состава (самородные элементы, соединения химических элементов), кристаллической структуры, физических свойств. К минералам относят твёрдые, преимущественно кристаллические, иногда аморфные образования. Для некоторых минералов допускается существование в жидкой и газообразной формах (вода).

*Полезное ископаемое* – природное скопление минералов в земной коре, которое может быть использовано промышленностью, сельским хозяйством и другими видами хозяйственной деятельности.

*Месторождение* – природное или техногенное скопление полезного ископаемого, которое в количественном и качественном отношении может быть предметом промышленной разработки при данном состоянии техники и исходя из экономической выгоды.

Простейший метод определения минералов опирается на изучение их внешних особенностей. Характеристики минералов определяют на поверхности свежего раскола.

*Твердость* определяется самым простым способом – царапаньем одного минерала другим. Для такой оценки принята шкала Мооса, представленная десятью минералами-эталонами – в ней каждый последующий минерал царапает все предыдущие. Для диагностики можно использовать подручные предметы: мягкий (чертится ногтём, твёрдость ногтя – 2), средней твёрдости (ногтем не чертится, стекло не царапает), твёрдый (царапает стекло, твёрдость стекла – 5,5), очень твёрдый (чертит кварц, царапает нож – 7).

*Блеск* зависит от способности минерала преломлять и отражать световые лучи. Блеск минерала может быть разным на гранях кристалла и на сколе. Так, у кварца на гранях блеск стеклянный, а на сколе жирный. *Металлический* блеск присущ металлорудным минералам. Блеск *полуметаллический* тусклее (блеск графита). *Стеклянный* блеск выражен на гранях и плоскостях спайности прозрачных или полупрозрачных минералов (кальцит, полевые шпаты). *Жирный* блеск подобен тому, что проявляется на смазанной маслом поверхности (блеск излома кварца). *Перламутровый* напоминает блеск внутренней поверхности раковины (блеск слюды). *Шелковистый* подобен блеску ткани и свойственен волокнистым минералам (блеск асбеста). *Восковой* подобен блеску поверхности свечи, им обладают некоторые скрытокристаллические агрегаты (блеск кремния). *Матовый* по сути означает отсутствие блеска – свет отражается равномерно и тускло. Матовый блеск присущ землистым разностям (блеск каолина, боксита).

*Спайность* – способность кристаллических минералов раскалываться по параллельным плоскостям. Для обнаружения спайности минерал поворачивают так, чтобы поверхность скола отразила свет в глаза. При наличии спайности видны блестящие пластины, наслаивающиеся друг на друга, и образующие своеобразную лестницу. Спайность ярко выражена у слюд, кальцита.

*Излом*. При расколе минералов возникают разные по конфигурации поверхности, называемые изломом. Выделяют следующие виды изломов:

- землистый шероховатый, матовый (излом каолинита);
- раковистый вогнутый, концентрически-волнистый (излом кремния);
- занозистый однонаправленные иглы (излом роговой обманки);
- ступенчатый уступы между плоскостями спайности (излом галита);
- неровный хаотично изломанная блестящая поверхность твердых минералов, лишенных спайности (излом кварца);
- зернистый сросшиеся сферы (излом бобового лимонита, боксита).

*Цвет* зависит от химического состава минерала и примесей. Окраска многих минералов не постоянна (кварц, галит) – для них цвет не является диагностическим признаком. За основу можно принять следующие часто употребляемые названия цветов, более или менее постоянных, для ряда минералов: Фиолетовый – аметист. Синий – азурит. Зелёный – малахит. Жёлтый – аурипигмент. Оранжевый – крокоит. Красный – киноварь (в порошке). Бурый – пористые разновидности лимонита. Жёлто-бурый – охристые разности лимонита. Оловянно-белый – арсенопирит. Свинцово-серый – молибденит. Стально-серый – блёклая руда. Железо-чёрный – магнетит. Индигово-синий – ковеллин. Медно-красный – самородная медь. Латунно-жёлтый – халькопирит.

*Цвет черты* – это цвет минерала в порошке на матовой поверхности фарфоровой пластинки (бисквите). Он может отличаться от цвета минерала.

*Вскипание в соляной кислоте –* это растворимость в разбавленной соляной кислоте (5%-ом растворе) с выделением пузырьков углекислого газа. Вскипание определяется капанием раствора соляной кислоты из пипетки на исследуемый минерал. Такие карбонаты как кальцит, арагонит, малахит взаимодействуют с разбавленной холодной соляной кислотой. Для того, чтобы растворить другие карбонаты в этой кислоте, их надо измельчить в порошок (доломит) или подогреть (магнезит), или даже довести до кипения раствор соляной кислоты.

На конкурсе в 2023 году для определения будут представлены образцы **осадочных горных пород.** По условиям происхождения и накопления минерального вещества осадочные горные породы можно подразделить на несколько групп.

*Обломочные (терригенные, механические отложения)* осадочные горные породы образовались в результате механического разрушения ранее существовавших горных пород и переноса и отложения их обломков. Обломочные породы образовались в результате физического выветривания, т. е. воздействия ветра, воды, знакопеременных температур. Их подразделяют на рыхлые и цементированные.

*К рыхлым относят – песок, гравий, глину. Песок* представляет собой смесь зерен с размером частиц от 0,1 до 5 мм, образовавшуюся в результате выветривания изверженных и осадочных горных пород. *Гравий* – горная порода, состоящая из округлых зерен от 5 до 150 мм различного минералогического состава. Применяют для бетонов и растворов, в дорожном строительстве.

*Глинистые породы (пелиты)* сформировались вследствие механического разрушения и химического разложения ранее существовавших пород, а также переноса и отложения продуктов разрушения. Глины – тонкообломочные породы, отличаются от других обломочных пород не только тем, что состоят из очень мелких частиц (меньше 0,01 мм в поперечнике), но и тем, что частицы их, как правило, не представляют собой механических обломков породообразующих минералов, а являются новообразованиями, химически существенно отличающимися от минералов, в результате разрушения которых они образовались. Многие из них находятся в коллоидном состоянии. Микроскопичность глинистых частиц не позволяет классифицировать

глинистые породы по величине, форме обломков и состава цемента. Глины при смачивании водой образуют пластичные массы. При растирании влажной глины пальцами не ощущается шероховатости. Цвет глин различный: красный, бурый, жёлтый, синеватый, зелёно-серый, чёрный, но никогда не белый.

*Глины* со сланцеватой структурой называются *сланцеватыми*. Они также становятся пластичными при смачивании водой. Глины различают по применению: огнеупорные, сукновальные, горшечные, красочные, лепные, цементные и т. д. Некоторые глины в заметном количестве содержат углекислый кальций (мергелистые и известковистые глины), серный колчедан, углистые вещества и битумы (битуминозные глины), гипс, ангидрит, галит (гипсоносные и соленосные глины).

*Аргиллиты*. Твердые глины, имеющие вид глинистых пород. Поддаются царапанию ножом, не размокают от воды и не вскипают от кислоты. При обогащении СаСО<sub>3</sub> аргиллиты переходят в мергели.

*Глинистые сланцы*. Плотные нерастирающиеся, поддающиеся царапанию ножом и не размокающие от воды породы, разделяющиеся на плиты по плоскостям слоистости или сланцеватости. Цвет от светло-серого до чёрного. Примеси окислов железа и других металлов придают глинистым сланцам фиолетово-красные, зеленоватые и бурые оттенки. Глинистые сланцы со значительным количеством обугленных растительных остатков называются углистыми, а содержащие до 75% битуминозного вещества и способные гореть – горючими или битуминозными сланцами.

*К цементированным осадочным горным породам* относят песчаник, конгломерат и брекчию. *Песчаник* – горная порода, состоящая из цементированных зерен кварцевого песка. Природными цементами служат глина, кальцит, кремнезем. Применяют для изготовления щебня, облицовки зданий и сооружений. *Конгломерат* – горная порода, состоящая из зерен гравия, сцементированных природным цементом, *брекчия* – из сцементированных зерен щебня. Конгломерат и брекчию применяют для покрытия полов, изготовления заполнителей для бетона.

*Химические* осадочные горные породы являются результатом выпадения осадков из вод морей, озёр и других водоёмов. К ним относят гипс, ангидрит, магнезит, доломит и известковые туфы.

*Гипс* состоит в основном из минералов гипса  $CaSO_4$  x  $2H_2O$ . Это порода белого или серого цвета. Применяют для изготовления гипсовых вяжущих веществ и для облицовки внутренних частей зданий.

*Ангидрит* включает минералы ангидрита CaSО4. Цвета – светлые с

голубовато-серыми оттенками. Применяют там же, где и гипс.

*Магнезит* состоит из минерала магнезита MgCO<sub>3</sub>. Применяют его для изготовления вяжущего каустического магнезита и огнеупорных изделий.

 $\eta$ *доломит* включает минерал доломита CaCO<sub>3</sub> x MgCO<sub>3</sub>. Цвет – серожёлтый. Применяют для изготовления облицовочных плит и внутренней облицовки, щебня, огнеупорных материалов, вяжущего вещества каустического доломита.

*Известковые туфы* состоят из минерала кальцита СаСО3. Это пористые породы светлых тонов. Из них изготавливают штучные камни для стен, облицовочные плиты, легкие заполнители для бетонов, известь.

*Биохемогенные* осадочные горные породы образовались вследствие химических реакций при участии живых организмов. Органогенные породы образовались в результате жизнедеятельности и отмирания организмов в воде. К ним относят известняки, мел, диатомит, трепел.

*Известняки* – горные породы, состоящие в основном из кальцита CaCO<sub>3</sub>. Могут содержать примеси глины, кварца, железисто-магнезиальных и других соединений. Образовались в водных бассейнах из остатков животных и растений. По структуре известняки подразделяют на плотные, пористые, мраморовидные, ракушечниковые и др. Цвета – белый, светло-серый, желтоватый. Применяют их для изготовления облицовочных плит, архитектурных деталей, щебня, в качестве сырья для цемента, извести. Известняк-ракушечник состоит из раковин моллюсков и их обломков. Его применяют для изготовления стеновых материалов и плит для внутренней и наружной облицовки зданий.

*Мел* – горная порода, состоящая из кальцита СаСО<sub>3</sub>. Образована раковинами простейших животных организмов. Цвет – белый. Применяется для приготовления красочных составов, замазки, изготовления извести, цемента.

*Диатомит* – горная порода, состоящая из аморфного кремнезема. Образована мельчайшими панцирями диатомовых водорослей и скелетами животных организмов. Цвет – белый с желтоватым или серым оттенком.

*Трепел* – сходная с диатомитом порода, но более раннего образования. Сложена, в основном, сферическими тельцами опала и халцедона. Применяют диатомит и трепел для изготовления теплоизоляционных материалов, лёгкого кирпича, активных добавок в вяжущие вещества.

*Пиропластические (вулканогенно-обломочные)* осадочные горные породы образовались при разрушении продуктов вулканических извержений.

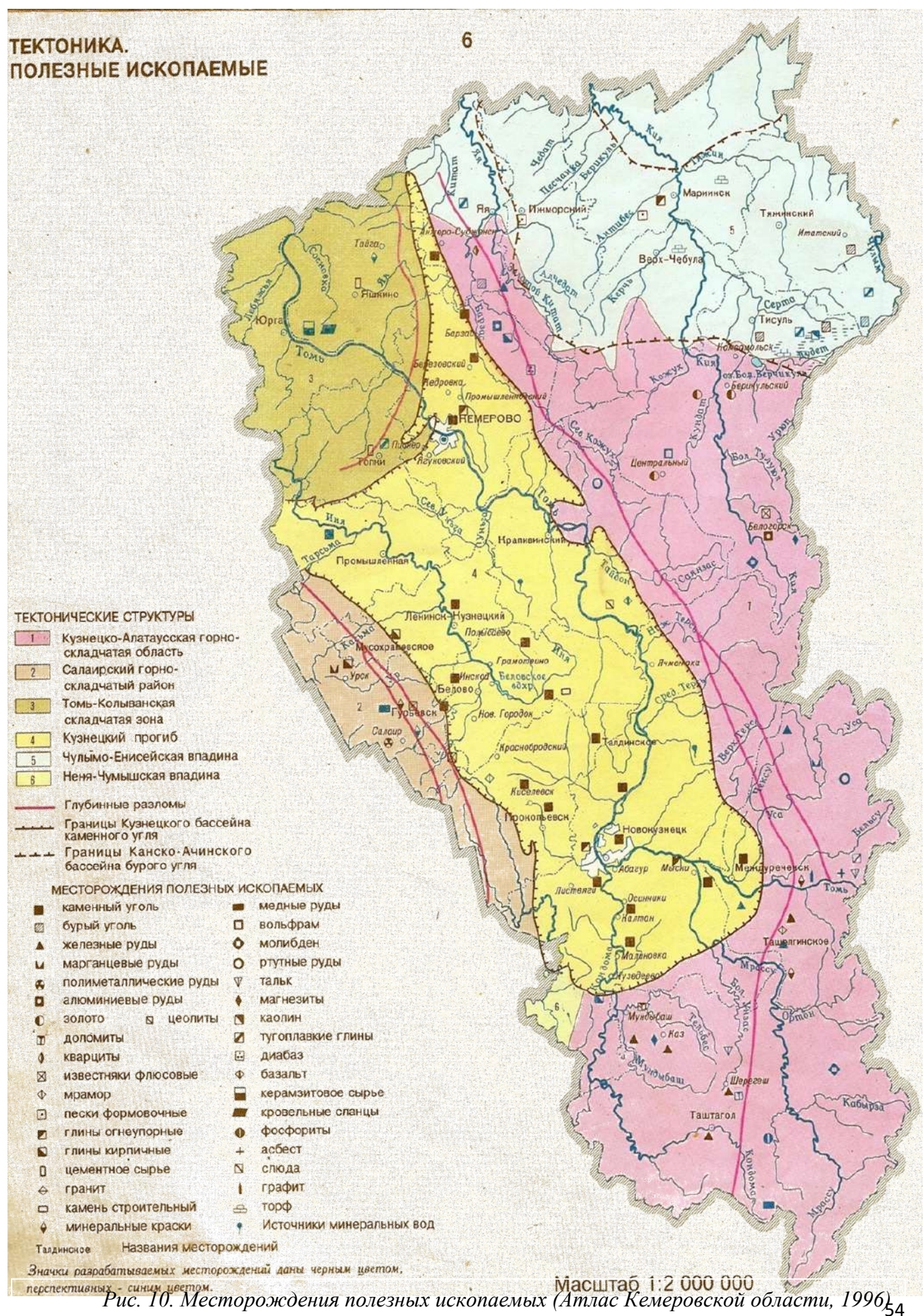

# **ПОДЗЕМНЫЕ СОКРОВИЩА**

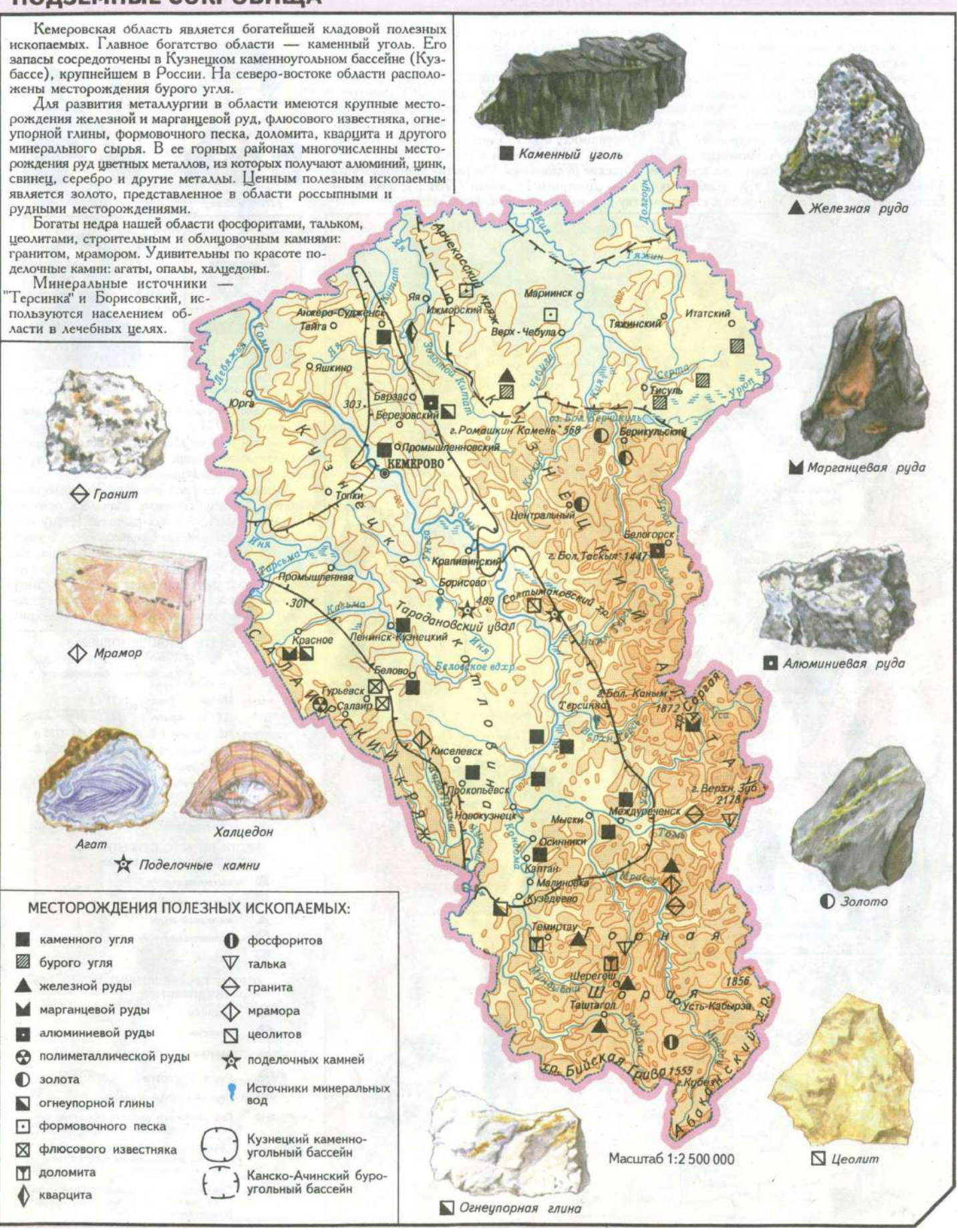

*Рис. 11. Месторождения полезных ископаемых Кемеровской области (Атлас Кемеровской области, 2002)* 

# **Лаборатория № 5. «Работа с микроскопом»**

Участники определяют вид микроорганизмов и зарисовывают его в «Дневнике исследователя». Для работы будут предложены плесневые грибы, входящие в курс школьной биологии. Судейская коллегия оценивает не только верность ответов, но и технику работы с микроскопом.

**Микроскоп** – это оптический прибор, позволяющий получить обратное изображение изучаемого объекта и рассмотреть мелкие детали его строения, размеры которых лежат за пределами разрешающей способности глаза.

На конкурсе участникам будет предложен *световой микроскоп* Levenhuk 2L серии Rainbow с возможностью использования естественного или искусственного света. В микроскопе выделяют *оптическую* и *механическую системы* (рис. 12). К *оптической системе* относят объективы, окуляры и осветительную систему (конденсор с диафрагмой и светофильтром, электроосветитель или зеркало). *Механическая система* микроскопа обеспечивает правильное положение элементов оптической системы.

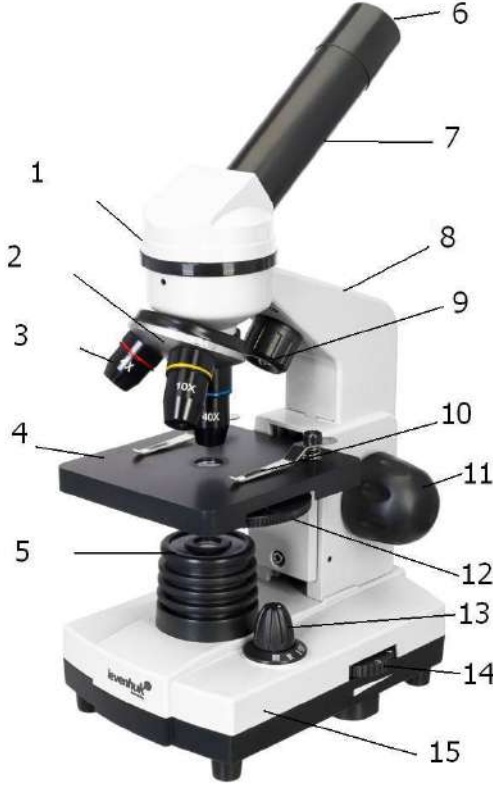

*1 Монокулярная насадка (окулярная трубка) 2 Револьвер (Револьверная головка с объективами) 3 Объектив (4х, 10х и 40х) 4 Предметный столик 5 Нижний осветитель 6 Окуляр 7 Тубус (Линза Барлоу 2х установлена под окуляром) 8 Штатив 9 Верхний осветитель 10 Держатель препаратов 11 Ручка фокусировки 12 Диск диафрагмы и конденсатора 13 Переключатель нижнего освещения 14 Регулятор яркости освещения*

*Рисунок 12. Микроскоп Levenhuk 2L* 

**Штатив** – поддерживает вес микроскопа и содержит источник освещения, электронику и механизмы управления.

*15 Основание* 

**Окулярная трубка** – объединяет окуляр с системой объективов. Удерживает окуляр, линзу Барлоу (под окуляром).

**Окуляр и объектив** состоят из линз, позволяющих увеличивать изображение. Общее увеличение рассчитывается путем умножения увеличения окуляра на увеличение объектива. Микроскоп Levenhuk 2L серии Rainbow снабжен 3 объективами, с помощью которых можно получить увеличение от 40 до 400 крат. Чтобы поменять кратность, достаточно просто повернуть револьверное устройство до щелчка.

**Линза Барлоу** используется с окуляром для увеличения. 2-кратная линза Барлоу увеличивает силу увеличения в два раза, поэтому получается более широкий диапазон увеличений при использовании одних и тех же окуляров.

**Револьверная головка** – это тройная насадка с 3 установленными объективами позволяет легко и плавно менять объективы.

**Предметный столик** с двумя держателями образцов можно использовать для перемещения предметных стекол во время наблюдения. Свет нижней подсветки проходит через отверстие в середине столика. **Диафрагменный диск** находится ниже столика и имеет отверстия различного диаметра для регулировки проходящих световых лучей. Вращая диск, выбирается диафрагма.

**Конденсатор** – система линз, расположенных ниже предметного столика. Позволяет собирать и направлять световые лучи.

**Ручка фокусировки** – система грубой фокусировки. Позволяет перемещать предметный столик вверх и вниз, регулируя резкость изображения образца.

**Верхнее и нижнее освещение** – светодиодная подсветка с регулируемой яркостью. Система освещения может питаться от батареек типа АА или от сети переменного тока. Верхнее освещение используется для наблюдения непрозрачных объектов, тогда как нижнее позволяет наблюдать прозрачные объекты. Для изучения полупрозрачных объектов используют обе подсветки.

### **Работа с микроскопом**

### **Подготовка микроскопа к работе**

Работать с микроскопом следует сидя.

Микроскоп осмотреть, при необходимости вытереть от пыли мягкой салфеткой объективы, окуляр.

Микроскоп установить перед собой, немного слева на 2-3 см от края стола. Во время работы его не сдвигать.

Освободить микроскоп от упаковки.

Проверить комплектность микроскопа.

Вращением ручек фокусировки опустить предметный столик в нижнее положение.

Включить питание микроскопа переключателем освещения.

# **Фокусировка на объект**

Установить на предметный столик предметное стекло с объектом изучения, закрепить его держателями для препаратов.

Вращением револьверной головки ввести в ход лучей объектив, увеличением 4х (самое маленькое увеличение).

Перемещая объект вручную, подвести под объектив участок объекта.

*Нельзя смотреть в окуляр и опускать объектив.* Вращая рукоятки фокусировки и наблюдая сбоку за расстоянием между объективом и объектом, поднять предметный столик на 4-5 мм до объектива. Объектив не должен касаться образца, иначе объектив и образец могут быть повреждены.

Наблюдая в окуляр, медленно вращая рукоятку фокусировки, опускать предметный столик вниз до появления различимого изображения объекта. После такой настройки при переходе к объективам других увеличений фронтальная линза не будет задевать объект, но, возможно, потребуется незначительная перефокусировка.

Если изображение слишком яркое, поворачивайте диск диафрагмы до тех пор, пока проходящий световой луч не уменьшится до комфортного уровня яркости. Если изображение слишком тёмное, выберите большую диафрагму, чтобы увеличить световой луч.

Если изображение не появляется, его не видно, проверьте наличие освещения, правильность установки револьвера (объективов), повторите этапы фокусировки.

# **Выбор объективов**

Исследование препарата рекомендуется начинать с объектива наименьшего увеличения, который используется в качестве поискового при выборе участка для более подробного изучения. После того как выбран участок для исследования, следует перевести его изображение в центр поля зрения микроскопа; если эта операция выполняется недостаточно аккуратно, интересующий наблюдателя участок может не попасть в поле зрения более сильного объектива при смене увеличений.

Теперь можно переключиться на более мощную цель, вращая револьверную головку. При необходимости отрегулируйте фокус изображения.

# **Изучение препарата**

Рассмотрите детали изображения. Выберите наиболее характерные участки.

Сделайте рисунок в «Дневнике исследователя». Подпишите рисунок и его детали. Ответьте на поставленные вопросы.

Сделайте вывод по происхождению предложенного объекта и по его использованию человеком.

После работы с микроскопом переводим объектив на самое маленькое увеличение, только после этого убираем предметное стекло с микропрепаратом с предметного столика.

При необходимости работаем с другими объектами.

После завершения работы с микроскопом отключаем подсветку, накрываем микроскоп футляром. Прибираем рабочее место.

# **На лаборатории в 2023 году для рассмотрения будут предложены микроскопические грибы.**

Грибы – особая группа микроорганизмов, составляющие царство Mycota. Включают более 100 000 видов, из которых 150 патогенные, 350 вызывают порчу пищевых продуктов. Грибы сочетают в себе признаки растений и животных. В школьном курсе изучаются дрожжи, плесневые мукор, пеницилл, аспергилл, ризопус, упоминаются грибы в составе лишайников.

Плесневые грибы ядовиты для человека! Если человек каким-то образом съел продукт с плесенью, он может отравиться и даже не понять причину своих недомоганий: раздражительности, тошноты, неприятного привкуса во рту, кашля, раздражения на коже, сыпи или зуда на коже. Такому человеку необходимо оказать помощь:

1.Дать выпить активированный уголь или антигистаминный препарат.

2.Дать выпить много воды, промыть желудок.

3. При сильном недомогании вызвать скорую помощь.

При рассмотрении микропрепарата плесени большая вероятность встретить **грибы мукор, пеницилл, аспергилл, ризопус**. Рассмотрим строение этих грибов. Внешний вид плесневых грибов показан на рисунке 13.

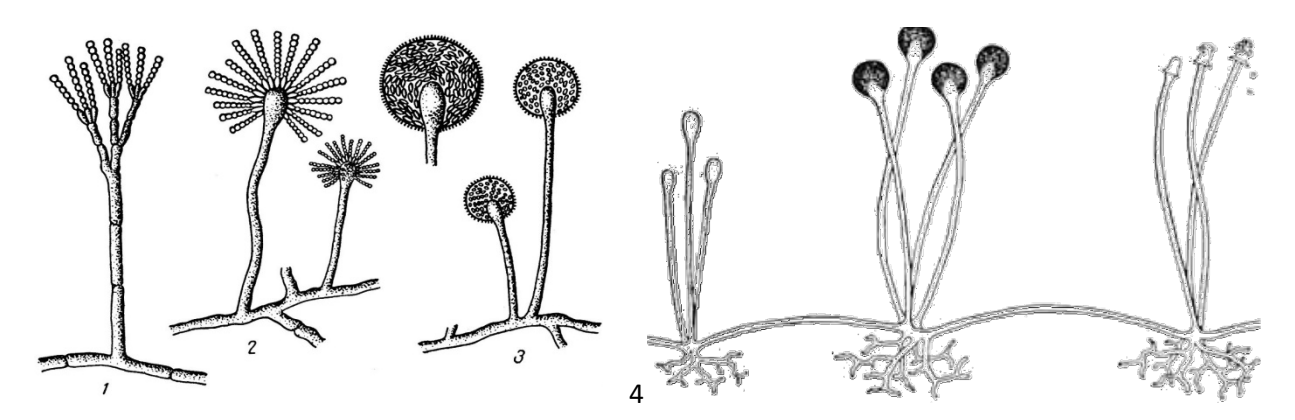

*Рисунок 13. Грибы: 1-Пеницилл. 2-Аспергилл. 3-Мукор. 4-Ризопус*

**Пеницилл** (рис. 14, 15) иначе называют Кистевик.

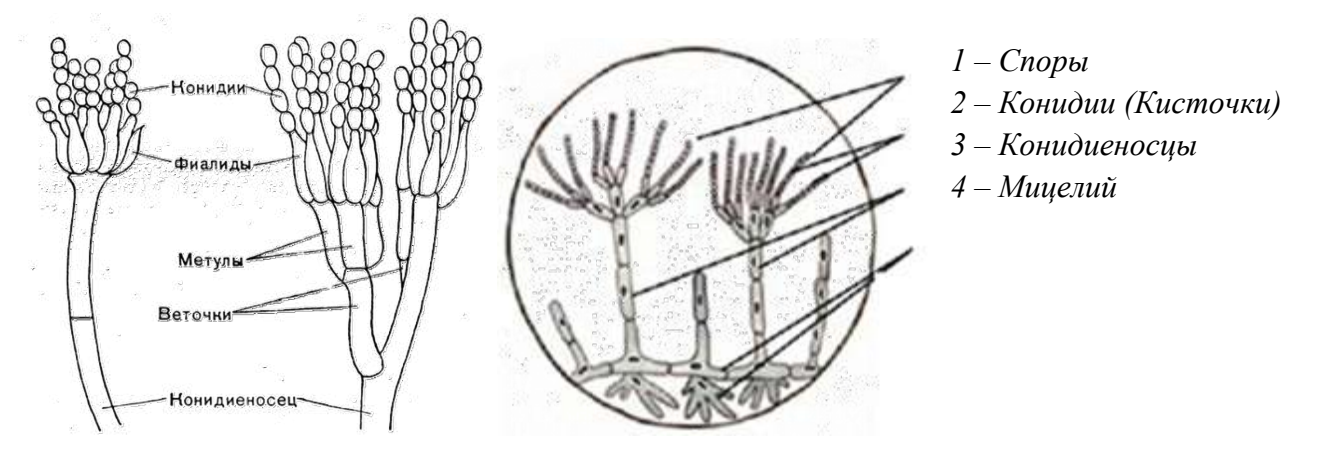

*Рисунок 14. Пеницилл*

Грибница состоит из ветвящихся нитей, разделённых перегородками (септами) на одноядерные клетки. Споры образуются на концах вертикальных нитей грибницы в мелких кисточках.

Гриб встречается в виде плесени зелёного, сизого, голубого цвета на почве и продуктах растительного происхождения (на плодах, овощах, варенье, томатной пасте и др.).

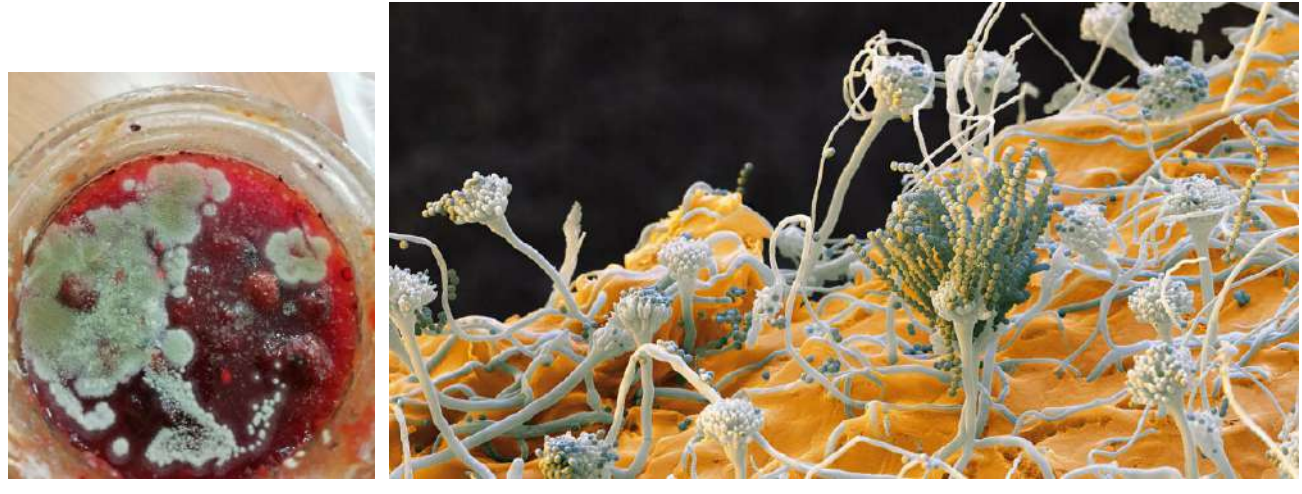

*Рисунок 15. Пеницилл на яблочном варенье Пеницилл под микроскопом*

Некоторые виды пеницилла используют для приготовления пенициллина – одного из наиболее известных антибиотиков.

При воздействии агрессивных химических веществ или при снижении питательной ценности субстрата плесневые грибы формируют покоящиеся формы – споры. Хламидоспора – гифальная клетка увеличенных размеров, покрытая плотной оболочкой.

Склероции – скопления плотно переплетенных гиф.

**Мукор** (рис. 16) называют Головчатая плесень.

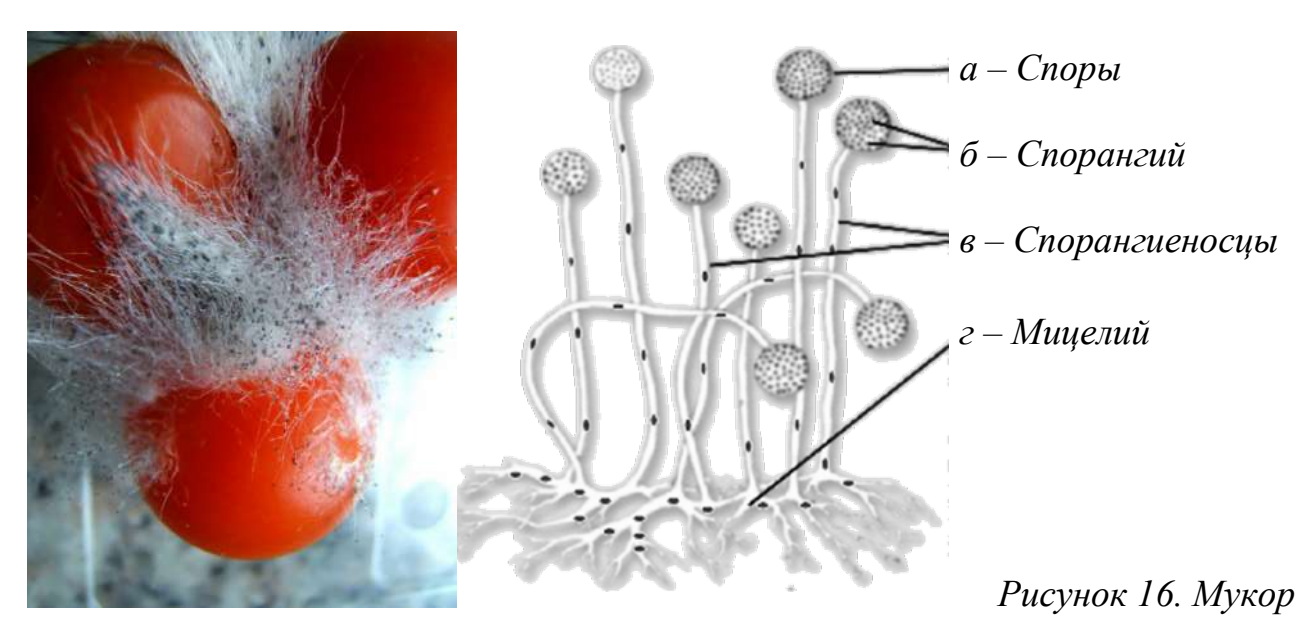

Грибница мукора состоит и 1 сильно разросшейся, разветвлённой многоядерной клетки. Спорангий со спорами образуется на вертикальных нитях грибницы.

Образуется **белая плесень**, похожая на вату, потом формируются **чёрные** спорангии. Мы видим чёрную плесень.

Некоторые виды грибов рода Мукор используются для производства органических кислот, ферментных препаратов, каротиноидов, стероидов.

**Ризопус** (рис. 17) иначе называют «мягкая гниль», хлебная плесень, плесень чёрного хлеба, серая головчатая плесень.

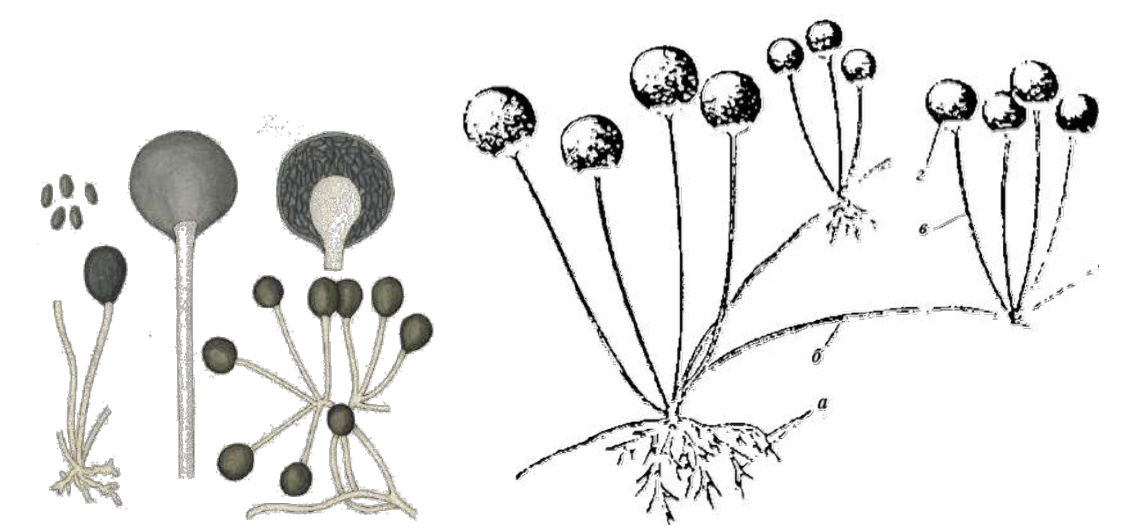

*Рисунок 17. Ризопус. а- ризоиды, б- столоп, в- спорангиеносец, г- спорангий*

Ризопус отличается от мукора неветвистыми спорангиеносцами и ризоидами (тонкие отростки гиф), расположенными кустиками на особых гифах (нитях) столонах.

Ризопус являются патогенными для ряда растений, поражают ягоды, корнеплоды, клубни, вызывая «мягкую» гниль. Некоторые виды рода Ризопус используют в биотехнологии для получения ферментных препаратов.

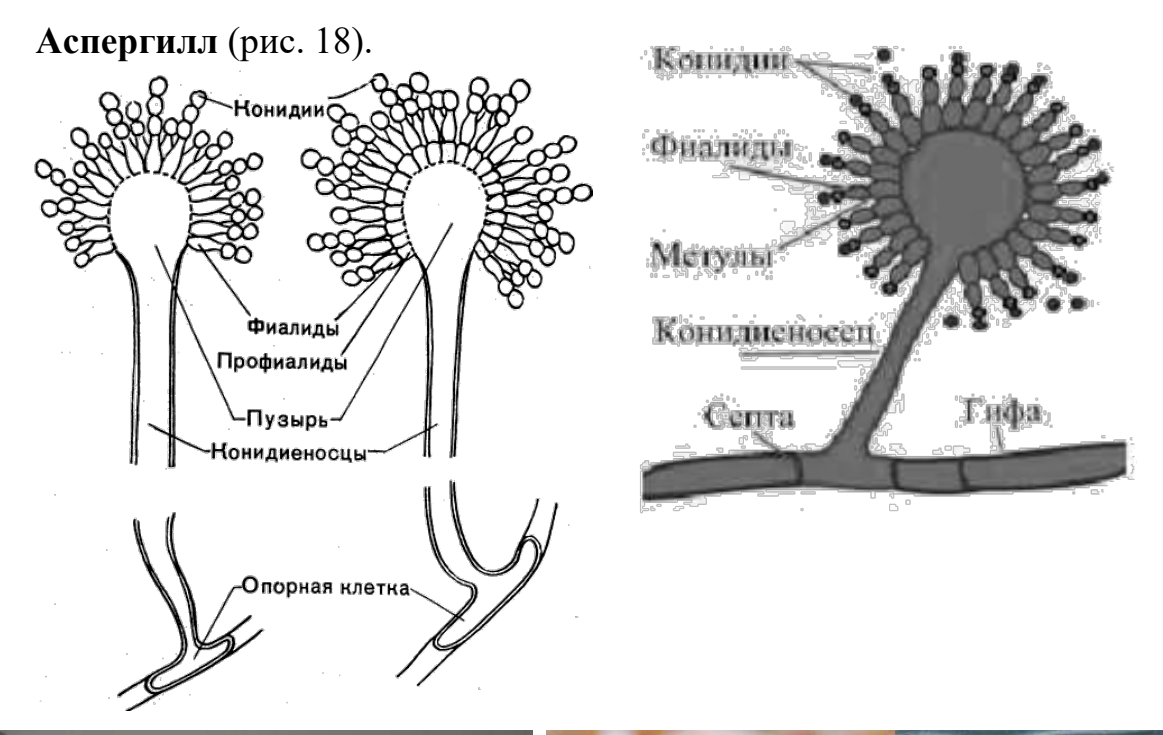

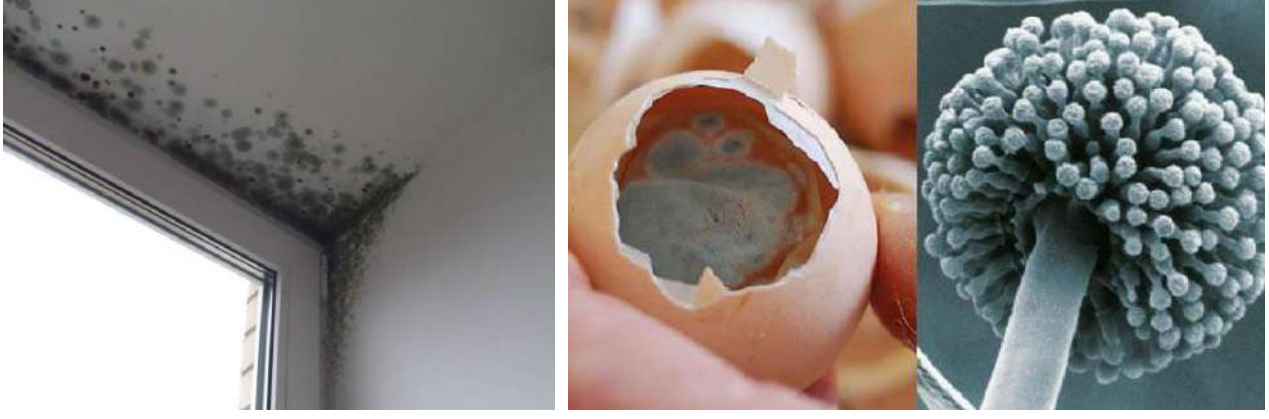

*Рисунок 18. Аспергиллы* 

Плесень образуется на пищевых продуктах, в почве, на сырых стенах в виде голубовато-зелёного налёта. Некоторые виды вызывают болезни аспергиллёзы, поселяясь в лёгких, в голоовном мозге, в сердечной мышце и в других органах. Другие аспергилла применяют в производстве лимонной кислоты, спирта, пива, антибиотиков, ферментов.

В разных продуктах питания встречаются и другие виды плесневых грибов. Приведённая ниже информация носит **справочный характер** и не будет представлена на конкурсе «Эколаборатория» в 2023 году.

**Кладоспориум** («керосиновый гриб», рис. 19) образуется при хранении пищевых продуктов в холодильнике.

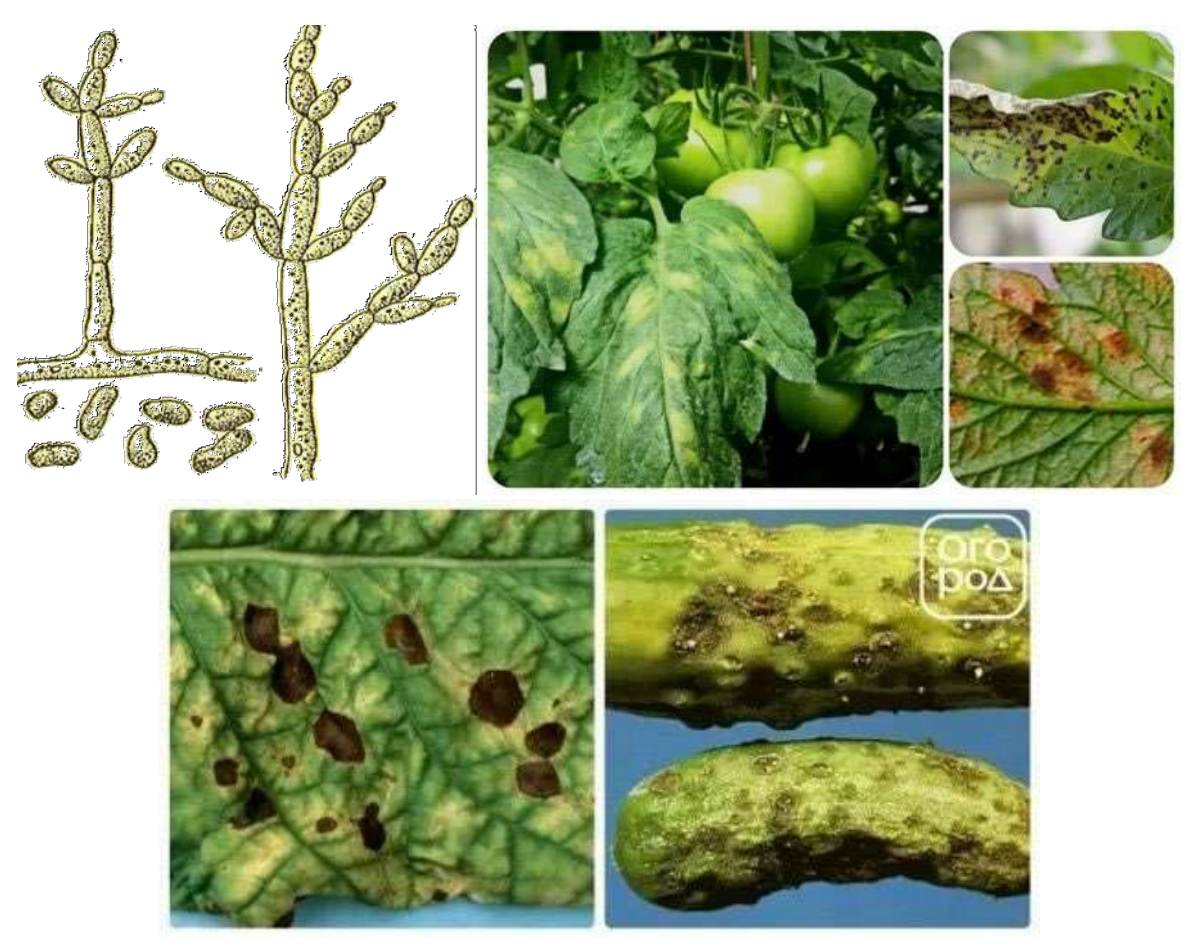

*Рисунок 19. Кладоспориум* 

Имеет длинные многоклеточные прямостоящие конидиеносцы. Конидии неправильной формы (длинные округлые или лимонообразные), окрашены в светло-оливковый цвет. Грибница погружена в субстрат или стелется на поверхности.

Кладоспориум образует бархатистую плёнку тёмно-оливкового цвета. Плесень выделяет в среду тёмный пигмент. На пищевых продуктах образует бархатистые тёмно-оливковые (почти чёрные) пятна. Развивается при малом доступе кислорода. Встречается в почве. Поражает обширный круг предметов: пищу (особенно продукты животноводства – масло, колбасы, сыры, мясо, яйцо), домашние растения), бытовую технику (холодильник), рамы окон, средства для ухода за лицом и руками, одежду, стены домов, ГСМ. Способствует развитию сильной аллергии в любом возрасте, поражения кожи (экзема, дерматит).

**Ботритис** – развивается в виде стелющегося серооливкового многоклеточного мицелия, пронизывающего субстрат (рис. 20). Конидиеносцы септированные, бесцветные, дымчатые или бурые, древовидно разветвленные, реже – простые, на концах слегка вздутые. На конидиеносцах образуются короткие, густо сидящие зубчиковидные стеригмы с гроздями или головками конидий.

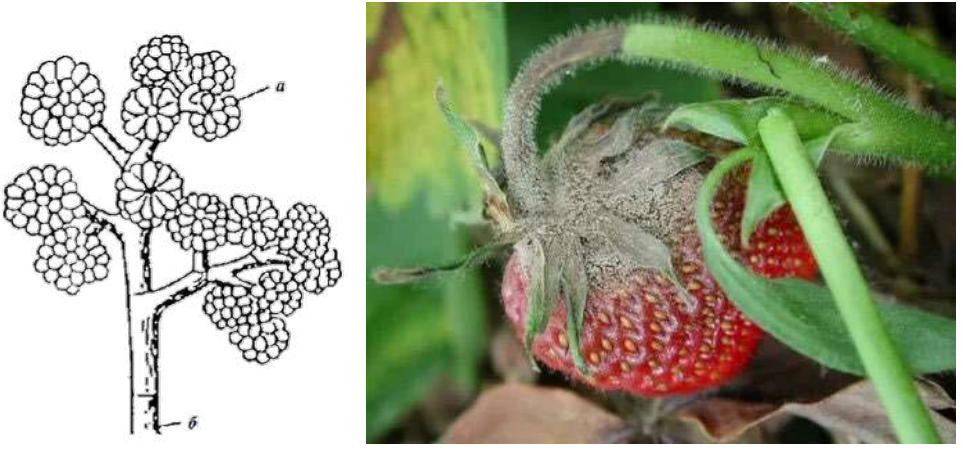

*Рисунок 20. Ботрикс. а- конидии, б- конидиеносец*

Ботрикс вызывает порчу лука, капусты, моркови, томатов, ягод. Botrutis cinerea (botrutis - по гречески гроздь, cinerea - серая, как зола) вызывает гниль сахарной свеклы, винограда, плодов, ягод и других культурных растений, продуцируют целлюлозолитические, пектолитические и другие ферменты.

**Альтенария** (рис. 21) или «чёрная гниль» поражает корнеплоды при хранении.

Имеет многоклеточный мицелий. Крупные многоклеточные тёмноокрашеные конидии имеют округло-грушевидную или заострённую форму, образуются на конидиеносцах поодиночке или короткими цепочками. Конидиеносцы окрашены в серый цвет и слабо развиты.

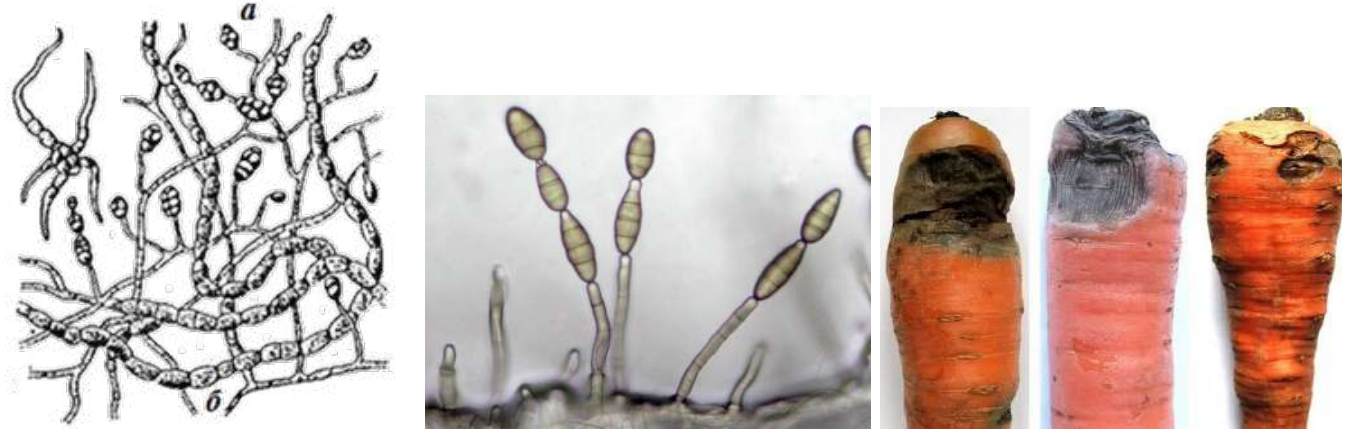

*Рисунок 21. Альтернария. а- конидии, б- мицелий* 

Имеет не только чёрный, но и серый оттенок. Возникает на порченых фруктах, овощных и зерновых культурах, прелой листве, мясе. От контакта со штаммом этих грибов человек может ожидать появления зуда, насморка, дерматита и тяжёлой астмы.

**Оидиум** («молочная плесень», рис. 22) имеет маловетвистый многоклеточный мицелий. Не образует специальных органов плодоношения. Нити мицелия распадаются начиная с конца на отдельные клетки – конидии, которые и служат органами размножения.

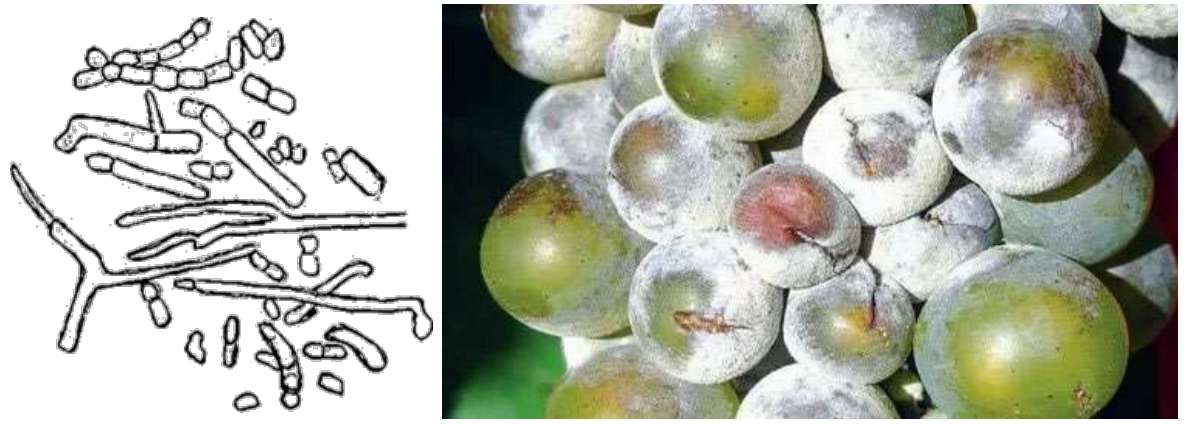

*Рисунок 22. Оидиум*

Оидиум вызывает у растений заболевание мучнистую росу (пепелицу, бель). Также Оидиум образует белую или кремовую бархатистую плёнку на прессованных дрожжах, квашеной капусте, сливочном масле, сыре и других молочнокислых продуктов. Развивается не только на поверхности сыра, но и в глубине при минимальном доступе воздуха. Оидиум разрушает молочную кислоту, белки и жир этих продуктов, поэтому они быстро портятся.

**Эндомицес** (рис. 23) образует сильно разветвленный, септированный, белый, мучнистоподобный мицелий. Гифы легко распадаются на прямоугольные или овальные оидии, напоминающие дрожжи.

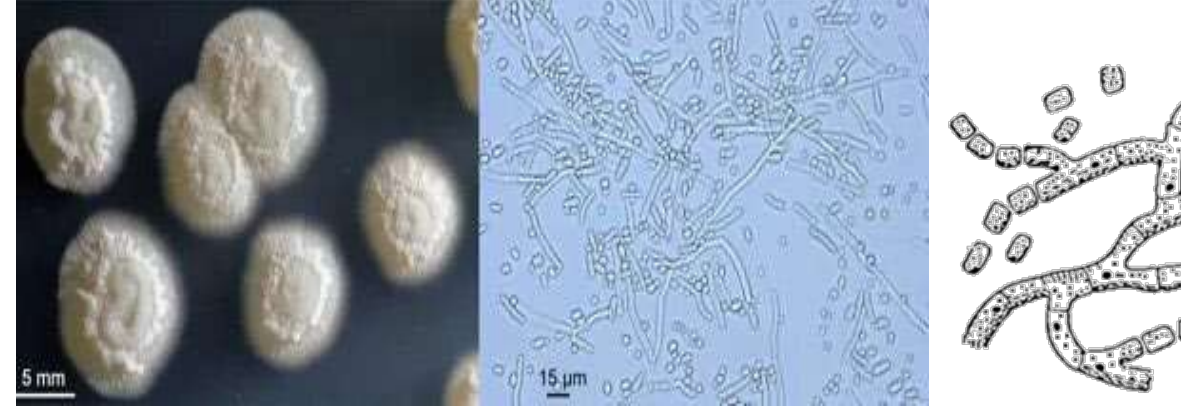

*Рисунок 23. Эндомицес*

Endomyces lactis развивается в виде бархатистого белого налёта (пятен) на поверхности хранящихся кисломолочных продуктов, сливочного масла, сыров, квашеных овощей, прессованных дрожжей, на стенках оборудования и сырых помещений.

**Фома** (рис. 24) растет в виде серо-дымчатого воздушного мицелия. Конидиеносцы простые, не разветвленные и малозаметные. Конидии одноклеточные, овальные или яйцевидные.

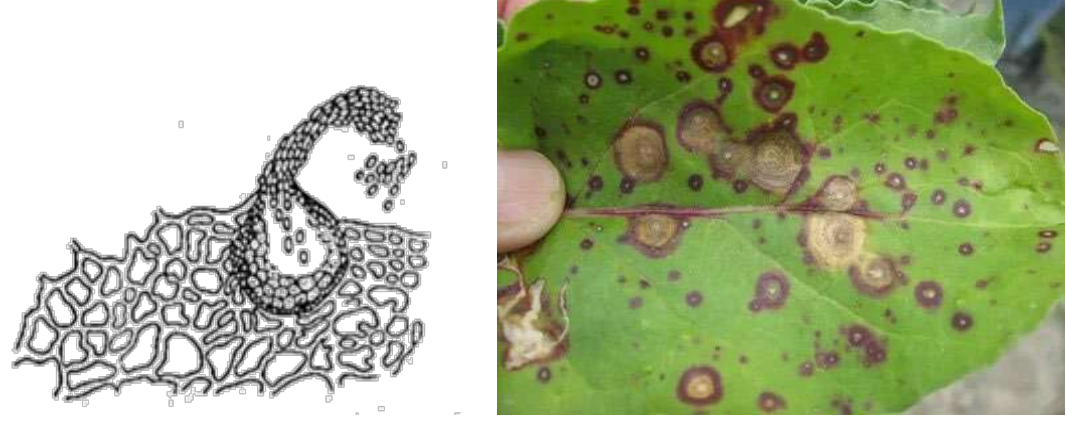

*Рисунок 24. Фома* 

Вызывает сухую гниль сладкого картофеля и другие гнили. Phoma betae – активный возбудитель сердцевинной гнили сахарной свеклы.

**Триходерма** (рис. 25) растет в виде рыхлых колоний с клочковатой или войлокоподобной поверхностью. Мицелий ползучий, быстрорастущий, бесцветный, с возрастом становится темно-зелёным.

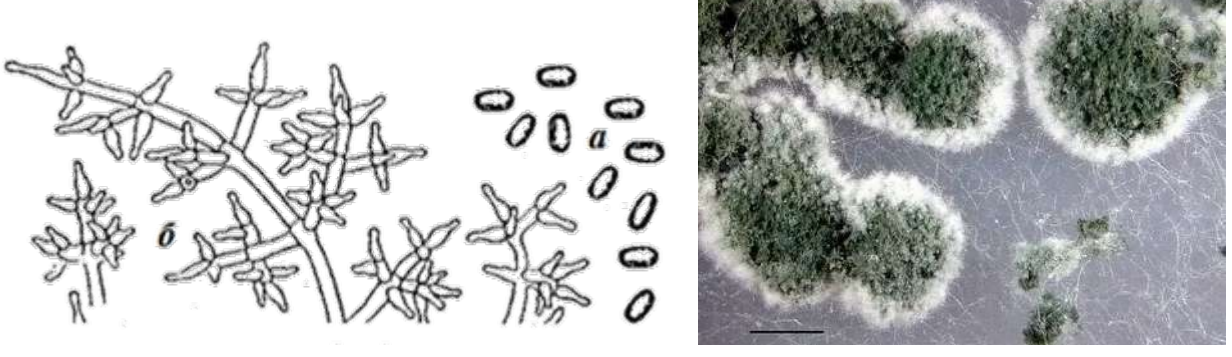

*Рисунок 25. Триходерма. а- конидии, б- мицелий*

Под микроскопом видны ветвящиеся конидиеносцы, приподнимающиеся над мицелием. На их концах развиваются бутыльчатой формы стеригмы с собранными в округлые головки одноклеточными бесцветными, в массе зеленоватыми шаровидными или яйцевидными конидиями, склеенными слизью. Trichoderma koningi, Trichoderma viride продуцируют целлюлозолитические ферменты.

**Трихотециум** (рис. 26) или «розовая плесень» имеет стелющийся мицелий, на поверхности субстрата образует мучнистый налет, состоящий из конидиеносцев и конидий.

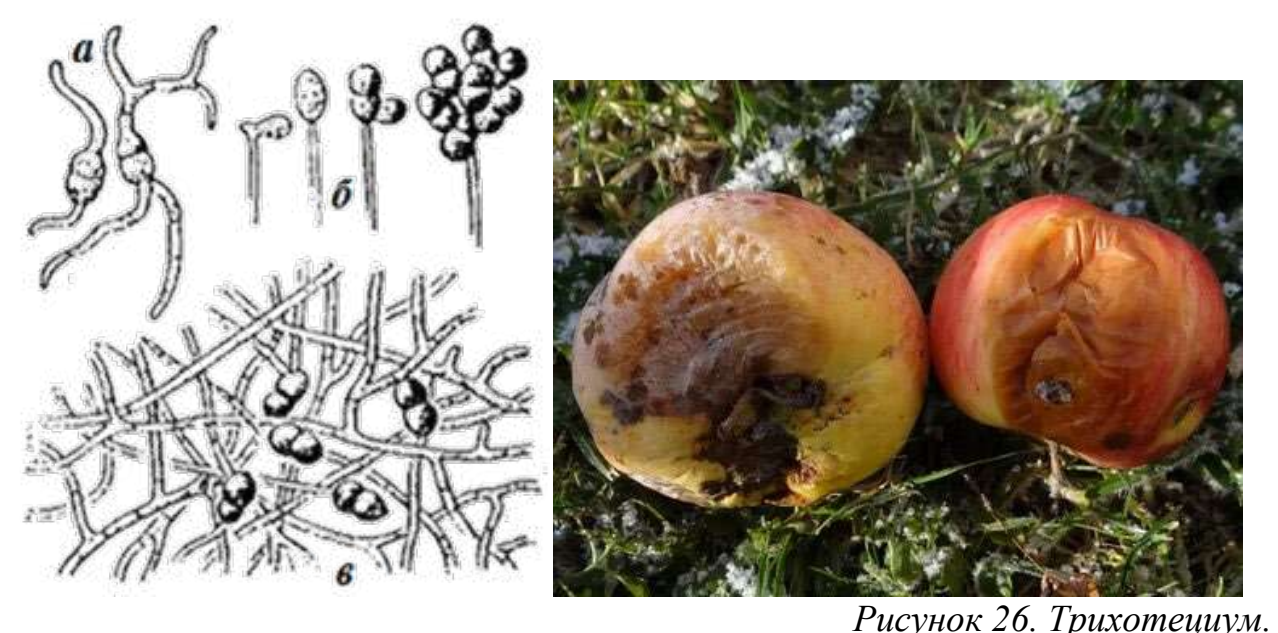

*а- развитие конидий, б- конидиеносцы, в- мицелий с конидиями* 

Род включает в себя около 70 видов. В большинстве своем сапрофаги (питаются продуктами разложения (гниения) растительных остатков).

Trichothecium roseum поражает огурцы, подсолнечник, рис, сою, хлопчатник, сахарную свёклу, яблоки, груши, а также ветки вязов, дубов, клёнов, отмёршие талломы лишайников. Трихотециум продуцирует целлюлозолитические ферменты, а также антибиотик трихотецин, который способен подавлять развитие некоторых фитопатогенных грибов и грибов, вызывающих дерматомикозы у животных.

Трихотеций серый Trichothecium griseum или Пирикулария серая Piricularia grisae, и возбуждает он не трихотециоз (розовую плесень), а пирикуляриоз (серую пятнистость). Поражает злаки, принадлежащие к родам Кукуруза, Просо, Сорго, Рожь.

**Катенулярия** (рис. 27) имеет многоклеточный мицелий. На воздушных гифах образуются длинные цепочки коричневых конидий.

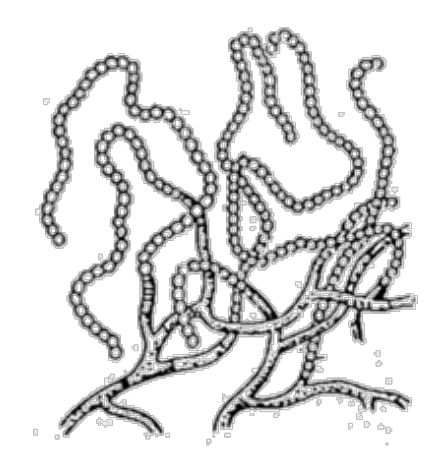

*Рисунок 27. Катенулярия*

Катенулярия вызывает порчу сгущёного молока с сахаром.

**Фузариум** (рис. 28) имеет конидии длинные серпообразные многоклеточные с поперечными перегородками конидии. Конидии окрашены в розовый цвет. Гифы разветвлённые, с перегородками. Цвет мицелия может быть белым, бело-розовым, желтоватым. Образует белые или окрашенные в розовый, желтый, красно-фиолетовый или коричневый цвет колонии, поверхностные или погруженные в среду. Пигмент нередко диффундирует в субстрат, окрашивая его в разные оттенки - от розового до коричневого.

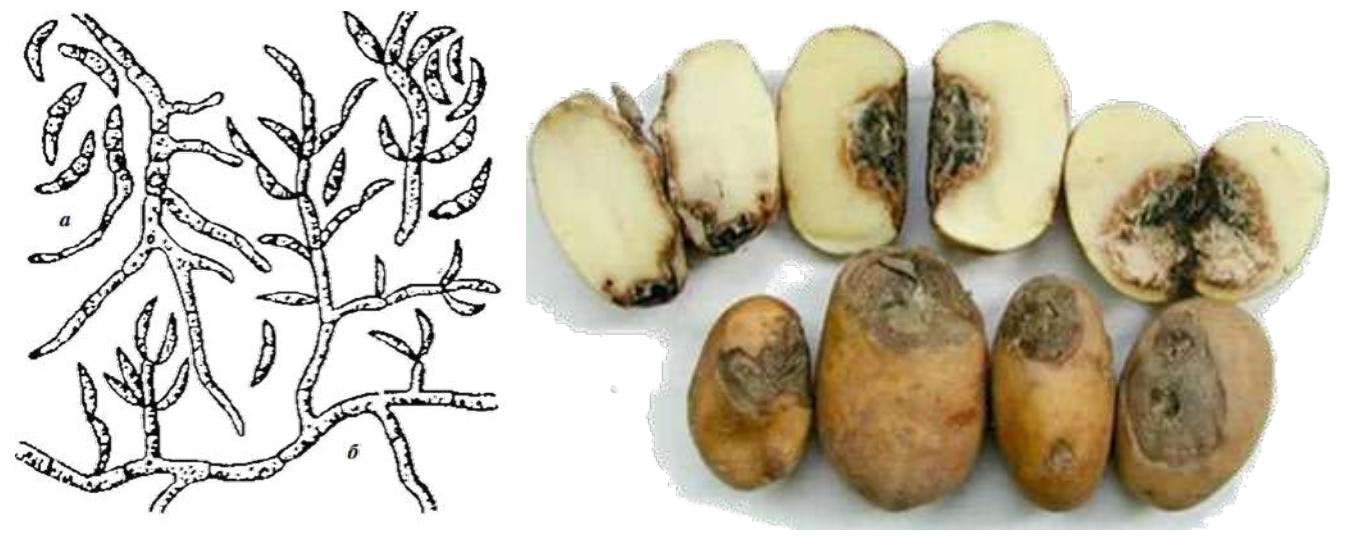

*Рисунок 28. Фузариум. а- конидии, б- мицелий*

Известно более 800 видов фузариев. Они широко распространены в природе. Среди них много паразитических форм, вызывающих заболевания злаков, корне- и клубнеплодов. Фузариум вызывает сухую гниль картофеля. Некоторые виды образуют ядовитые вещества. F. mоniliforme используют для синтеза гиббереллинов.

# **Лаборатория № 6 «Работа с Красной книгой Кузбасса»**

Участникам выдаются Красные книги и список вопросов.

Могут быть предложены Красные книги СССР, России, Кемеровской области разных лет издания.

В течение контрольного времени (20 минут) участники письменно отвечают на 10-15 вопросов, используя или не используя предложенные Красные книги.

Примеры вопросов:

Сколько видов птиц занесено в Красную книгу Кузбасса 2021 года?

Кто является авторами Красной книги Кемеровской области 2012 года?

Кто нарисовал иллюстрации Аполлонов в Красной книге Кемеровской области?

Оценивается количество верных ответов.

#### **Лаборатория № 7 «Решение экологической задачи»**

Цель данной лаборатории – активизация познавательной деятельности учащихся, обучение приемам мышления и деятельности, а также усиление формирования практико-ориентированной эколого-биологической компетентности. Данный вид конкурса позволяет за короткое время оценить, насколько верно учащиеся могут связывать изученную теорию с практикой.

Экологическую задачу можно рассматривать как проблемный вопрос (проблемная ситуация, которую дети приняли к решению, опирающиеся на имеющиеся у них систему знаний, практический опыт поиска и др.) или как контекстную задачу (задачу мотивационного характера, в условии которой описана конкретная жизненная ситуация, коррелирующая с имеющимся социокультурным опытом учащихся; требованием задачи является анализ, осмысление и объяснение этой ситуации или выбор способа действия в ней, а результатом решения задачи является встреча с учебной проблемой и осознание её личностной значимости). При решении задачи участники слёта самостоятельно проводят небольшое исследование, включающее все стадии аналитического процесса. Такой подход позволяет охватить и интегрировать разнообразные знания учащихся о природе. Для некоторых задач возможно разобрать теорию, проверить на практике. Кроме того, ситуация, описанная в задаче, может стать исходным вопросом в учебном исследовании или проекте.

Участникам слёта краеведов будут предложены ситуации, описывающие объекты из разных царств живой природы Кемеровской области, примеры из жизни. Экологическая задача будет подобрана с учётом региональной специфики. Могут быть включены: логические и расчетные задачи, прикладные

вопросы о здоровом образе жизни человека.

Содержание экологической задачи может быть направлено на проверку сформированности базовых биологических представлений и понятий, понимания общих закономерностей строения биологических объектов (организм, популяция, вид, биогеоценоз), основ экологии как науки, правил здорового образа жизни. Проверку сформированности у учащихся-участников слёта краеведов различных общеучебных умений и способов действий: использовать биологическую терминологию; распознавать объекты живой природы по описанию и рисункам, описывать, приводить примеры, раскрывающие смысл; выявлять приспособления организмов к среде обитания, антропогенные изменения в экосистемах; выбирать либо формулировать верные суждения; объяснять биологические процессы и явления, используя различные способы представления информации (таблица, график, схема); объяснять и устанавливать взаимосвязи (трофические цепи, таблицы, графики, схемы, биологический эксперимент), устанавливать причинно-следственные связи; проводить анализ, синтез; формулировать выводы; решать качественные и количественные биологические задачи; использовать теоретические знания в практической деятельности и повседневной жизни.

Таким образом, для решения будет предложена задача общебиологического практико-ориентированного содержания. По конкретным вопросам необходимо провести логические умозаключения, произвести математические расчёты, дать правильный ответ.

В тексте задачи будут приведены все необходимые для решения справочные данные.

Будут оценены: логичность рассуждений, владение терминологией, верность ответов. Правильно выполненная работа оценивается в 7 баллов. Решая предложенную исследовательскую экологическую задачу, учащийся должен понять, что важно не только найти верный ответ, провести наблюдения, но и установить сущность исследуемых явлений, соотнести результаты с общепринятыми знаниями и сделать выводы.

Участники должны фиксировать ход своих мыслей, т. к. за логику рассуждений и владение терминологией можно заработать до 4 баллов. Верность ответа оценивается в 3 балла.

Если для решения экологической задачи необходимы дополнительные материалы и оборудование, они будут предоставлены на этапе. Собственные дополнительные материалы и оборудование (калькулятор, памятки, определители и прочее) участники не используют.

#### Примеры экологических задач

*1. У сосны обыкновенной, растущей в лесу, теряются нижние ветки, а у ели сибирской они сохраняются до глубокой старости. Объясните данное явление. Чем отличаются ельники и сосновые боры?*

Примерная схема ответа.

Сосна обыкновенная – светолюбивое растение (гелиофит), приспособленное к жизни на открытых, хорошо освещаемых солнцем местах, плохо переносящее длительное затенение. В остальном это дерево весьма неприхотливо к условиям обитания, и может расти даже на голых скалах.

Сосны тянутся к свету и растут высокими, с редкими ветками, которые находятся в средней и верхней части ствола дерева. Верхушки наряду с корнями обеспечивают жизнедеятельность всего дерева.

При затенении на хвое и на ветках появляются признаки угнетённости и задержка развития. Затенённые нижние ветки сосны отмирают. Нижние ветви при этом не играют роли и постепенно желтеют и погибают за ненадобностью. Остаётся практически только зелёная верхушка с хвоёй.

Ель сибирская – это теневыносливое растения (сциогелиофит). Она не нуждается в таком количестве света, как сосна, и вполне довольствуется несколькими лучиками в тёмной лесной чаще. Хотя, если внимательно присмотреться, то можно заметить, что хуже освещённые ветки тоже подсыхают.

Нижние ветки ели не отмирают и сохраняются, поэтому в еловых лесах темно и сыро. Ельники создают непроходимые чащи, в которых нижние ветки, все еще живые смыкаются непроницаемым пологом над самой землей. В еловом лесу вследствие сильного затенения быстро погибают поросли почти всех древесных пород.

Ельник – темнохвойный лес. Сосновый бор – светлый и солнечный лес. Еловые леса более густые, а сосновые редкие и просматриваемые далеко вглубь леса. В таком лесу труднее заблудиться, чем в густой еловой чаще.

*2. С увеличением возраста леса количество деревьев в нем уменьшается. Например, сосна обыкновенная высеивает примерно 25 млн. семян на 1 га; через 20 лет вырастает около 5 тыс. деревьев, а через 150 лет остается примерно 500 сосен. Почему большая часть всходов погибает? Объясните биологическое значение этого явления.*

Примерная схема ответа.

Большая часть молодых сосен погибнет по мере взросления из-за неблагоприятных климатических условий, конкуренции со стороны соседних
растений, выедания растительноядными животными, повреждения паразитами (можно перечислить примеры разных типов биотических взаимоотношений, в том числе косвенныех трансбиотических взаимоотношений (средообразующие влияния, конкуренция, аллелопатия) сосны обыкновенной и других организмов).

Со временем уменьшается число сосен. В каждой возрастной группе (всходы, подрост, молодняки, средневозрастные, приспевающие, спелые и перестойные растения) количество особей в популяции уменьшается, что является отражением возрастной пирамиды популяции этого растения. Можно построить демографическую возрастную пирамиду, нарисовать кривую выживания, назвать её.

Биологическое значение подобного явления многозначно. Эволюционной стратегией от вымирания вида является плодоношение с избытком.

Останутся наиболее приспособленные (не путать с сильными) сосны к данным конкретным условиям среды.

*3. В Красные книги Кемеровской области и Алтайского края внесена Осмориза остистая Osmorhiza aristata (Thunb.) Rydb. Вид мезофит. Растёт в черневых, липовых лесах. Реликт неморального комплекса. Цветет в июне. Плодоношение в июле, августе. Количество плодов 25–30, часть их остаётся недоразвитыми. Отмечается низкая всхожесть семян (4– 5 %), необходима стратификация. Вегетативного размножения не наблюдается. Это Евразийский вид с ареалом на Кавказе, Казахстане (Алтае), в Западной Сибири, на Дальнем Востоке, в Китае, Корее, Японии.*

*Предположите, какие факторы лимитируют распространение Осморизы остистой.*

Примерная схема ответа.

Биоценоз представляет собой сложную и хрупкую систему. В Кемеровской области вырубаются и болеют леса, преображаются долины рек и окрестности населённых пунктов. Изменение средообразующих растений влияет на температурный режим, режим увлажнения, распределение элементов в почве, содержание органических веществ и подвижных форм азота в почве. Изменился биогеоценотический ярус – лесная подстилка (слоя отмерших остатков растений на поверхности почвы) с особым микроклиматом, химическим составом, населением и специфической функцией в биологических круговоротах и процессах самоподдержания экосистемы.

Некоторые виды, особенно неморальные реликты, имеют узкую экологическую валентность или консервативны по отношению к месту обитания. Разрушение природных мест обитания в результате хозяйственной деятельности приводит к несоответствию условий обитания биологическим особенностям вида.

В других экологических задачах возможно более подробно рассмотреть или предположить внедрение в биоценоз пришельцев (интродукция, акклиматизация) и изменения устоявшихся топических, трофических связей.

*4. Какое количество растительной биомассы в среднем сохраняет одна особь Трубконоса большого, весящей около 10 г и питающейся растительноядными жуками?*

Примерная схема ответа.

Трубконос большой Murina leucogaster Milne-Edwards, 1872 – представитель отряда Рукокрылые. Вид включён в Красные книги Кемеровской и Новосибирской областей, Красноярского и Алтайского краев, Республики Алтай и Республики Хакасии.

Трофическая цепь: растения – крупные жуки – Ночница прудовая.

Согласно правилу экологической пирамиды, на каждый последующее звено пищевой цепи поступает только 10% энергии (массы), накопленной предыдущим звеном. Трубконос большой (10 г) съедает около 100 г крупных жуков, которые могли бы уничтожить1000 г растений. Одна особь Трубконоса большого сохраняет в среднем 1 кг растительной биомассы каждые сутки.

Список литературы для подготовки к Лаборатории «Решение экологической задачи»:

1. Блинова Е. Р. Создание на уроке проблемной ситуации с помощью контекстной задачи / Е. Р. Блинова // Образование в современной школе. –2003.  $-\mathcal{N}$ <sup>o</sup> 11. – C. 21-31.

2. Жигарев В. А. Основы экологии. 10 (11) класс: Сборник задач и упражнений и практических работ к учебнику под ред.Н. М. Черновой «Основы экологии. 10 (11) класс / И. А. Жигарев, О. Н. Пономарёва, Н.. М. Чернова. – М.: Дрофа, 2011. – 206 с.

3. Лемов Д. Мастерство учителя. Проверенные методики выдающихся преподавателей /Дуг Лемов; пер. с англ. О. Медведь. – М.: Манн, Иванов и Фербер, 2014. – 416 с.

4. Учебно-методический комплект «Подготовка школьников к ЕГЭ по биологии»: 500 заданий по общей биологии с решениями: Сборник задач / О. В. Петунин, В. Г. Иванчихин. – Кемерово: КРИКиПРО, 2017. – 235 с.

# **КОНКУРС «ЗНАТОКИ-КРАЕВЕДЫ»**

Участники отвечают на вопросы по истории, географии, природным и экологическим особенностям, особо охраняемым территориям Кузбасса, видовому разнообразию и характеристикам живых организмов Кузбасса.

Необходимое оборудование для участников: жесткие планшеты и ручки (карандаши).

Конкурс проводится в три этапа:

- тест (индивидуальный);

- викторина (групповой);

- эстафета (командный).

## **Тест (индивидуальный этап):**

Участвует 6 человек от команды. Каждый участник получает карточку с заданиями, которые выполняет индивидуально. Возможные задания: вопрос с вариантами ответа; открытый вопрос; задания по контурной карте, кроссворды.

Контрольное время – до 60 минут.

Определение результатов: баллы, полученные участниками команды, суммируются, делятся на шесть. Полученный средний балл учитывается при определении баллов за конкурс в общем зачёте.

#### **Викторина (групповой этап):**

Участники – 6 человек. Участники делятся на 3 группы по 2 человека в каждой. Каждая группа получает по несколько вопросов в рамках одной из тем. Темы викторины меняются каждый год и прописываются в условиях слёта. В 2023 году заявлены следующие темы: *Горная Шория, Памятники природы Кузбасса, геральдика Кемеровской области.* Жюри зачитывает вопросы, ответы на которые участники должны вписать в выданный им бланк. Контрольное время: 30 секунд на 1 вопрос. По окончании контрольного времени бланк с ответом не принимается. Участие одного участника в нескольких группах запрещено.

Определение результатов проводится по сумме баллов, полученных каждой группой.

### **Эстафета, блиц-вопросы (командный этап):**

Участники – 6 человек. Участники встают в колонну один за другим. На некотором расстоянии от них расположены столы с бланками, в которые каждый участник должен, прочитав вопрос, вписать ответ. Старт первого участника производится по команде судьи, старт каждого последующего участника – по возвращению предыдущего. Вернувшись, участник становится в конец колонны. Нарушение очерёдности запрещено. Эстафета прекращается по

окончанию контрольного времени; если при этом участник не успел сдать карточку с ответом, то ответ не принимается.

Определение результатов проводится по сумме баллов, набранных командой. Результат команды в конкурсе определяется по сумме баллов за три этапа конкурса. При равенстве баллов преимущество получает команда, имеющая лучший результат во втором этапе. Если и по этому показателю команды равны, то им присуждается одинаковое место (следующее место для остальных команд пропускается).

Литература для подготовки участников к данному конкурсу оговаривается в условиях слёта и может меняться ежегодно. Объём информации, представленный в этой литературе очень большой, поэтому педагогам при подготовке можно порекомендовать следующее:

1. Разбить информацию по блокам, например:

- история исследования и освоения Кузбасса;
- •геральдика Кемеровской области;
- геологическое и тектоническое строение;
- рельеф;
- •полезные ископаемые;
- •Горная Шория;
- •погода и климат;
- водные ресурсы;
- почвы и земельные ресурсы;
- растительный мир;
- животный мир;
- памятники природы и другие ООПТ Кемеровской области.
	- 2. В каждом блоке выделить самую важную информацию.
	- 3. Сопоставить выделенную информацию со знаниями, полученными детьми в школе, походах, экспедициях и т.д.
	- 4. Привязать информацию к зрительному образу:
- карта Кемеровской области;
- фотографии;
- символические изображения, условные знаки.

При подготовке к конкурсу стоит обратить внимание на выделенную основную информацию, термины, сноски, типа «Вы узнаете», «Это интересно». Подробно изучить карты, представленные в книгах, глоссарий, если он имеется.

Рекомендуемая литература для подготовки к конкурсу «Знатоки-краеведы»:

1. Кемеровская область – гербы и флаги. – URL: [https://geraldika.ru/i/](https://geraldika.ru/i/%20%D0%9A%D0%B5%D0%BC%D0%B5%D1%80%D0%BE%D0%B2%D1%81%D0%BA%D0%B0%D1%8F%20%D0%BE%D0%B1%D0%BB%D0%B0%D1%81%D1%82%D1%8C)  [Кемеровская%20область](https://geraldika.ru/i/%20%D0%9A%D0%B5%D0%BC%D0%B5%D1%80%D0%BE%D0%B2%D1%81%D0%BA%D0%B0%D1%8F%20%D0%BE%D0%B1%D0%BB%D0%B0%D1%81%D1%82%D1%8C) (дата обращения: 12.04.2023).

2. Красная книга Кемеровской области: Т. 1, 2, 3-е издание, переработанное и дополненное. – Кемерово: ВЕКТОР-ПРИНТ, 2021. – URL: [http://kuzbasseco.ru/knizhnaya](http://kuzbasseco.ru/knizhnaya-polka/krasnaya-kniga-kemerovskoj-oblasti/)-polka/krasnaya-kniga-kemerovskoj-oblasti/ (дата обращения: 12.04.2023).

3. Петунин О. В. Физическая география Кемеровской области – Кузбасса: учебное пособие для 8 класса общеобразовательных организаций / О. В. Петунин, Н. Г. Евтушик. – М.: Русское слово, 2018. – 104 с.

4. Памятники природы Кузбасса. – URL: [https://depoozm.ru/index.php/](https://depoozm.ru/index.php/%20departament/direktsiya-osobo-okhranyaemykh-prirodnykh-territorij/kadastr-oopt-regional-nogo-znacheniya-v-kemerovskoj-oblasti)  [departament/direktsiya](https://depoozm.ru/index.php/%20departament/direktsiya-osobo-okhranyaemykh-prirodnykh-territorij/kadastr-oopt-regional-nogo-znacheniya-v-kemerovskoj-oblasti)-osobo-okhranyaemykh-prirodnykh-territorij/kadastr-ooptregional-nogo-znacheniya-v-[kemerovskoj](https://depoozm.ru/index.php/%20departament/direktsiya-osobo-okhranyaemykh-prirodnykh-territorij/kadastr-oopt-regional-nogo-znacheniya-v-kemerovskoj-oblasti)-oblasti (дата обращения: 12.04.2023).

# **СПИСОК ДОПОЛНИТЕЛЬНОЙ ЛИТЕРАТУРЫ ДЛЯ ПОДГОТОВКИ К СЛЁТУ КРАЕВЕДОВ**

1. Атлас для школьников. Кемеровская область // под. ред. В. Н. Гнатишина, Т. О. Машковской, С. Д. Тивякова. – Новосибирск, 2002. – 32 с.

2. Боголюбов А. С. Простейшая методика геоботанического описания леса / А. С. Боголюбов, А. Б. Панков. – М.: Экосистема, 1996. – 17 с.

3. Кемеровская область – гербы и флаги. – URL: [https://geraldika.ru/i](https://geraldika.ru/i%20/%D0%9A%D0%B5%D0%BC%D0%B5%D1%80%D0%BE%D0%B2%D1%81%D0%BA%D0%B0%D1%8F%20%D0%BE%D0%B1%D0%BB%D0%B0%D1%81%D1%82%D1%8C)  [/Кемеровская%20область](https://geraldika.ru/i%20/%D0%9A%D0%B5%D0%BC%D0%B5%D1%80%D0%BE%D0%B2%D1%81%D0%BA%D0%B0%D1%8F%20%D0%BE%D0%B1%D0%BB%D0%B0%D1%81%D1%82%D1%8C) (дата обращения: 12.04.2023).

4. Ковригина Л. Н., Петунин О. В. Биология. Растения Кемеровской области: учебник по биологии для 6 классов / Л. Н. Ковригина, О. В. Петунин. – М.: Русское слово, 2018. – 98 с.

5. Кондаков А. Н. Минеральные ресурсы недр Кемеровской области. Неметаллические полезные ископаемые / А. Н. Кондаков, А. А. Возная. – Кемерово: КузГТУ, 2016. – 496 с.

6. Красная книга Кемеровской области: Т. 1, 2, 3-е издание, переработанное и дополненное. – Кемерово: ВЕКТОР-ПРИНТ, 2021. – URL: [http://kuzbasseco.ru/knizhnaya](http://kuzbasseco.ru/knizhnaya-polka/krasnaya-kniga-kemerovskoj-oblasti/)-polka/krasnaya-kniga-kemerovskoj-oblasti/ (дата обращения: 12.04.2023).

7. Методики организации и проведения исследовательской и краеведческой работы по географии с учащимися в средней школе: Учебно-методическое пособие // под общей ред. П.С.Лопуха. – Минск, 2008. – 240 с.

8. Неронов В. В. Полевая практика по геоботанике / В. В. Неронов // Биология. – 2003. – № 27, 28, 31.

9. Новиков В. С. Школьный атлас-определитель высших растений: Книга для учащихся / В. С. Новиков, И. А. Губанов – М.: Просвещение, 1985. – 239 с.

10. Озеров А. Г. Исследовательская деятельность учащихся в природе: Учебно-методическое издание / А. Г. Озеров. – М.: ФЦДЮТиК, 2007. – 160 с.

7. Озеров А. Г. Экологическое краеведение – организация и проведение практических исследований: Учебно-методическая литература / А. Г. Озеров. – М.: ООО «Юный краевед», 2016. – 240 с.

11. Определитель растений Кемеровской области / отв. ред. И. М. Красноборов; Российская Академия наук Сибирское отделение, Центральный Сибирский ботанический сад, Министерство образования Российской Федерации, Новокузнецкий государственный педагогический институт, Кемеровский государственный университет. – Новосибирск: Издательство СО

РАН, 2001. – 474 с. – URL: [http://kuztur42.narod.ru/\\_private/Metodist/Opredelitel\\_](http://kuztur42.narod.ru/_private/Metodist/Opredelitel_%20rastenij_KO.djvu)  [rastenij\\_KO.djvu](http://kuztur42.narod.ru/_private/Metodist/Opredelitel_%20rastenij_KO.djvu) (дата обращения: 12.04.2023).

12. Памятники природы Кузбасса. – URL: [https://depoozm.ru/index.php/departament/direktsiya](https://depoozm.ru/index.php/departament/direktsiya-osobo-okhranyaemykh-prirodnykh-territorij/kadastr-oopt-regional-nogo-znacheniya-v-kemerovskoj-oblasti)-osobo-okhranyaemykhprirodnykh-[territorij/kadastr](https://depoozm.ru/index.php/departament/direktsiya-osobo-okhranyaemykh-prirodnykh-territorij/kadastr-oopt-regional-nogo-znacheniya-v-kemerovskoj-oblasti)-oopt-regional-nogo-znacheniya-v-kemerovskoj-oblasti (дата обращения: 12.04.2023).

13. Петунин О. В. Физическая география Кемеровской области – Кузбасса: учебное пособие для 8 класса общеобразовательных организаций / О. В. Петунин, Н. Г. Евтушик. – М.: Русское слово, 2018. – 104 с.

14. Полевая геоэкология для школьников: учебное пособие / сост. Т. С. Комиссарова, А. М. Макарский, К. И. Левицкая/ науч. ред. А.А. Соколова. – СПб.: ДТДиМ Колпинского района Санкт-Петербурга, 2017. – 298 с. – URL: http://rc-dtdm.spb.ru/wp-[content/uploads/2018/12/3.](http://rc-dtdm.spb.ru/wp-content/uploads/2018/12/3.-%D0%9F%D0%BE%D0%BB%D0%B5%D0%B2%D0%B0%D1%8F-%D0%B3%D0%B5%D0%BE%D1%8D%D0%BA%D0%BE%D0%BB%D0%BE%D0%B3%D0%B8%D1%8F-%D0%B4%D0%BB%D1%8F-%D1%88%D0%BA%D0%BE%D0%BB%D1%8C%D0%BD%D0%B8%D0%BA%D0%BE%D0%B2.pdf)-Полевая-геоэкология-для[школьников.pdf](http://rc-dtdm.spb.ru/wp-content/uploads/2018/12/3.-%D0%9F%D0%BE%D0%BB%D0%B5%D0%B2%D0%B0%D1%8F-%D0%B3%D0%B5%D0%BE%D1%8D%D0%BA%D0%BE%D0%BB%D0%BE%D0%B3%D0%B8%D1%8F-%D0%B4%D0%BB%D1%8F-%D1%88%D0%BA%D0%BE%D0%BB%D1%8C%D0%BD%D0%B8%D0%BA%D0%BE%D0%B2.pdf) (дата обращения: 12.04.2023).

15. Полевой определитель пресноводных беспозвоночных  $- M$ , 2006.  $- 16$  с. URL: http://kuztur42.narod.ru/ private/Metodist/Metod opredelitel bespozvonochnyh.pdf [\(дата обращения: 12.04.2023\).](http://kuztur42.narod.ru/_private/Metodist/Metod_opredelitel_%20bespozvonochnyh.pdf%20(%D0%B4%D0%B0%D1%82%D0%B0%20%D0%BE%D0%B1%D1%80%D0%B0%D1%89%D0%B5%D0%BD%D0%B8%D1%8F:%2012.04.2023).)

16. Скалон Н. В. Практикум по изучению экологии городов Кузбасса: Учебно-методическое пособие / Н. В. Скалон, Л. А. Горшкова, Н. В. Демиденко, Е. П. Аверина. – Кемерово: КРЭОО «Ирис», 2006. – 128 с.

17. Соловьев Л. И. Книга о природе Кузбасса: Учебное издание / Л.И. Соловьев. – Кемерово, 2008. – 405 с.

18. Учебная практика по почвоведению и агрохимии: методические указания [Электронный ресурс]/ О. А. Ульянова, Н. Л. Кураченко; Красноярский государственный аграрный университет. – Красноярск, 2017. – 66 с.

19. Чеботарев А. И. Гидрологический словарь / А. И. Чеботарев. – Л.: Гидрометеоиздат, 1978. – 337 с.

20. Школьное географическое краеведение: полевые исследования природных компонентов: учебное пособие / сост. Т. С. Комиссарова, М. Ю. Лебедева, А. М. Макарский и др. / научн. ред. А. А. Соколова. – СПб.: ДТДиМ Колпинского района Санкт-Петербурга, 2018. – 193 с. – URL: [http://rc](http://rc-dtdm.spb.ru/wp-content/uploads/2019/11/3.-%D0%A8%D0%BA%D0%BE%D0%BB%D1%8C%D0%BD%D0%BE%D0%B5-%D0%B3%D0%B5%D0%BE%D0%B3%D1%80%D0%B0%D1%84%D0%B8%D1%87%D0%B5%D1%81%D0%BA%D0%BE%D0%B5-%D0%BA%D1%80%D0%B0%D0%B5%D0%B2%D0%B5%D0%B4%D0%B5%D0%BD%D0%B8%D0%B5.pdf)dtdm.spb.ru/wp-[content/uploads/2019/11/3.](http://rc-dtdm.spb.ru/wp-content/uploads/2019/11/3.-%D0%A8%D0%BA%D0%BE%D0%BB%D1%8C%D0%BD%D0%BE%D0%B5-%D0%B3%D0%B5%D0%BE%D0%B3%D1%80%D0%B0%D1%84%D0%B8%D1%87%D0%B5%D1%81%D0%BA%D0%BE%D0%B5-%D0%BA%D1%80%D0%B0%D0%B5%D0%B2%D0%B5%D0%B4%D0%B5%D0%BD%D0%B8%D0%B5.pdf)-Школьное-географическое[краеведение.pdf](http://rc-dtdm.spb.ru/wp-content/uploads/2019/11/3.-%D0%A8%D0%BA%D0%BE%D0%BB%D1%8C%D0%BD%D0%BE%D0%B5-%D0%B3%D0%B5%D0%BE%D0%B3%D1%80%D0%B0%D1%84%D0%B8%D1%87%D0%B5%D1%81%D0%BA%D0%BE%D0%B5-%D0%BA%D1%80%D0%B0%D0%B5%D0%B2%D0%B5%D0%B4%D0%B5%D0%BD%D0%B8%D0%B5.pdf) (дата обращения: 12.04.2023).

21. Школьный экологический мониторинг / Т. Я. Ашихмина, Г. Я. Кантор, А. Н. Васильева и др // Под ред. Т. Я. Ашихминой. – М.: АГАР, 2000. – 380 с.